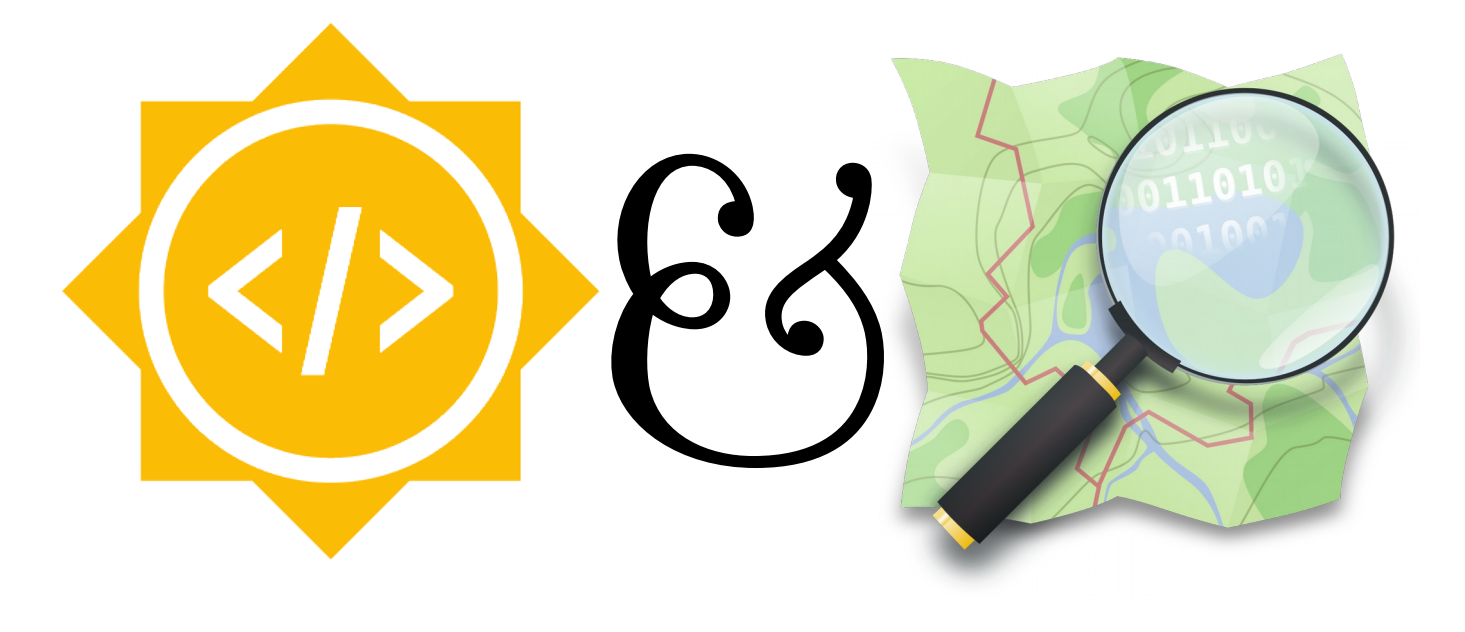

# **GSoC and OSM**

Tobias Knerr 2020-01-27

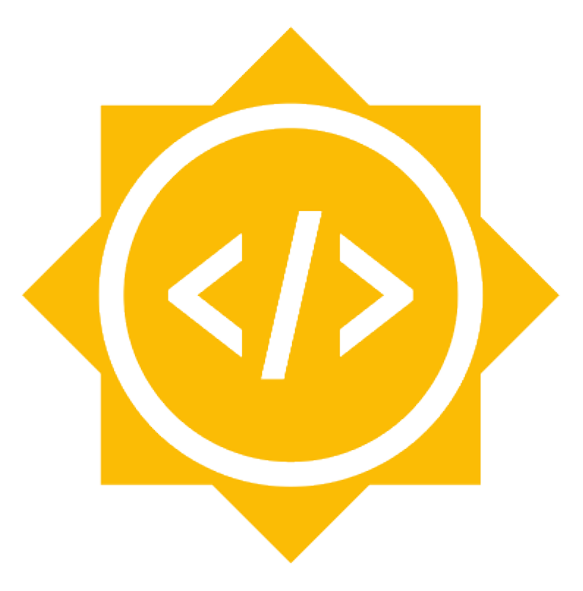

#### *Spend your summer break writing code for an open source software project!*

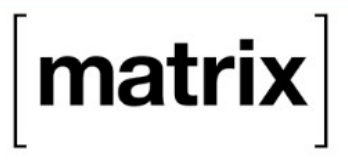

Matrix.org An open network for secure, decentralised communication

#### moz://a

Mozilla The internet for people, not for profit.

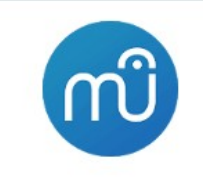

#### MuseScore

MuseScore is music notation software used by millions of musicians worldwide

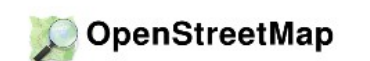

OpenStreetMap Creating and distributing free geographic data for the world.

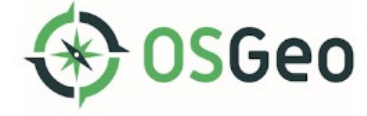

**OSGeo** The Open Source Geospatial Foundation

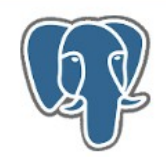

PostgreSQL The World's Most Advanced Open Source Database

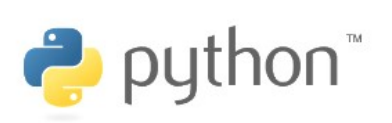

**Python Software Foundation** Python is a programming language used by software developers and scientists.

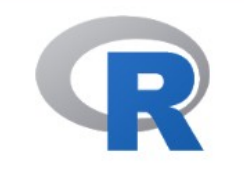

R project for statistical computing R is a free software environment for statistical computing and graphics

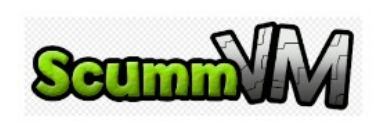

ScummVM ScummVM is a GSoC umbrella for game preservation projects

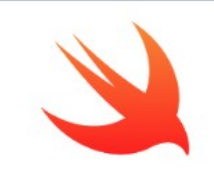

Swift Swift is a high-performance application and system programming language.

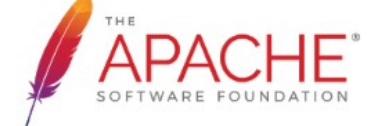

The Apache Software Foundation Providing open source software to the public free of charge

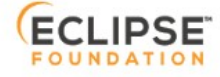

The Eclipse Foundation The Platform for Open Innovation and Collaboration

#### How to GSoC

1. Pick among 200+ open source projects 2. Spend three months coding (from home) 3. Get experience, good karma, and money

## History and numbers

- First GSoC in 2005:
	- 200 student positions were planned
	- received 8740 project applications
- GSoC 2019: 1276 students accepted

73% Computer Science 17% Engineering 4.2% Mathematics

## Students by country

- 1. India (605)
- 2. United States (104)
- 3. Germany (53)
- 4. China (52)
- 5. Sri Lanka (41)
- 6. Russia (35)
- 7. Canada (31)

## **Stipend**

#### \$3000 to \$6600 based on university location

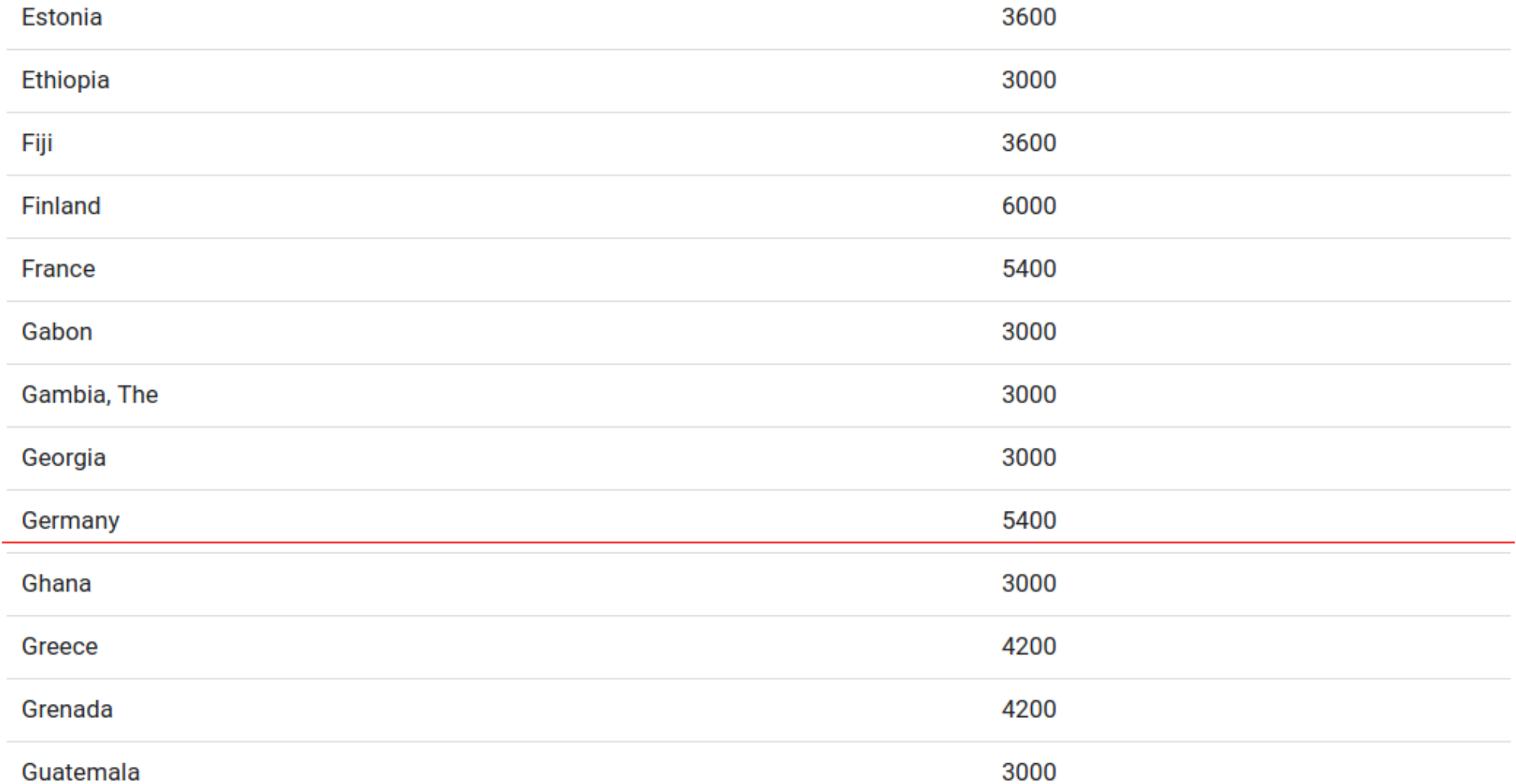

## **Eligibility**

- At least 18 years old
- Full or part-time student
	- enrolled at the beginning of the program
	- PhD students are eligible, too
- Specific rules about being allowed to work in the country you reside in, not being subject to US embargo, …
	- $\rightarrow$  verify if this may affect you!

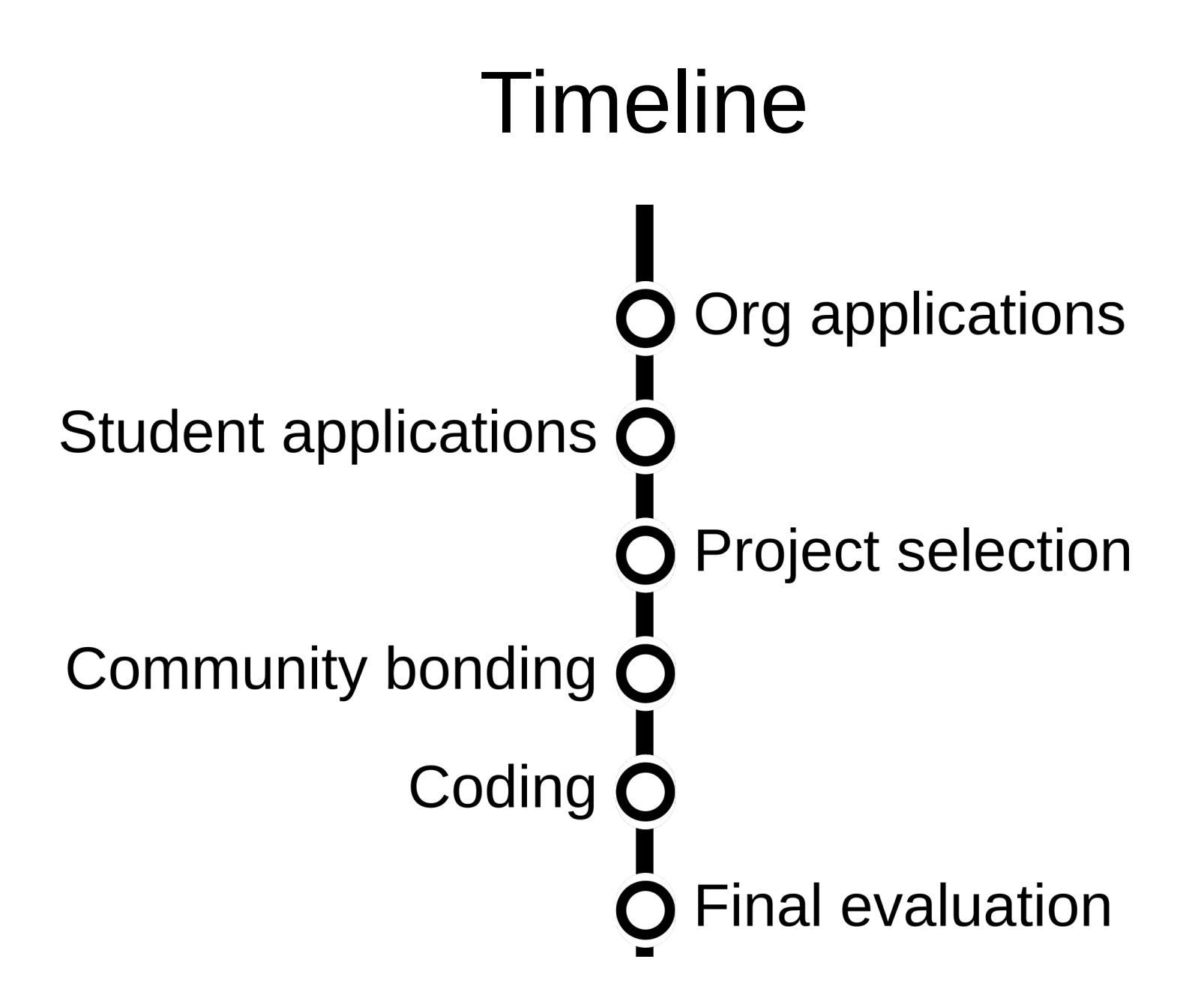

https://summerofcode.withgoogle.com/how-it-works/#timeline

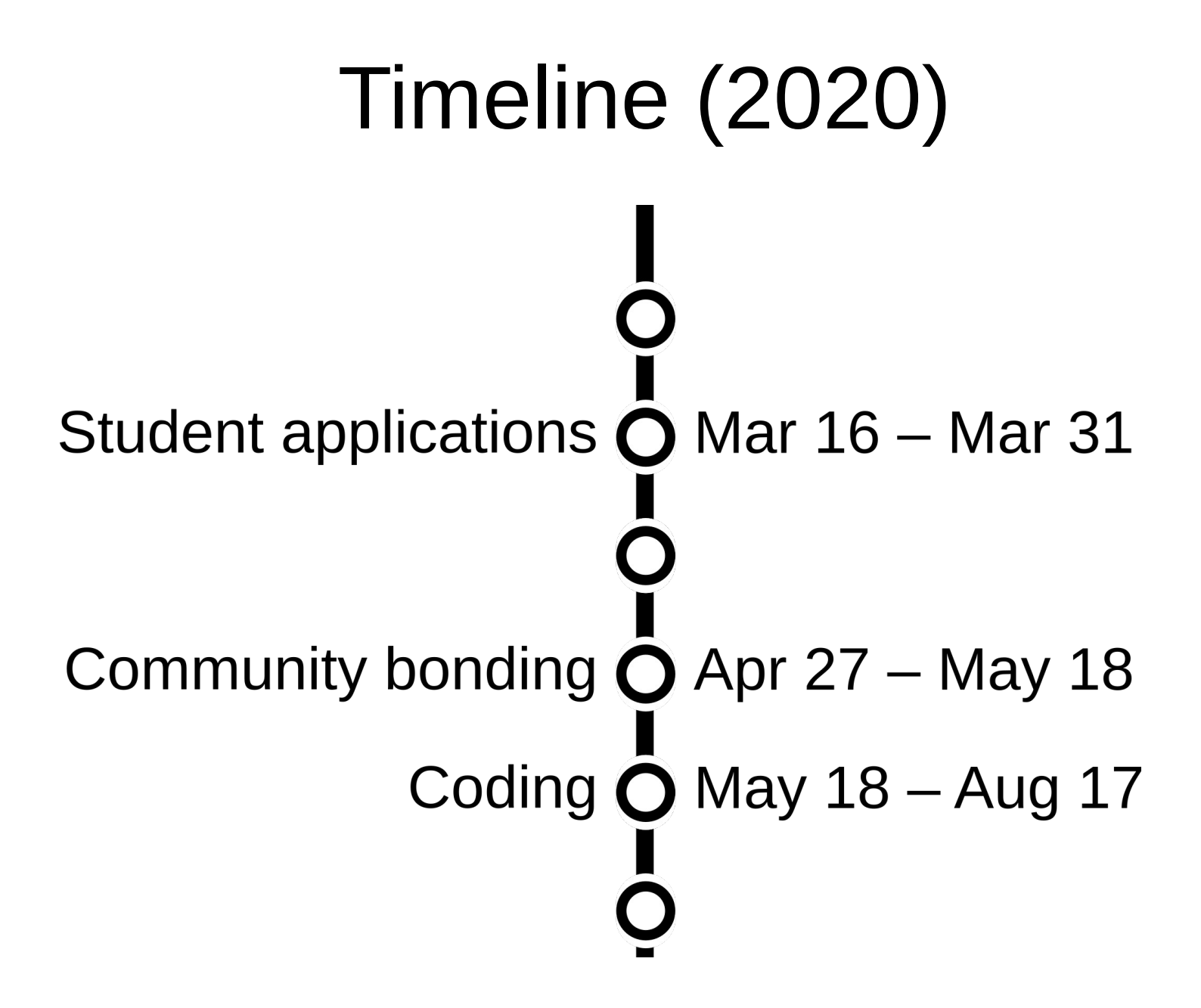

https://summerofcode.withgoogle.com/how-it-works/#timeline

## What else is there to learn?

- Finding a fun project idea
- Writing an application that gets you selected for GSoC
- Successfully passing evaluations
- Making use of mentoring

... also, real-world project examples from OpenStreetMap

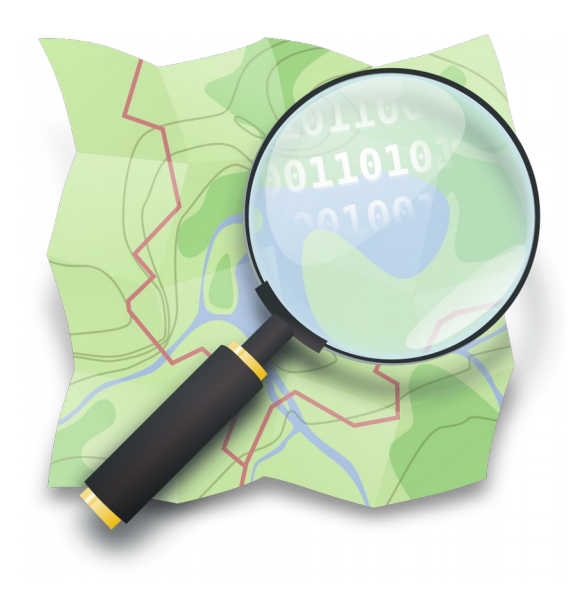

*OpenStreetMap is a free, editable map of the whole world that is being built [mostly] by volunteers largely from scratch and released with an open-content license.*

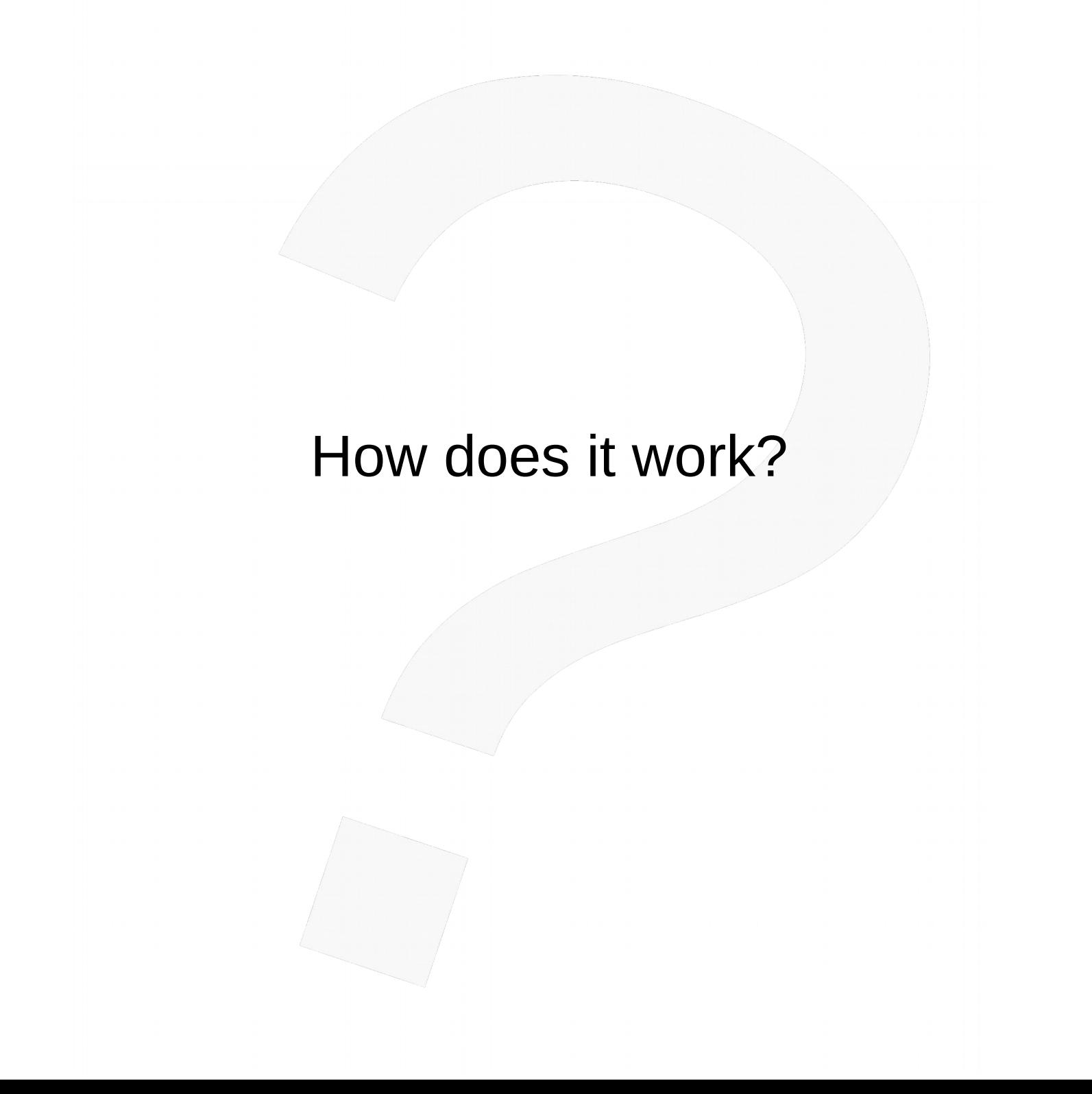

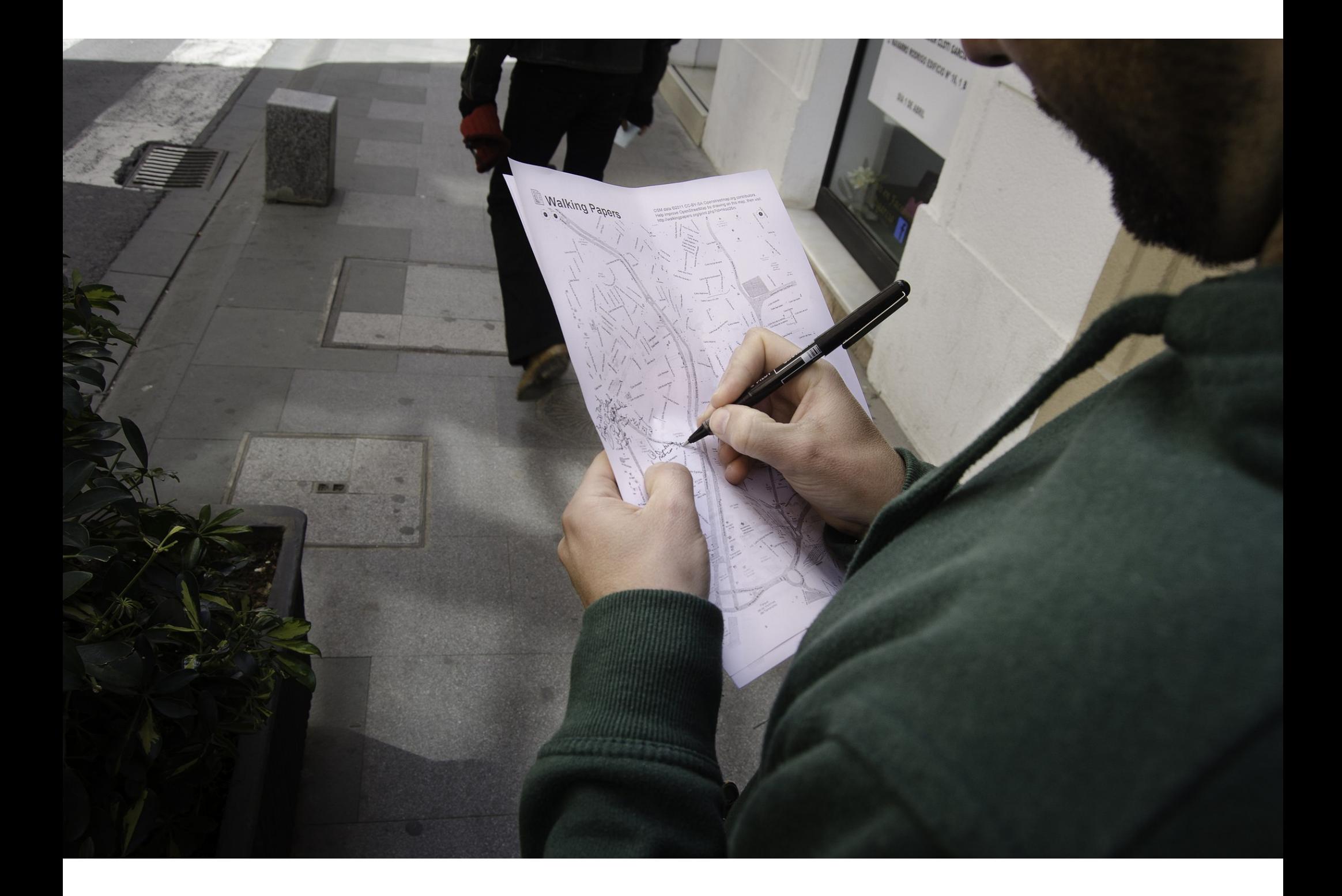

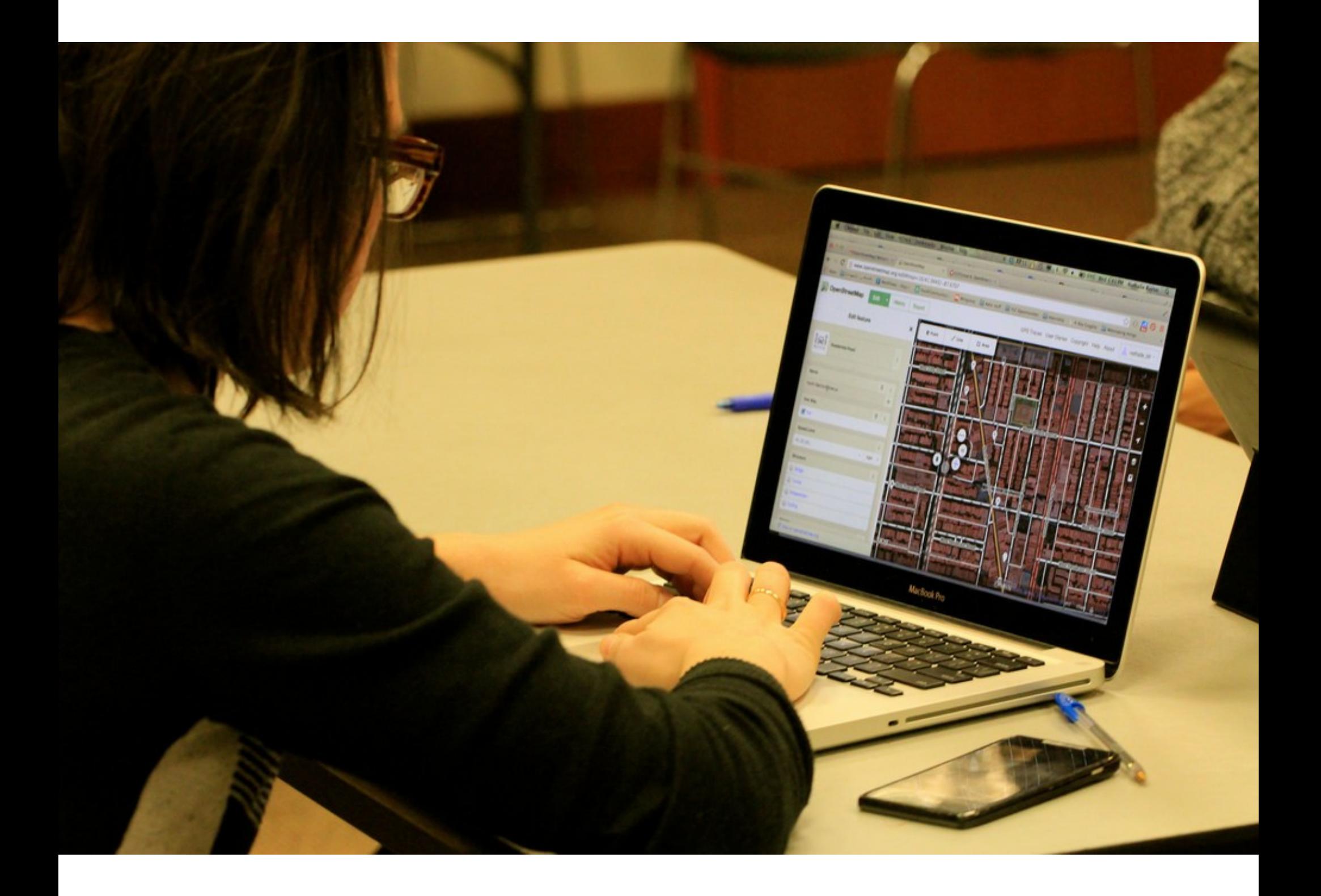

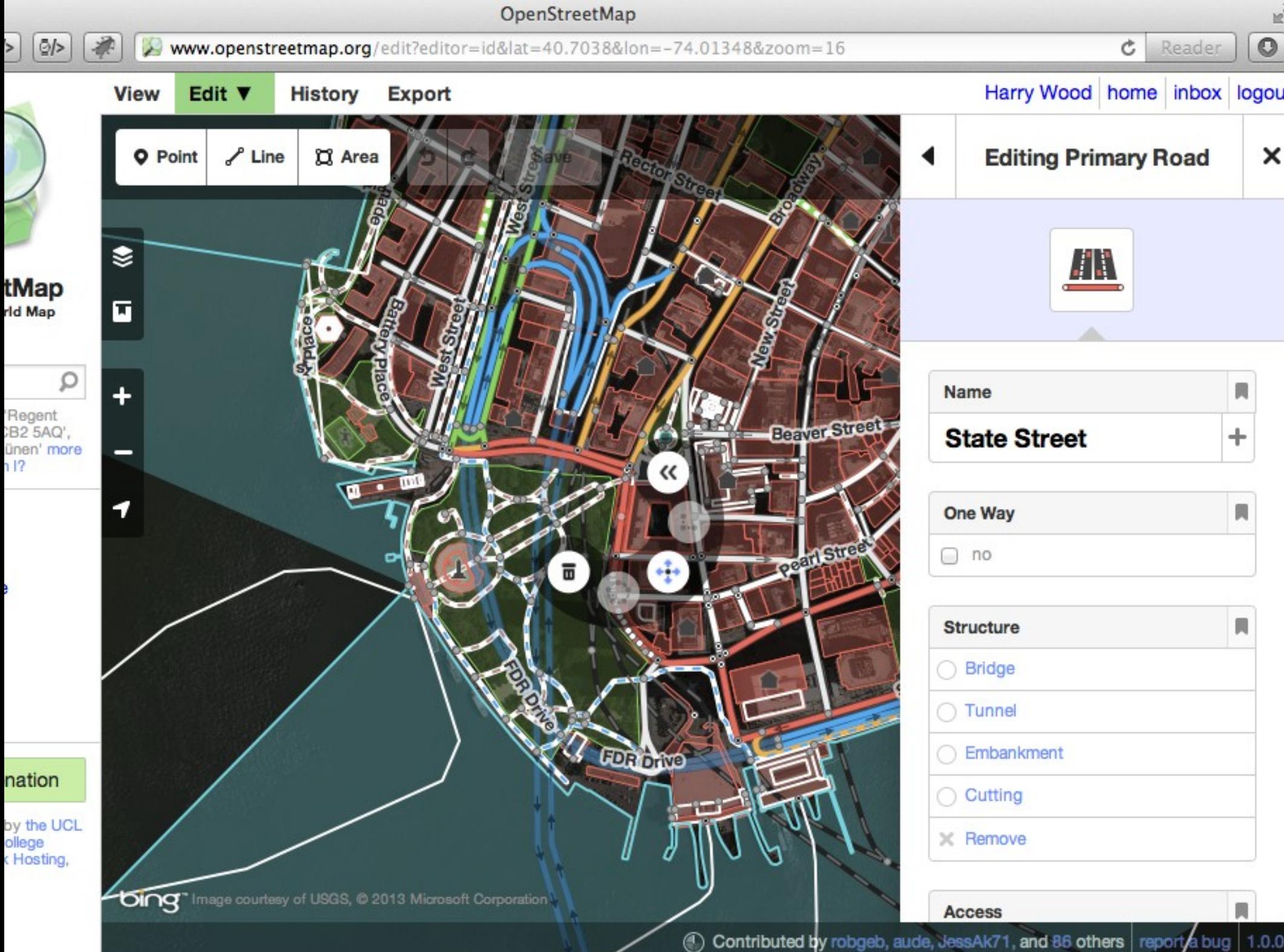

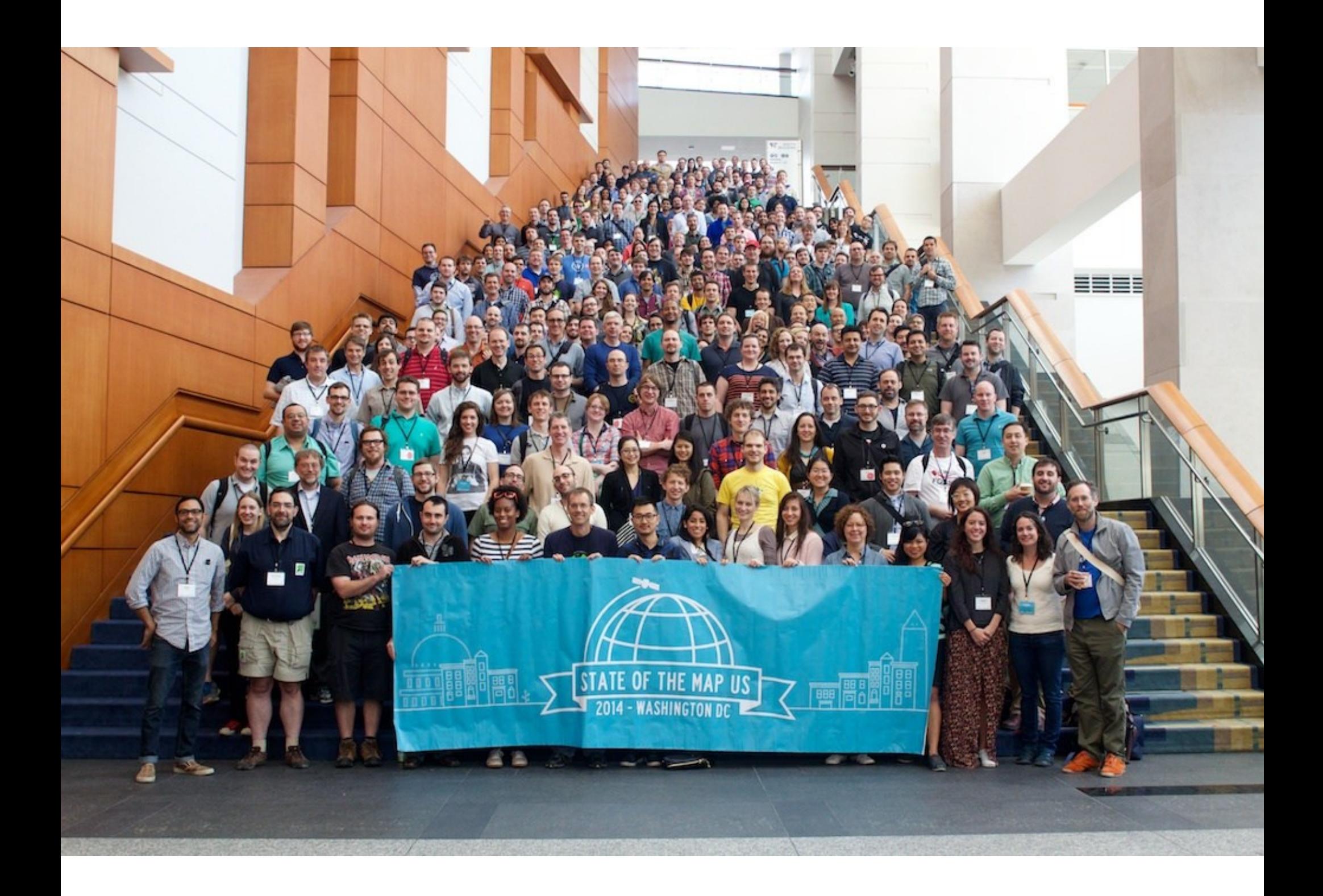

#### OSM is everywhere!

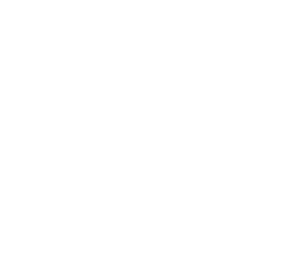

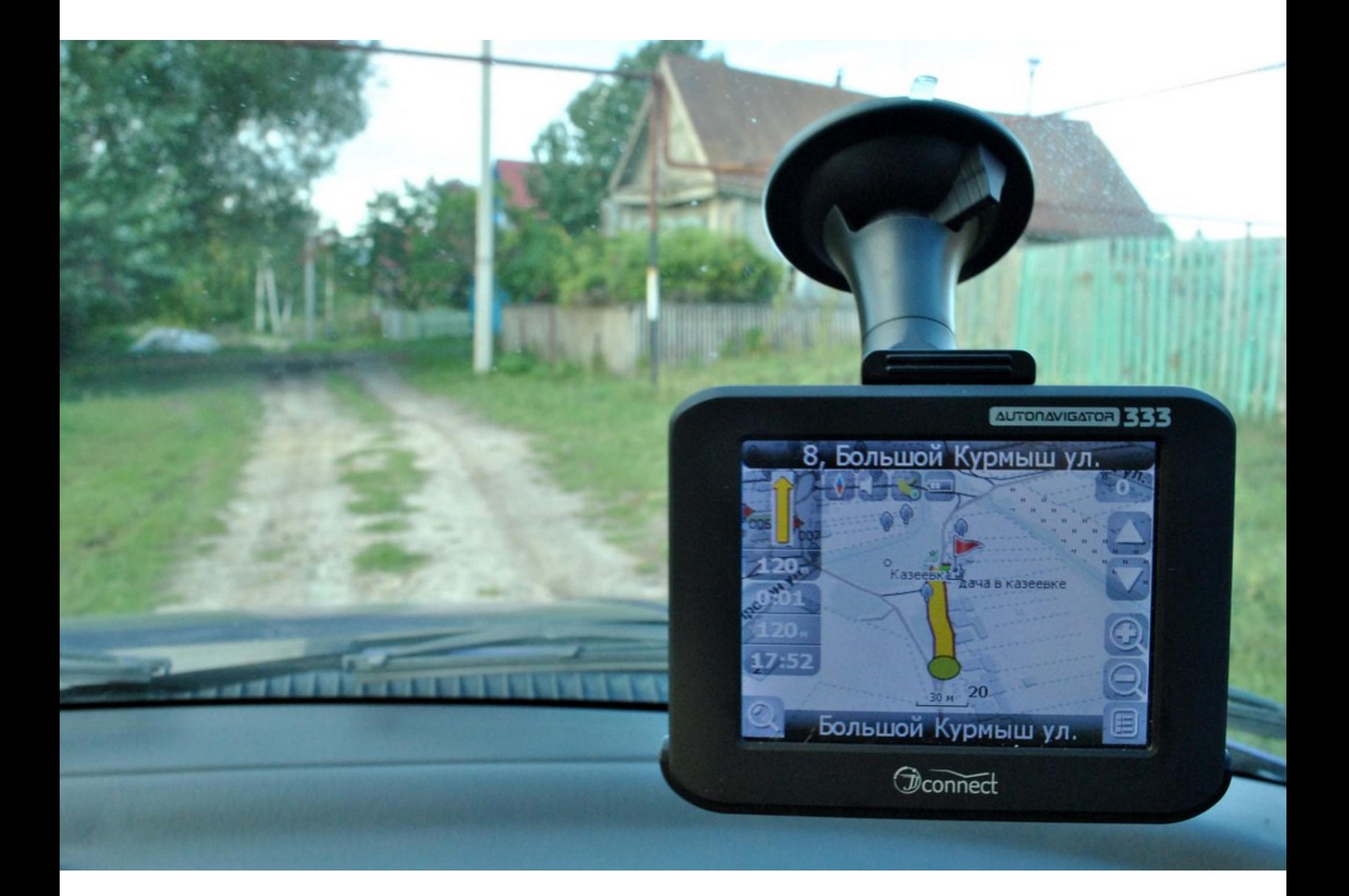

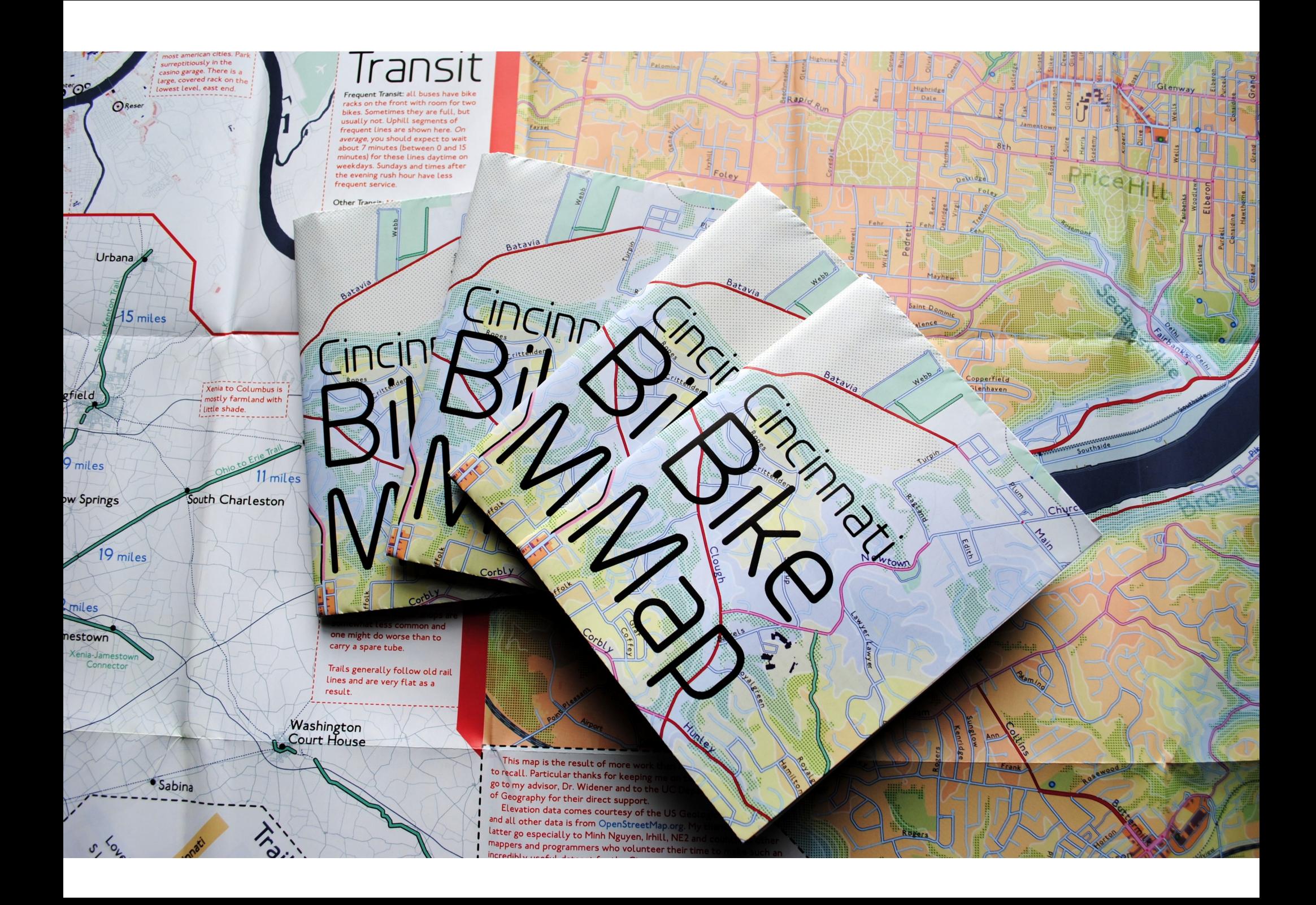

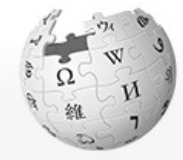

Hauptseite

Von A bis Z

Mitmachen

Hilfe

Kontakt Spenden

Werkzeuge

Seite

Seiten-

Wikidata-

Datenobjekt Artikel zitieren

Themenportale

Zufälliger Artikel

**Neuen Artikel** anlegen

Autorenportal

Links auf diese

Änderungen an verlinkten Seiten

Spezialseiten Permanenter Link

informationen

Artikel verbessern

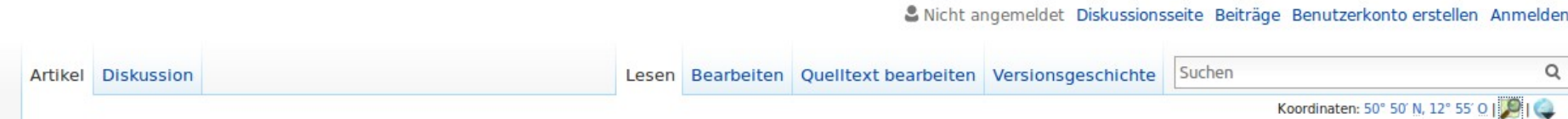

#### WIKIPEDIA Die freie Enzyklopädie

Chemnitz

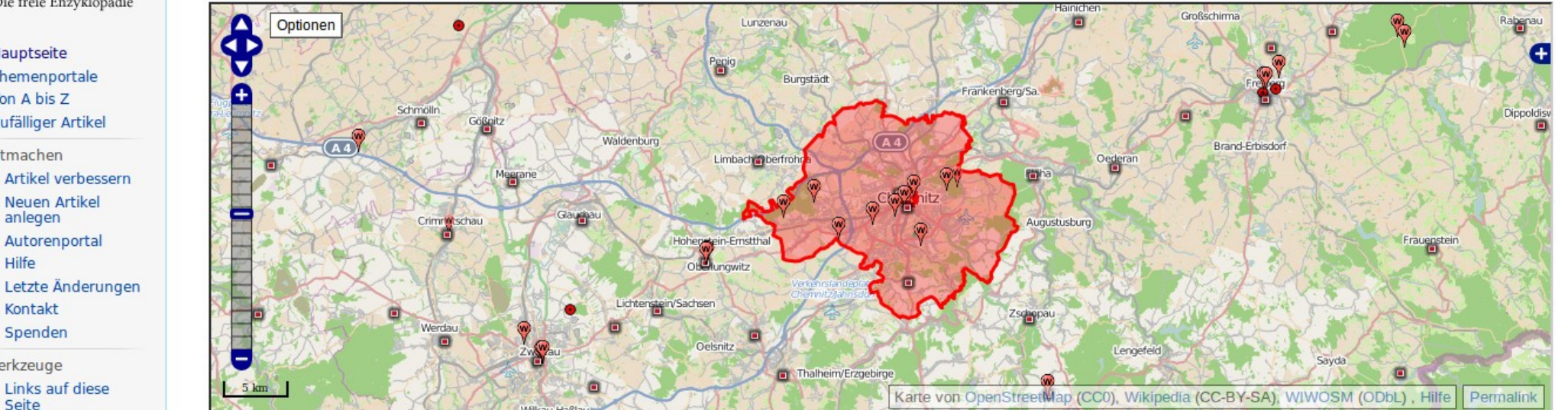

Der Titel dieses Artikels ist mehrdeutig. Weitere Bedeutungen sind unter Chemnitz (Begriffsklärung) aufgeführt. €

Chemnitz () ['kʰɛmnɪt͡s] (von 1953 bis 1990 nach Karl Marx als Karl-Marx-Stadt benannt) ist eine kreisfreie Stadt im Südwesten des Freistaates Sachsen. Sie ist die drittgrößte Stadt sowie eines der sechs Oberzentren von Sachsen. Die Großstadt mit 243.521 Einwohnern (Stand 31. Dezember 2014) liegt am Nordrand des Erzgebirges im Erzgebirgsbecken. Chemnitz ist Hauptsitz der Landesdirektion Sachsen und Teil der Metropolregion Mitteldeutschland.

Die älteste urkundliche Erwähnung datiert aus dem Jahre 1143. Im 19. und frühen 20. Jahrhundert entwickelte sich Chemnitz zu einer wichtigen Industriestadt in Deutschland. Die Einwohnerzahl überschritt in der Zeit der Hochindustrialisierung 1883 die Marke von 100.000 und erreichte zu Beginn der 1930er Jahre mit über 360.000 ihren Höchstwert. Im Zweiten Weltkrieg wurde die Chemnitzer Innenstadt bei Luftangriffen im Februar und März 1945 zu 80 % zerstört.<sup>[2]</sup> Am 10. Mai 1953 erfolgte durch das Zentralkomitee der SED und die Regierung der DDR die Umbenennung der Stadt in Karl-Marx-Stadt.[3]

**Deutschlandkarte Wappen** 

O

**Basisdaten** Bundesland: Sachsen

Drucken/exportieren **Buch erstellen** Als PDF herunterladen **Druckversion** 

In anderen Projekten Commons Wikisource Wikiyovage

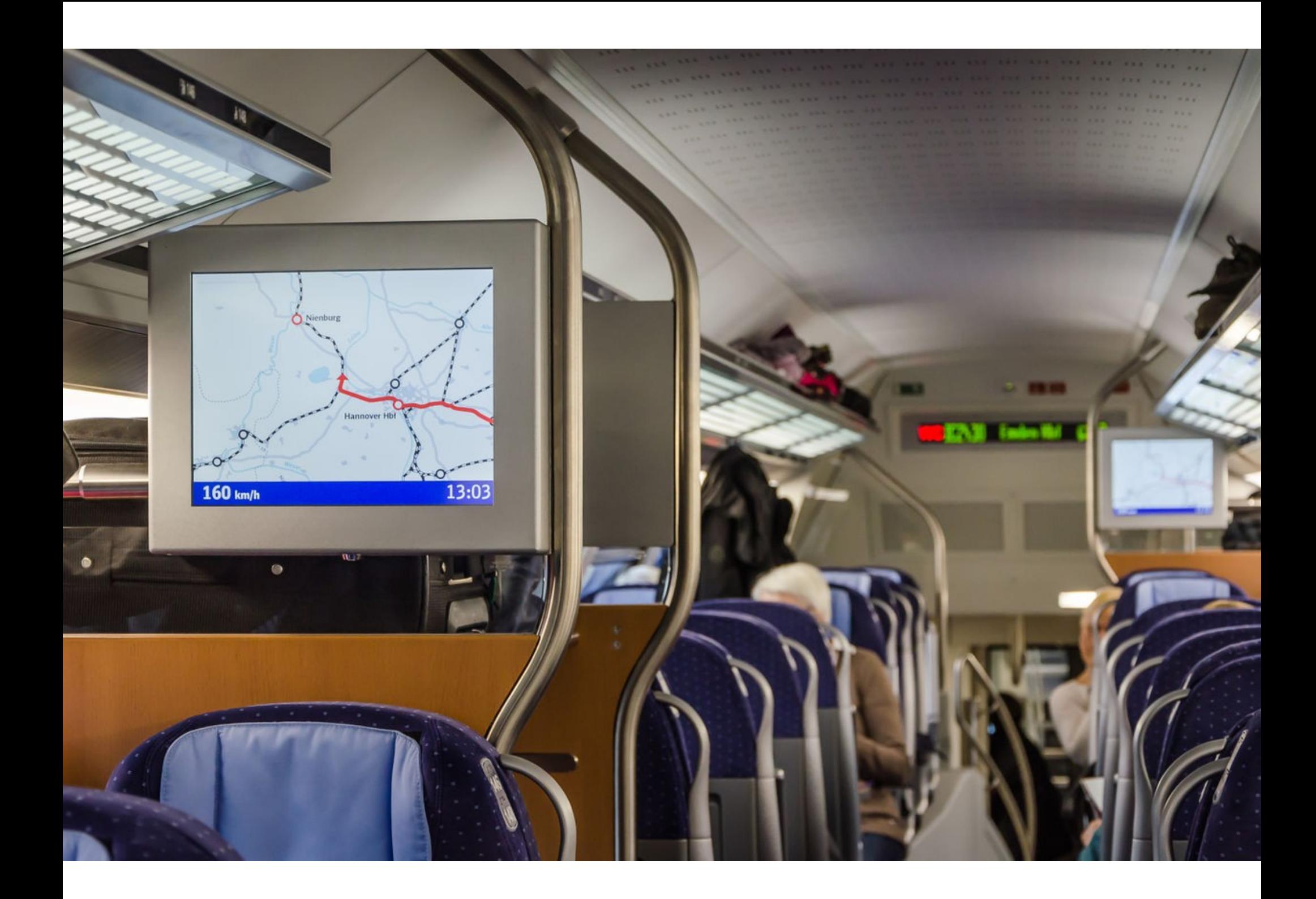

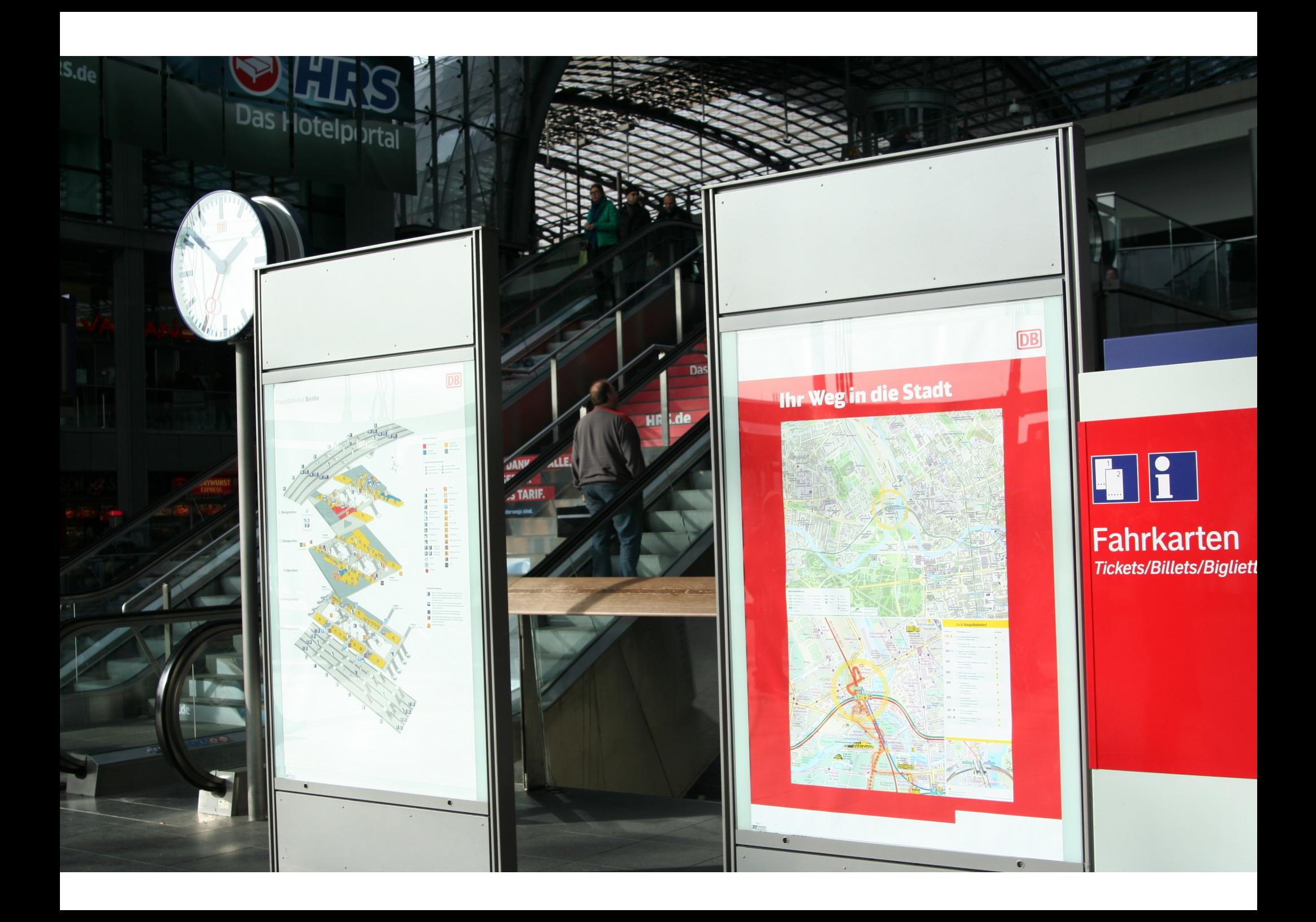

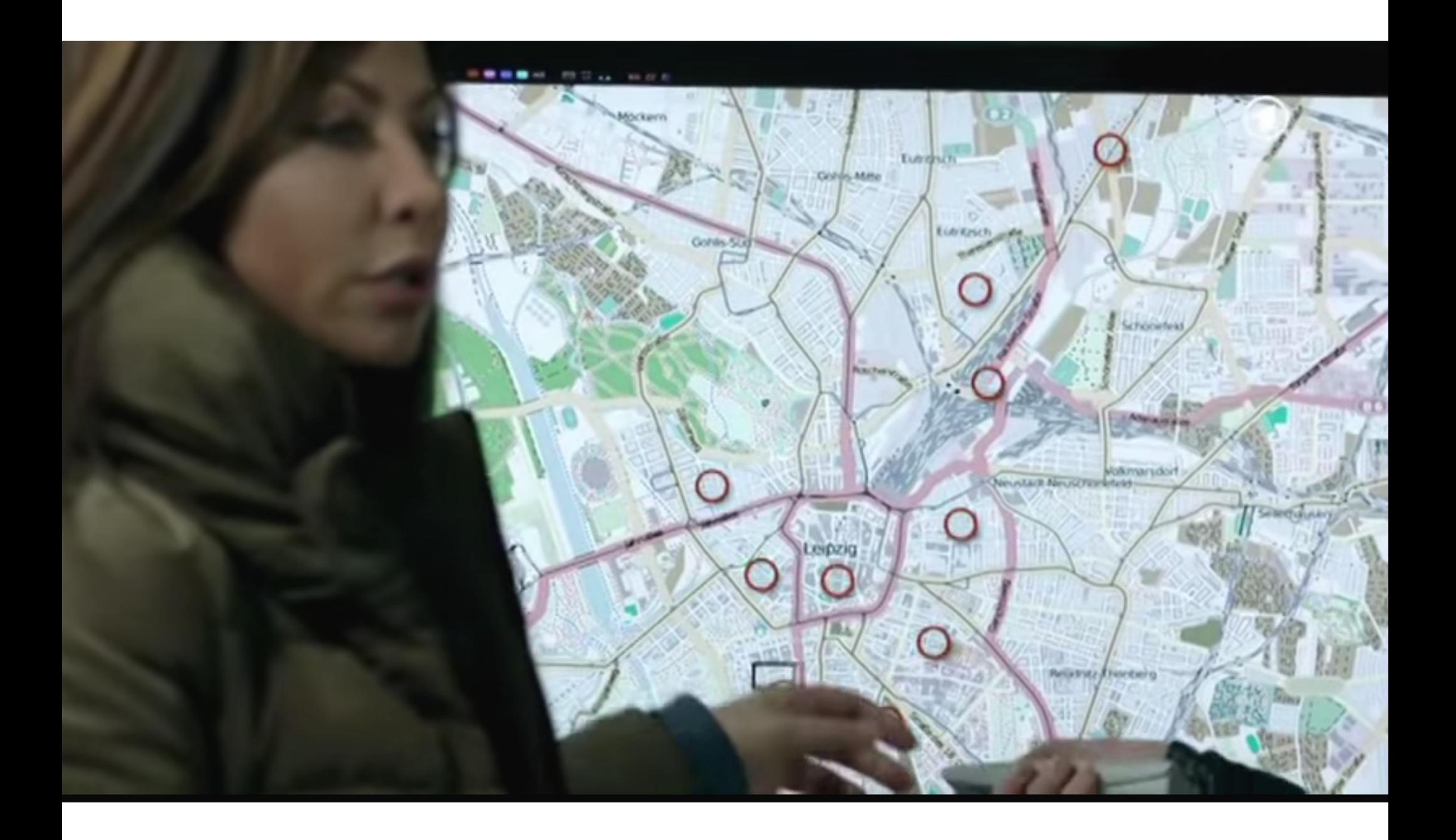

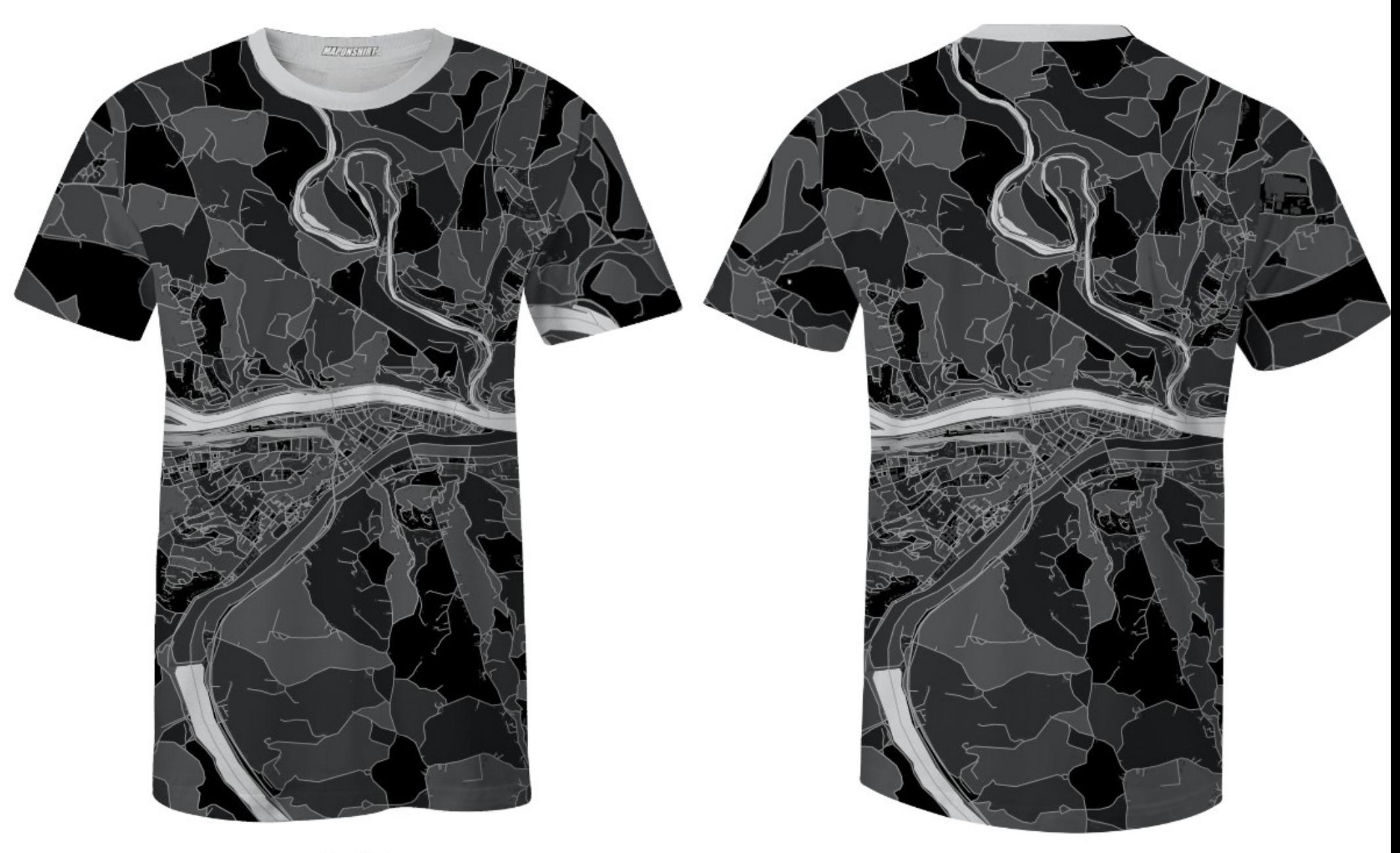

**FRONT** 

**BACK** 

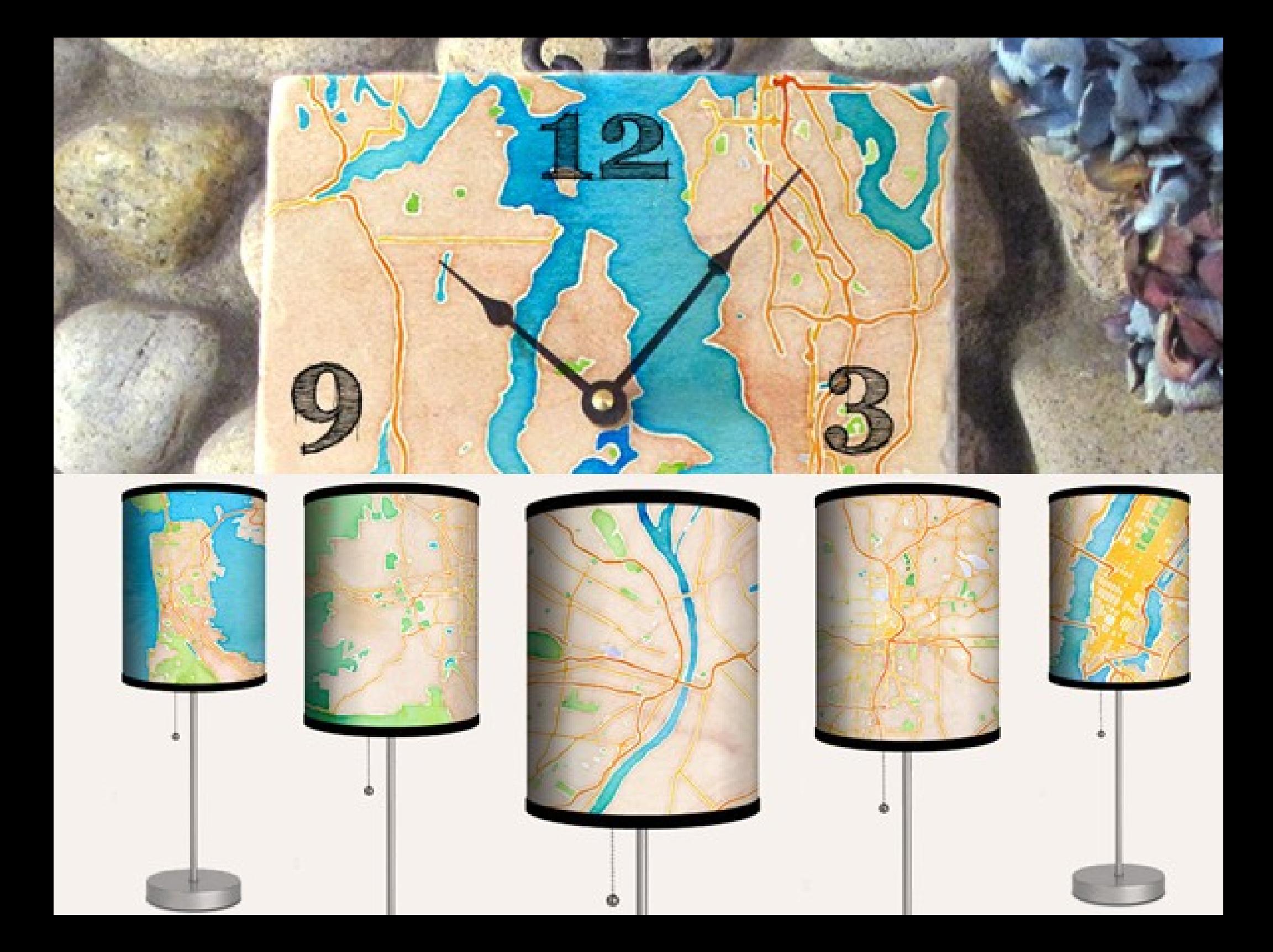

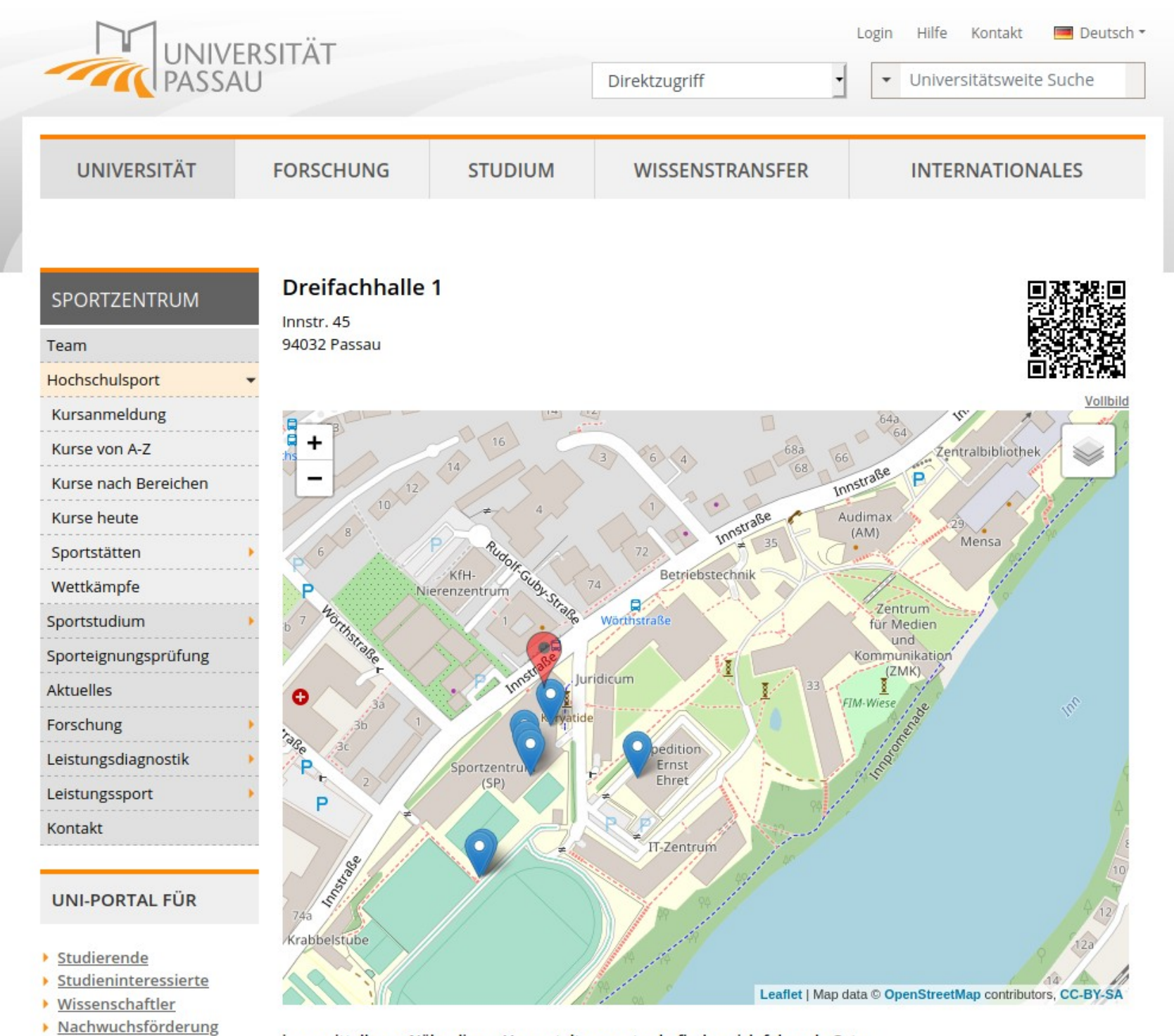

in unmittelbarer Nähe dieses Veranstaltungsortes befinden sich folgende Orte:

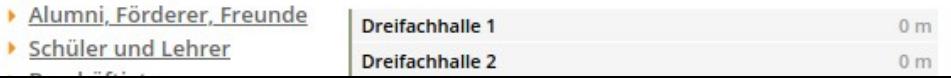

• Unternehmen

Schüler und Lehrer

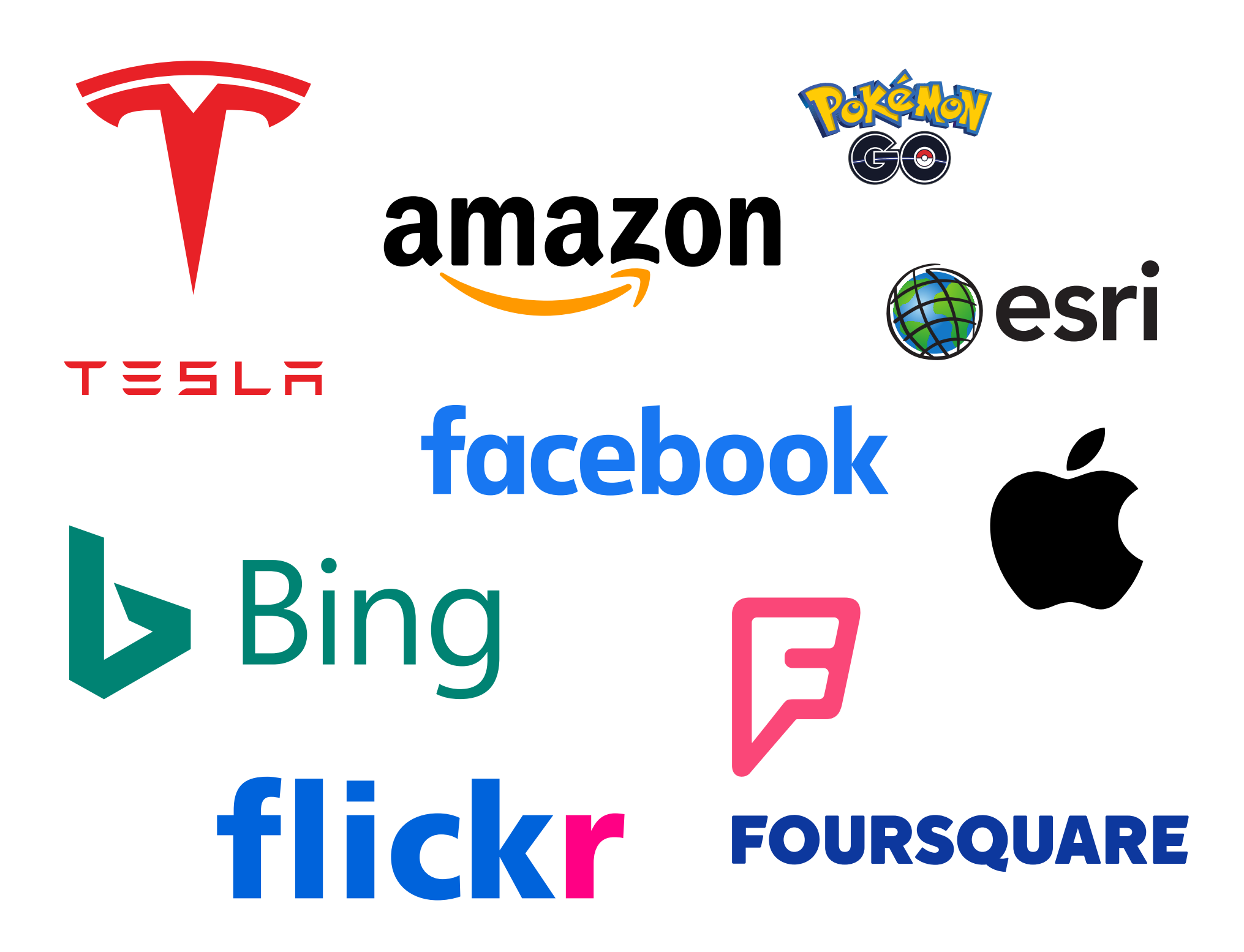

#### Core services

- Hosted by OpenStreetMap Foundation
- Much wider, decentralized ecosystem beyond

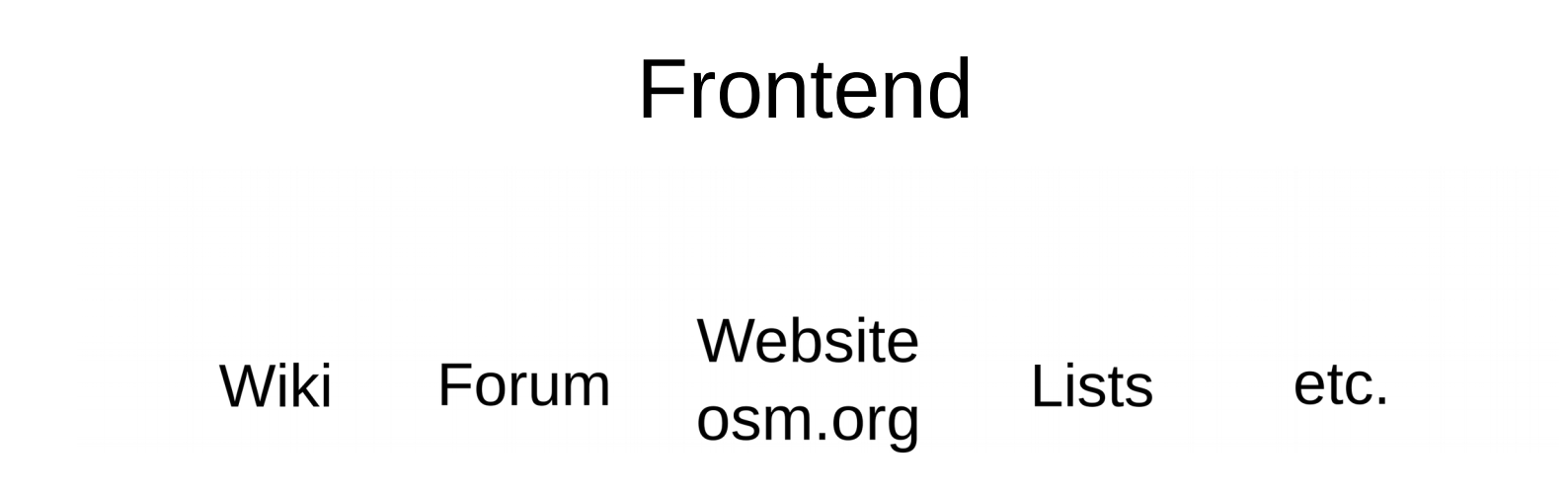

#### Core services

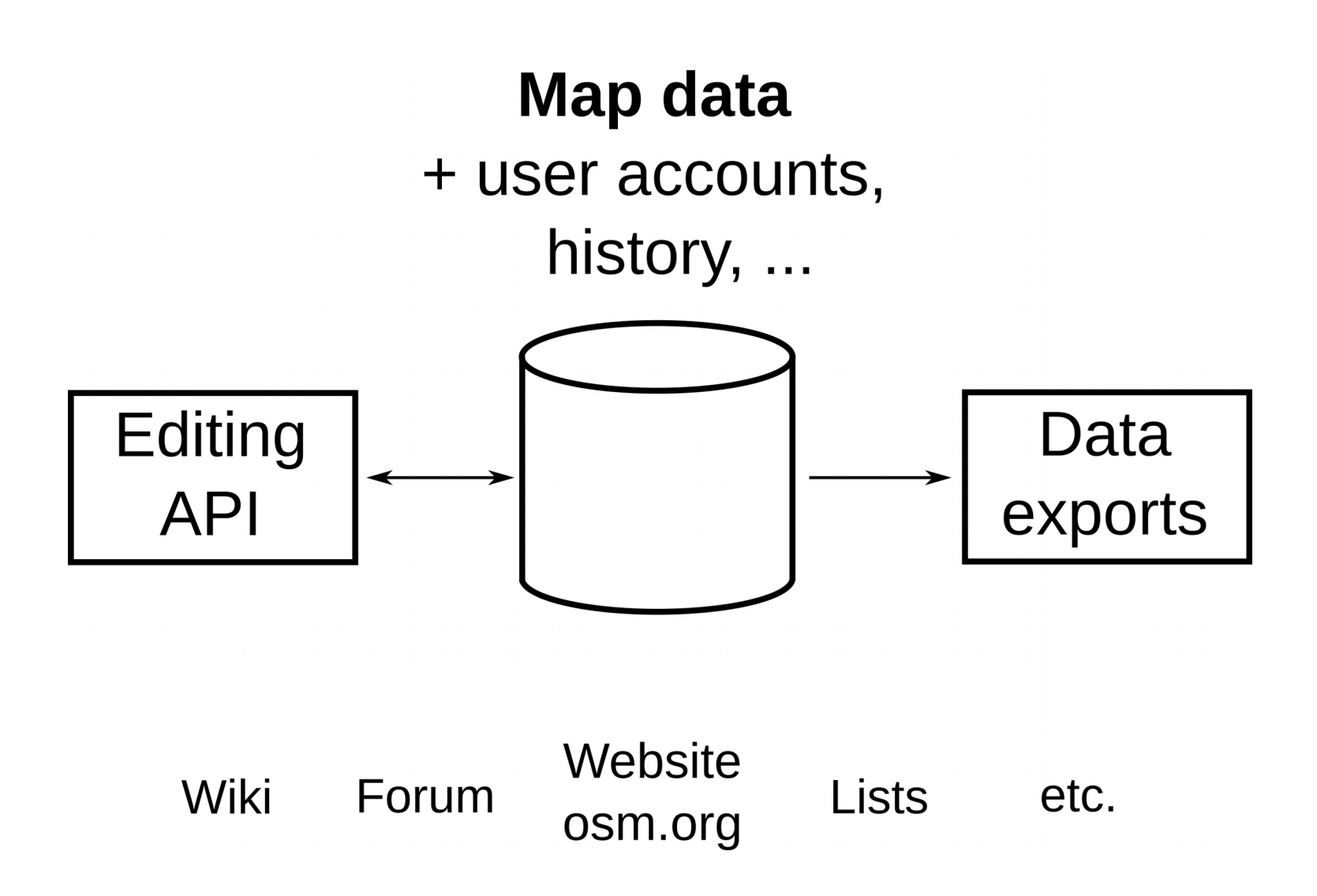

## Editing tools

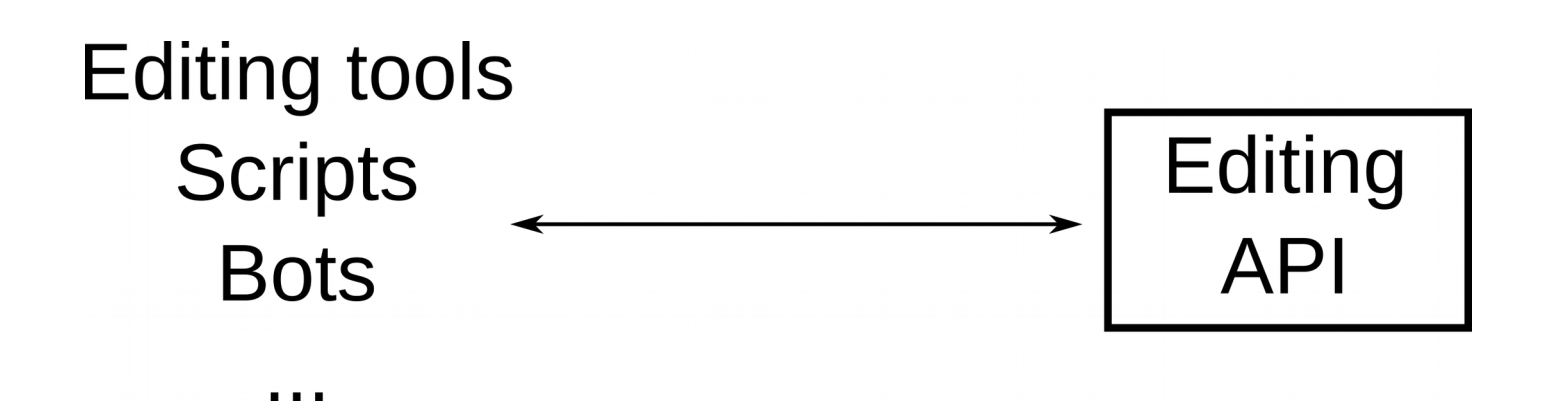

#### Data consumersLibs, DBs osmium osmosis Navigation osm4j ... **Maps** Data Search engines exports **Statistics** 3D models **APIS Overpass API** . . . Vector tiles ...

### OSM in GSoC: Number of students

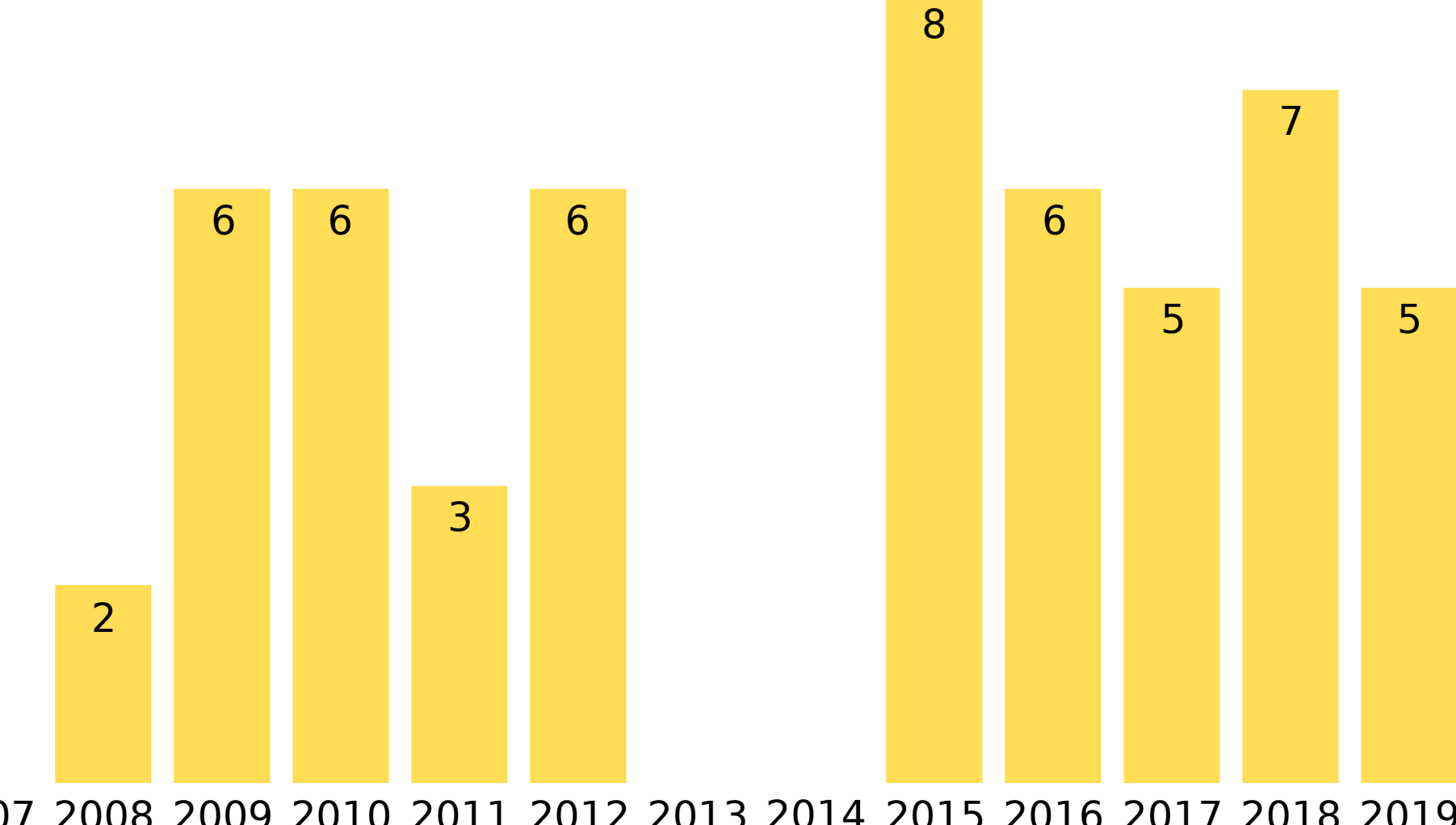

2008 2009 2007 2010 2011 2012 2013 2014 2015 2016 2017 2018 2019

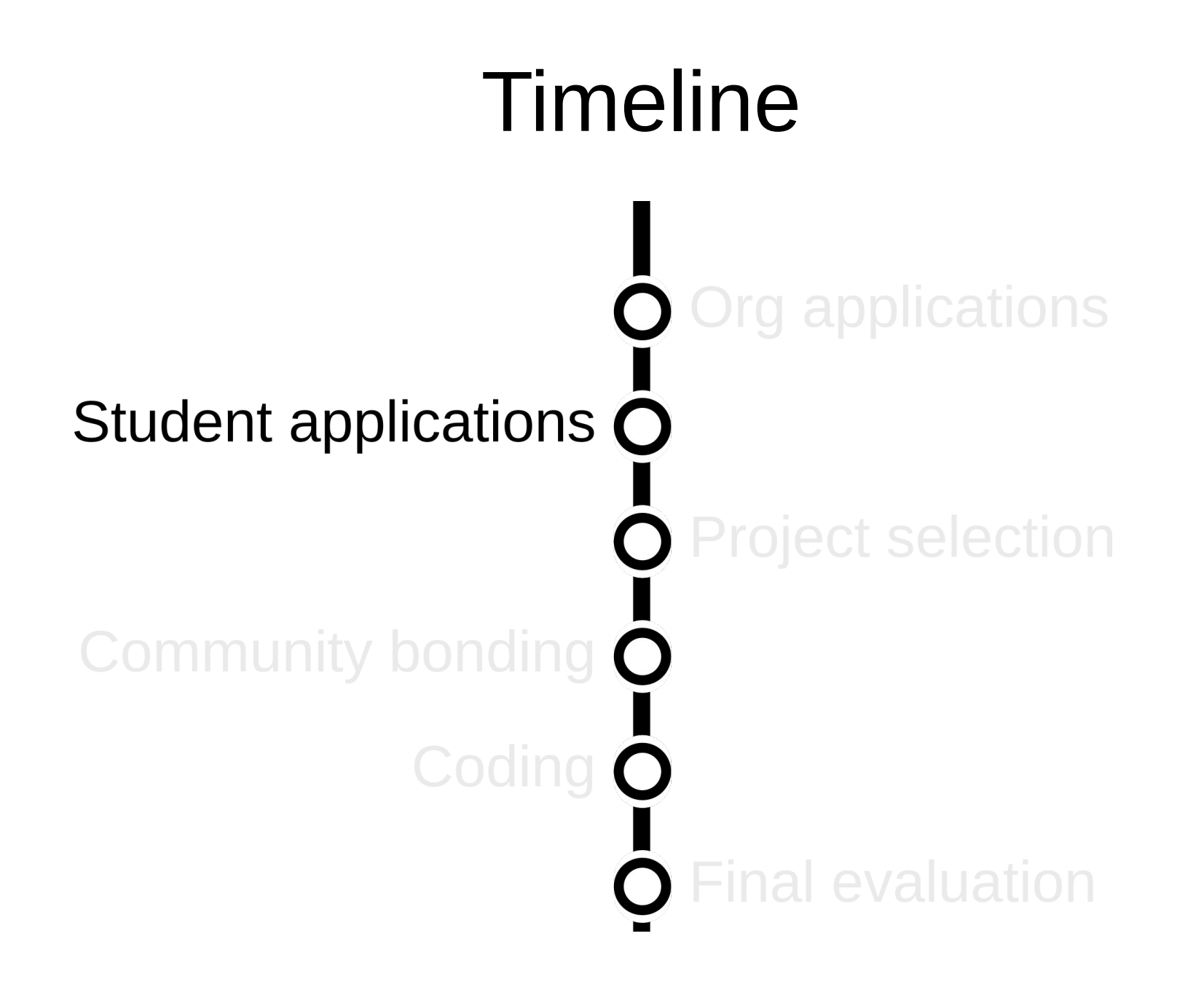

#### General considerations

- Accepted projects have > 80% success rate
- Up to 3 proposals (but focus your efforts)
- Read the org's instructions
- Get started *before* applications open

## Finding projects

- Look for interesting orgs and projects
- List of orgs on GSoC page:
	- basic info, technologies
	- links to mailing lists, blogs, chat, etc.
	- project ideas
	- application instructions
### OpenStreetMap

https://www.openstreetmap.org/

#### Creating and distributing free geographic data for the world.

OpenStreetMap is a crowdsourcing project that creates and distributes free geographic data for the world. Our data is collected by volunteers around the globe largely from scratch and released with an open-content license. We allow free access not only to our map images, but all the underlying map data, which powers websites and apps used by billions of people worldwide.

OSM data can be freely used in both open and closed source software, and has attracted many commercial users. Still, the success of OSM wouldn't be possible without open source software and volunteer developers. The database, website and api running on our own servers, the editing tools used by contributors to improve the map, and many of the most popular libraries and end-user applications within the OSM software ecosystem are all open source software, and developed through a community-driven process.

As our Google Summer of Code participation spans this diverse set of software projects, most of which are maintained as independent efforts under the OSM umbrella, students will encounter a diverse range of programming languages, paradigms and use cases. We hope that we have

#### OpenStreetMap

#### **VIEW PROJECTS**

#### **Q** VIEW IDEAS LIST **Technologies** javascript  $c/c++$ ruby java **Topics Data and Databases** geoinformatics gis open data maps crowdsourcing **E IRC CHANNEL** MAILING LIST

### OpenStreetMap

https://www.openstreetmap.org/

#### Creating and distributing free geographic data for the world.

OpenStreetMap is a crowdsourcing project that creates and distributes free geographic data for the world. Our data is collected by volunteers around the globe largely from scratch and released with an open-content license. We allow free access not only to our map images, but all the underlying map data, which powers websites and apps used by billions of people worldwide.

OSM data can be freely used in both open and closed source software, and has attracted many commercial users. Still, the success of OSM wouldn't be possible without open source software and volunteer developers. The database, website and api running on our own servers, the editing tools used by contributors to improve the map, and many of the most popular libraries and end-user applications within the OSM software ecosystem are all open source software, and developed through a community-driven process.

As our Google Summer of Code participation spans this diverse set of software projects, most of which are maintained as independent efforts under the OSM umbrella, students will encounter a diverse range of programming languages, paradigms and use cases. We hope that we have

### **OpenStreetMap**

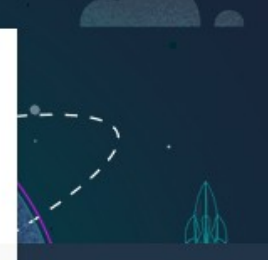

#### **VIEW PROJECTS**

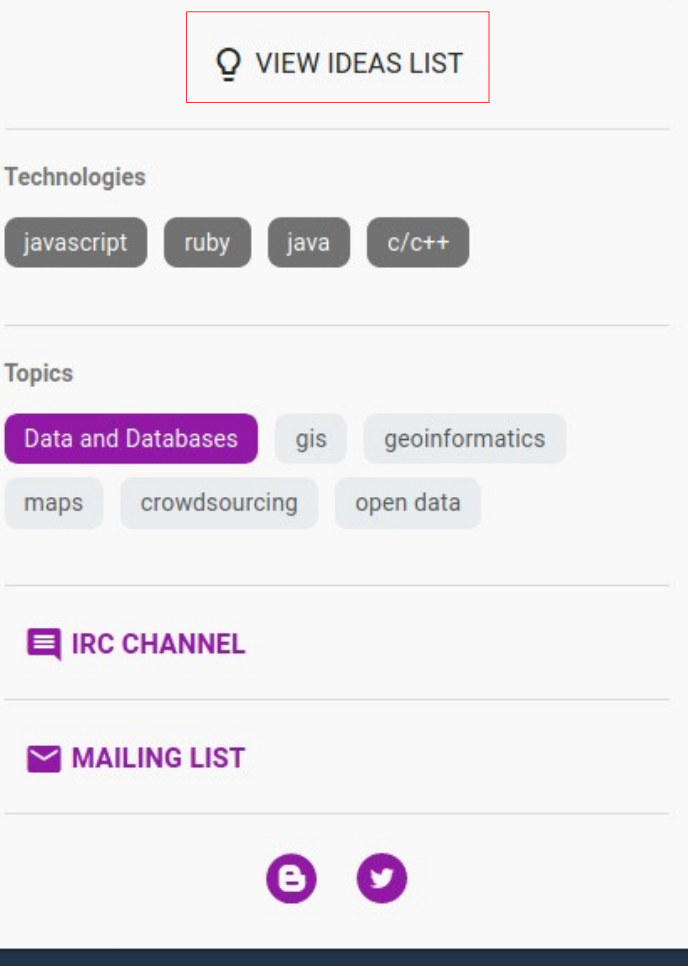

#### **Search suggestions for osm.org**

#### **Suggested By**

#### Lonvia

#### **Summary**

Providing suggestions while typing in a guery in the search box is a standard feature of online maps. OSM's main search engine Nominatim cannot be used for generating such suggestions because it cannot handle partially written words. Full text search engines like elastic search are much better suited for that job. The goal of this project is to set up a database for search suggestions for osm.org. This database must be derivable from the Nominatim database, regularly updatable, be able to handle arbitrary languages and small enough to run alongside the Nominatim installation on nominatim.openstreetmap.org. A possible starting point is the Photon project & which creates an elastic search database from Nominatim and therefore already fulfils part of the requirements.

#### **Skills Required**

Java, SQL(Postgresgl, Postgis)

#### **Difficulty**

**Hard** 

#### **Possible Mentors**

lonvia

**Notes** 

**Comments** 

## Your own project ideas

- depends on org
- usually possible …
	- … as long as it's a feature for existing software
- greenfield projects are very rarely an option

• mentor needed!

## Reaching out

- Contact mentors directly, or use lists/forums/chat
- Goals:
	- learn more about the project idea (or bring up your own)
	- know enough about the software and code base to write a solid proposal
	- leave a good first impression
	- maybe avoid conflicting proposals

## Written proposal

- Personal details
- Relevant skills
	- show us previous projects!
- Project proposal (main part)
	- describes what you will implement, with some technical detail
	- includes a timeline for certain milestones
	- "contract" for judging whether you pass or fail
- Separately: eligibility check by Google

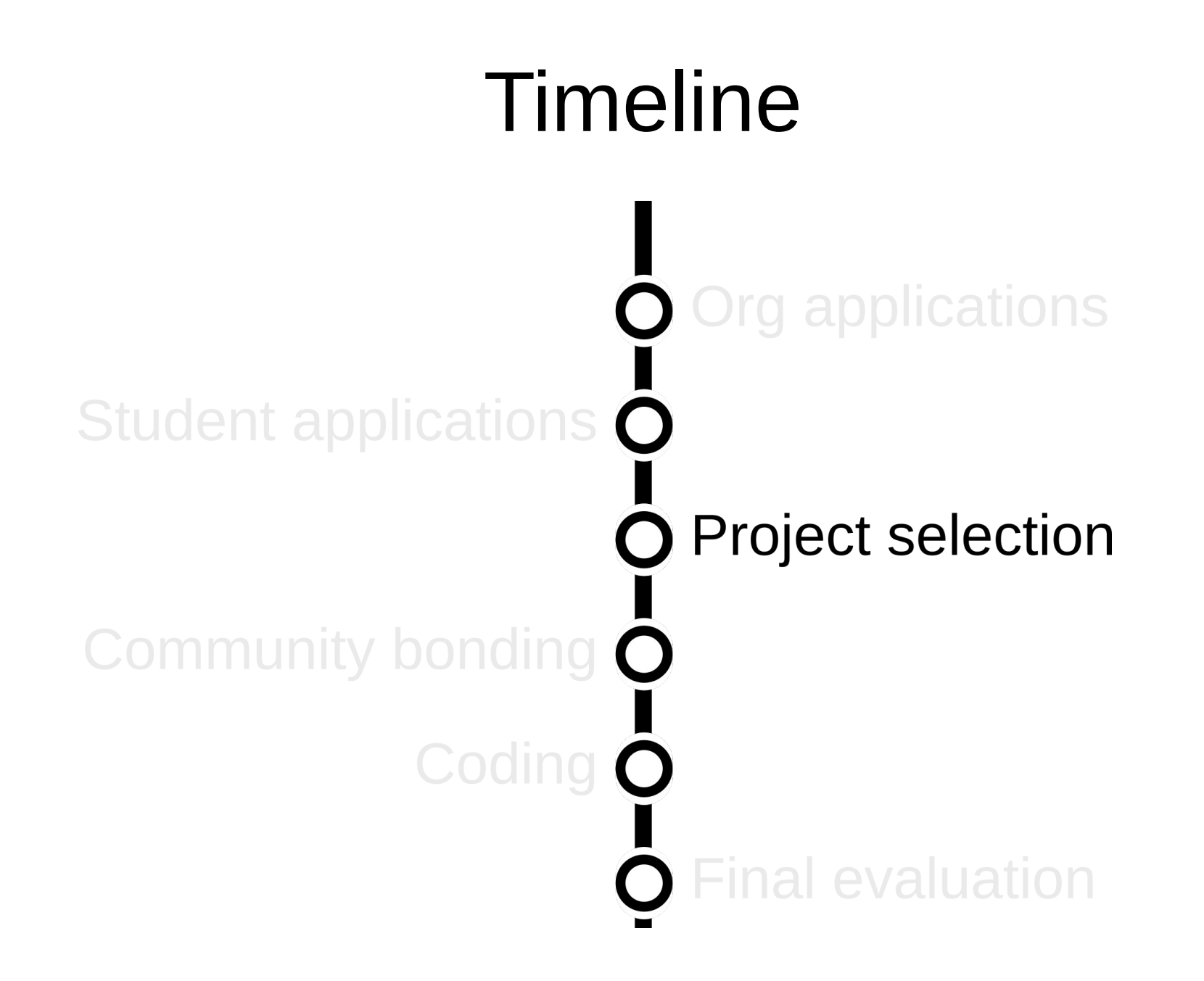

## What are we looking for?

- good programming skills
- knowledge of relevant tools
- existing community connection is a plus
	- fixing some issues
	- OSM-specific: adding map data
- plausible, well-researched proposals

### Project selection

- Takes about 1 month
- Admins and mentors review the applications … not just mentors for that project idea
- Org requests number of slots (min/max) "We'd like to mentor 6–8 students this year"
- Slot assignment by Google "You get 7 slots" (never more than max)"
- Org fills the slots with student projects Deal with students with multiple applications

## Internal OSM process

Step 1: Move proposals to ignore list

- Extremely short, low effort
- Off topic
- Clearly not eligible
- Significant omissions from our list of questions

### Don't end up here, please!

## Internal OSM process

Step 1: Move proposals to ignore list Step 2: Independently rate proposals

- We use a 0–9 grading
- Not the final assesment, just a rough ranking
- We also make notes to discuss with others

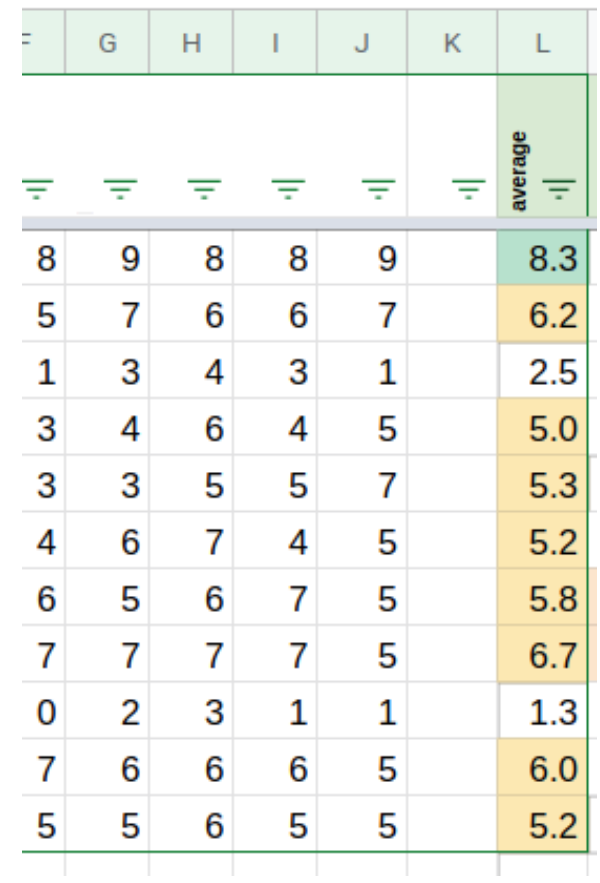

## Internal OSM process

Step 1: Move proposals to ignore list Step 2: Independently rate proposals Step 3: Meet for conference call

- Output: Ordered list of proposals, "min" / "max" / "no"
- Other selection factors:
	- Mentor vetos, lack of mentors
	- Conflicting projects
	- Mentor workload

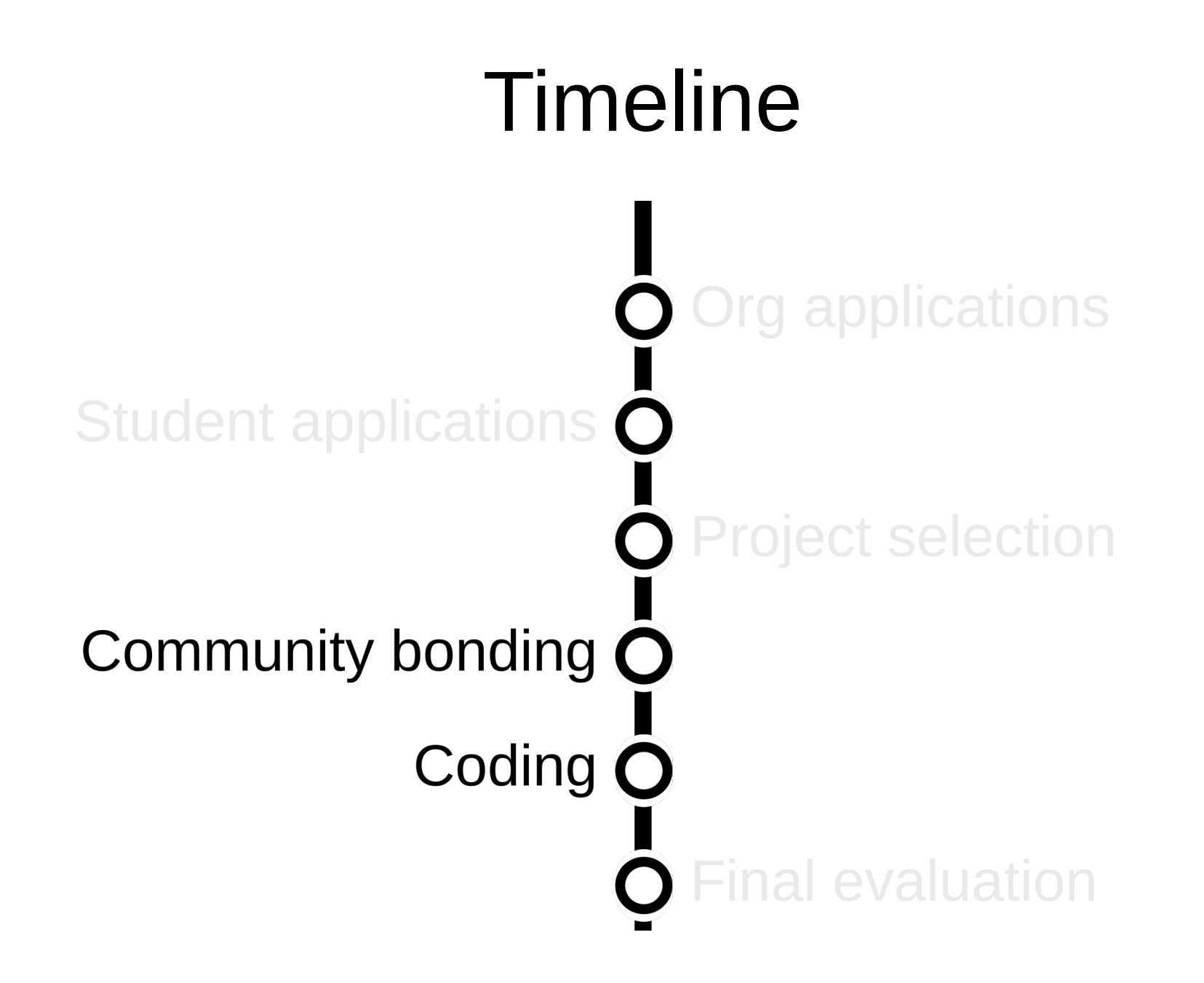

## GSoC participation

- Community bonding (2 weeks)
- Coding (3 months)

- Communicate!
	- weekly check-ins with mentor
	- keep in touch with the larger community (at OSM: ~biweekly blog posts or similar)
	- contact admins about problems with mentors

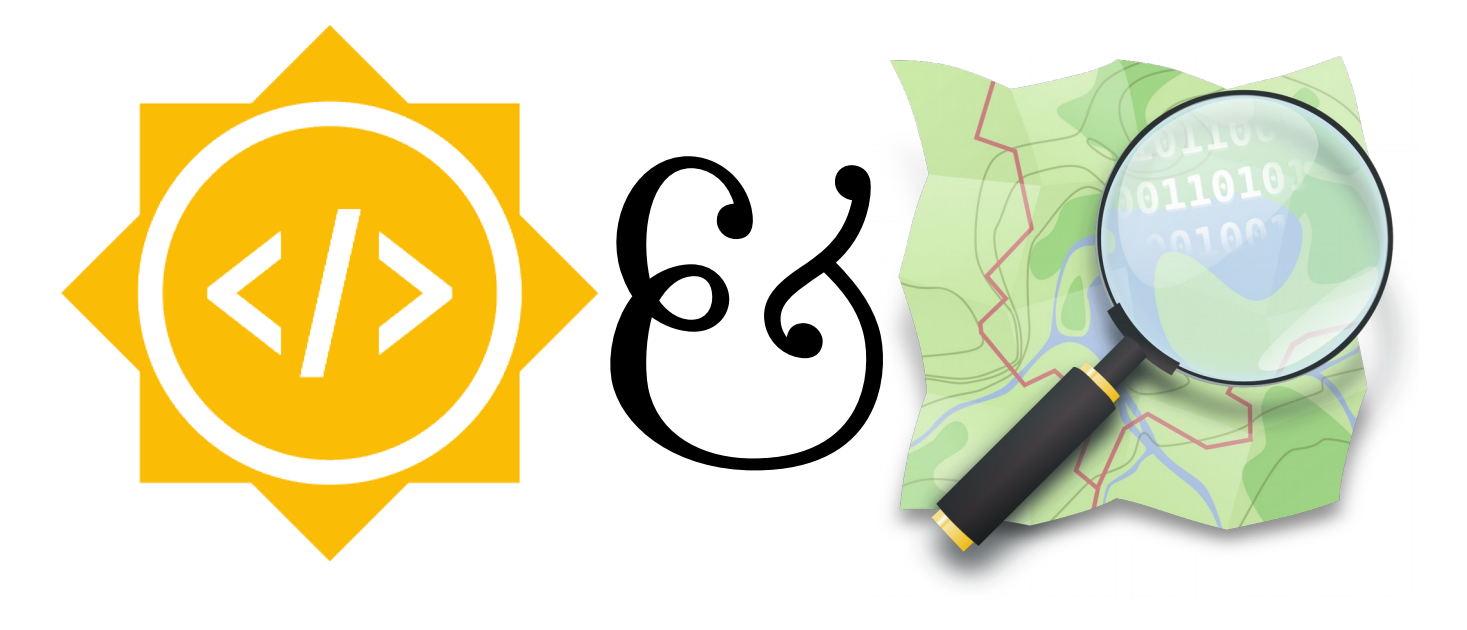

# OSM example: **Map style**

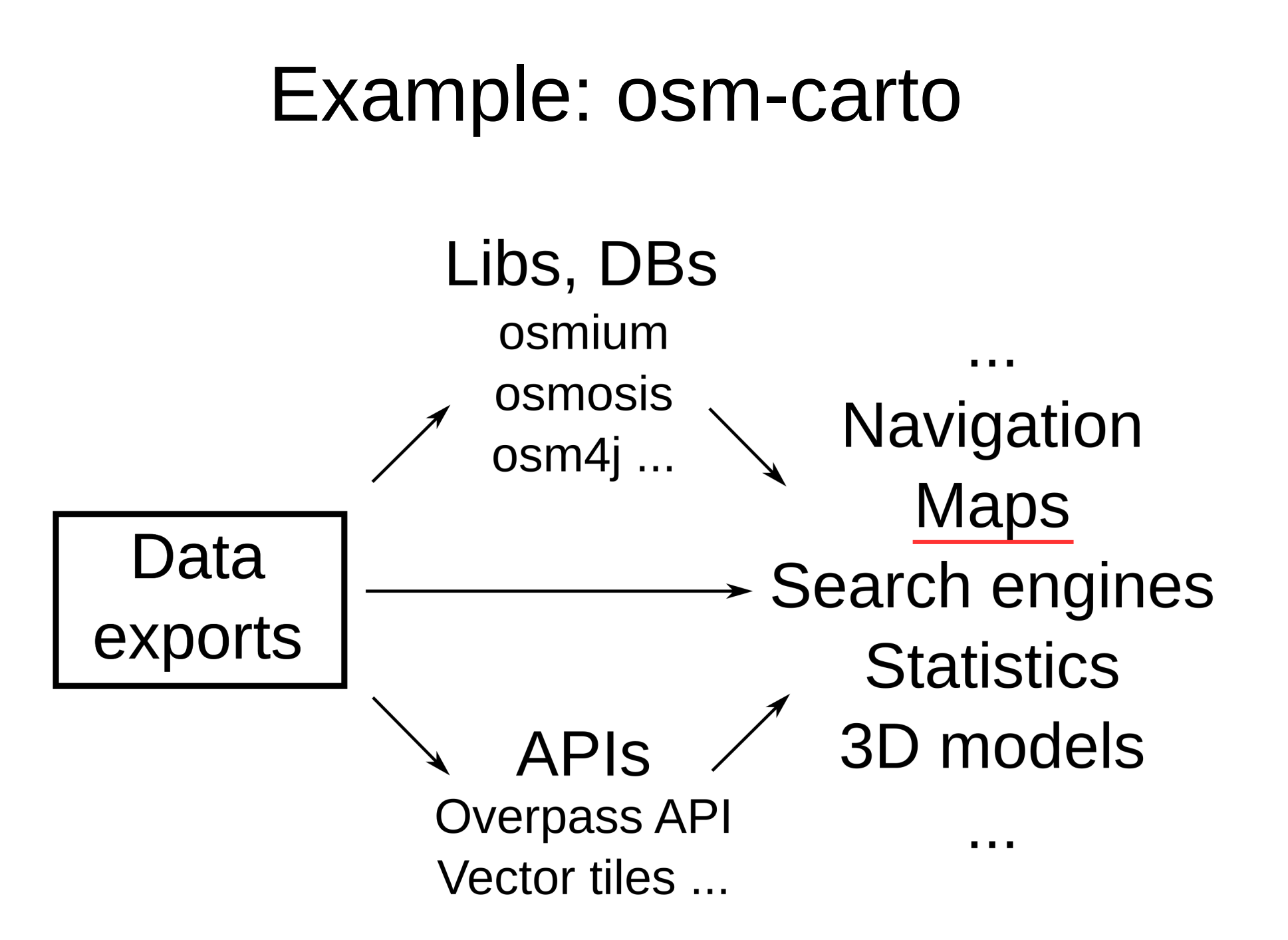

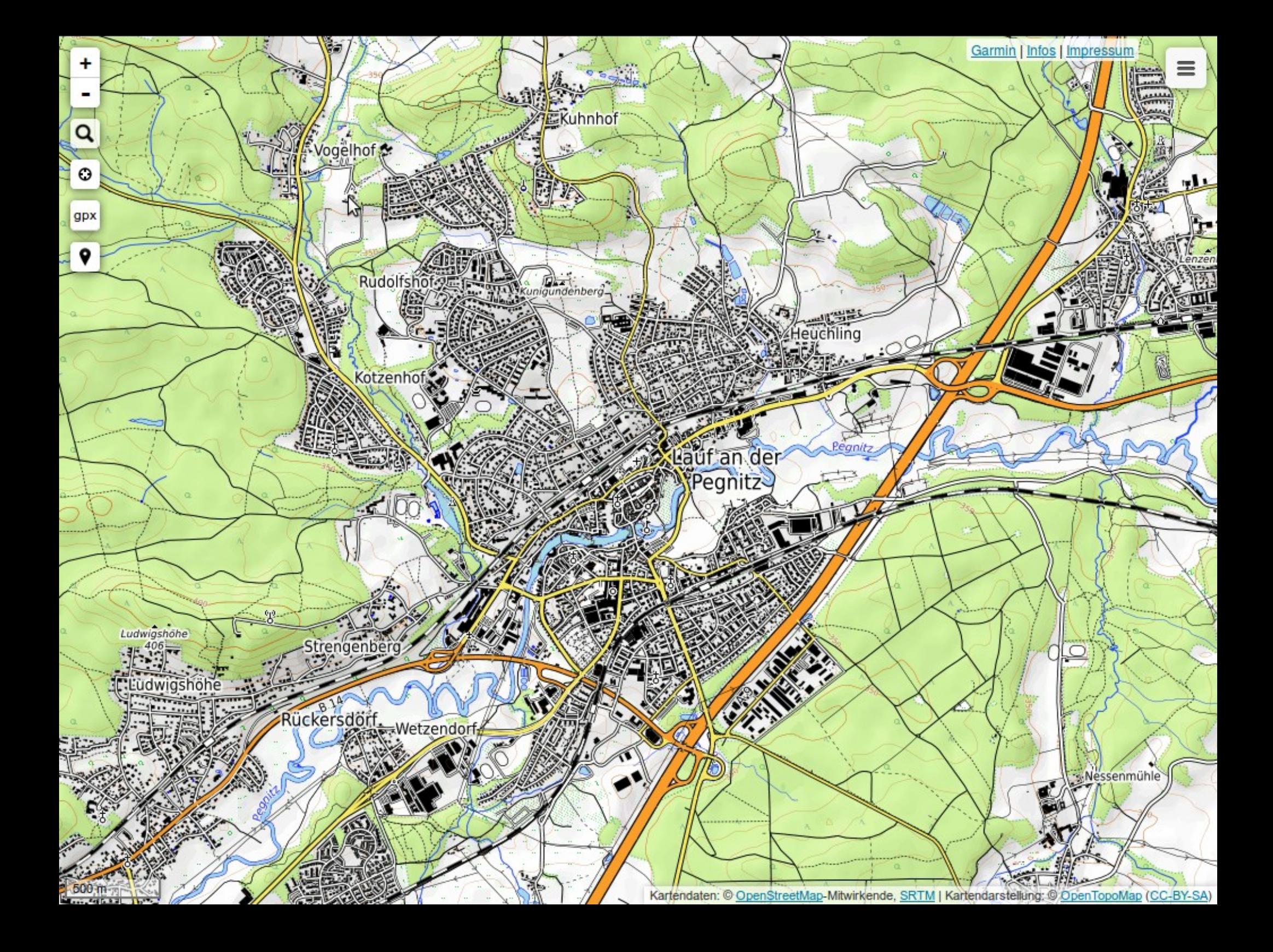

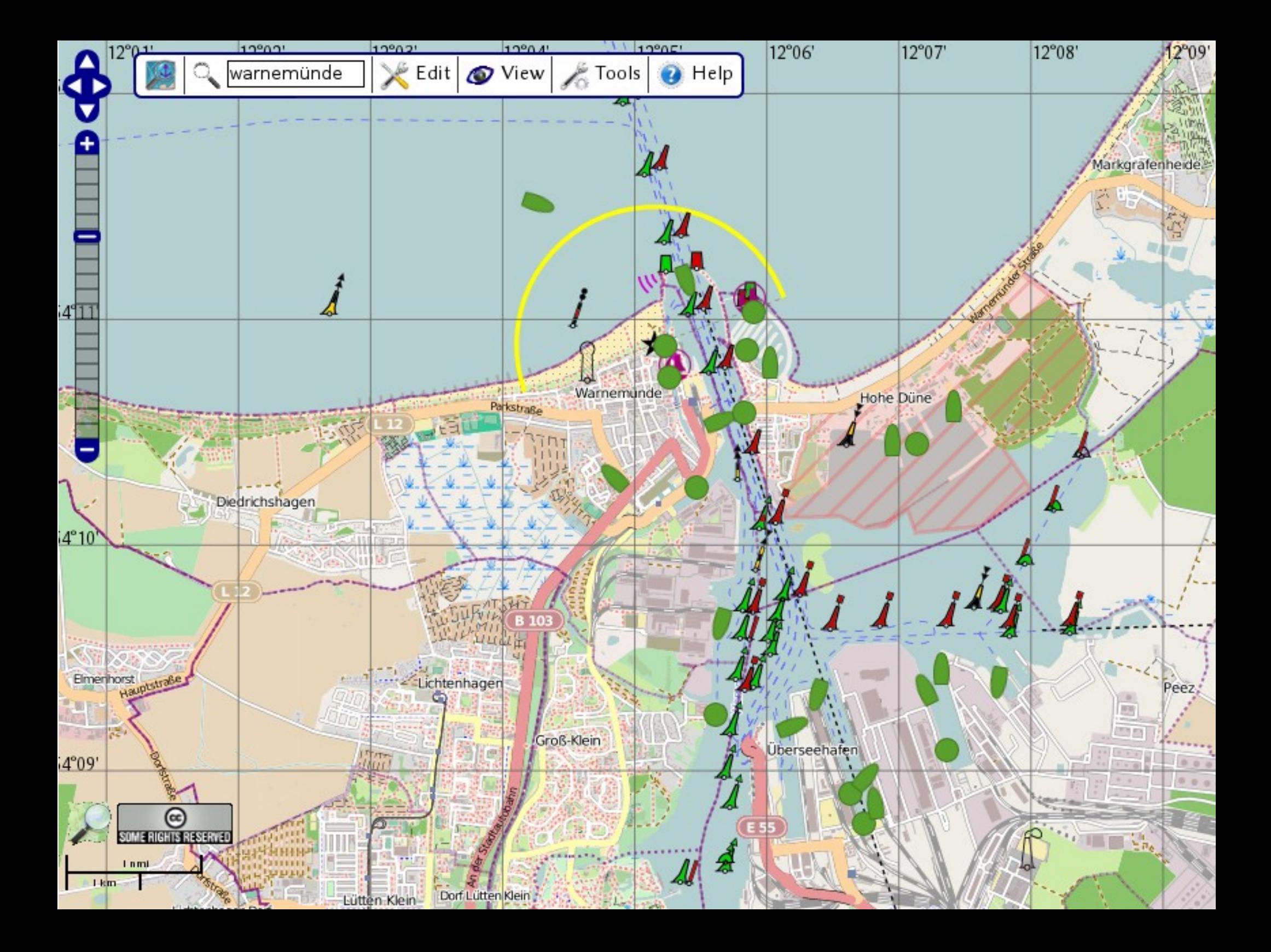

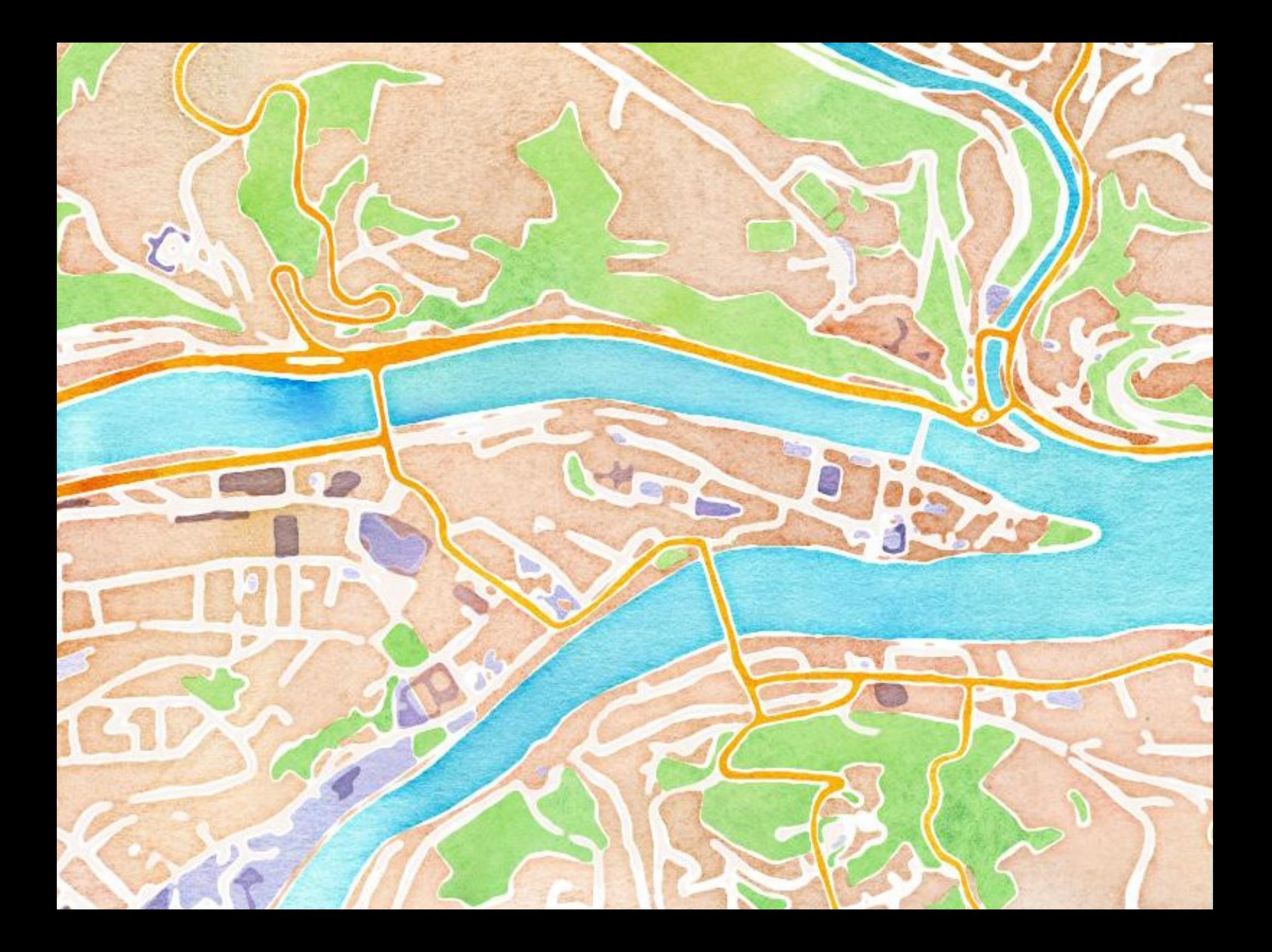

## Generating raster map tiles

- Input: DB with map data (optimized for rendering)
- Output: PNG images typically 256x256 pixels
- Default style on osm.org: "openstreetmap-carto"
- Software: Mapnik
- Style written as CartoCSS

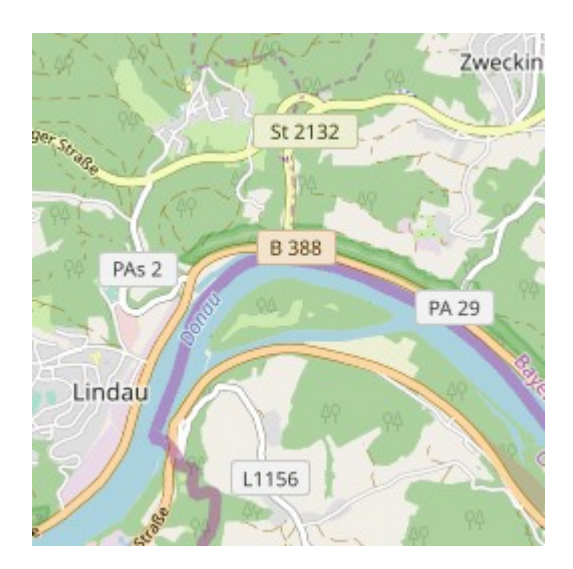

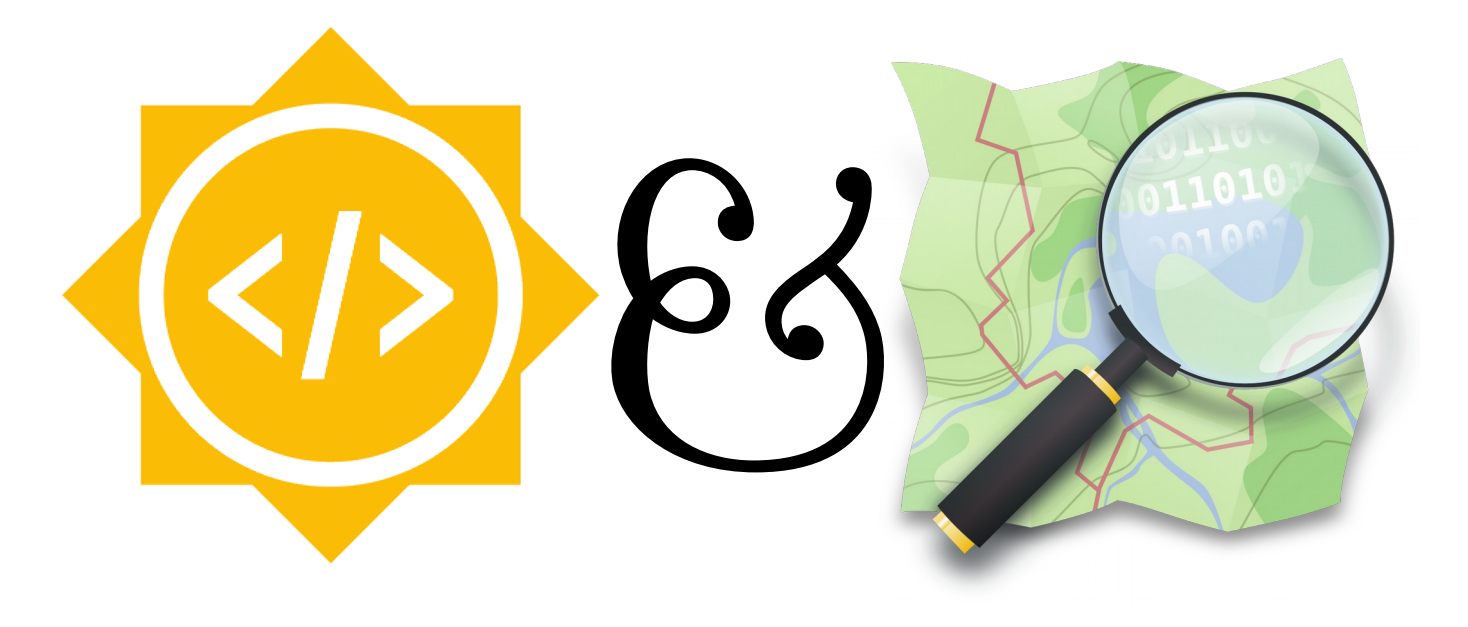

Improvements to openstreetmap-carto Mateusz Konieczny, 2016

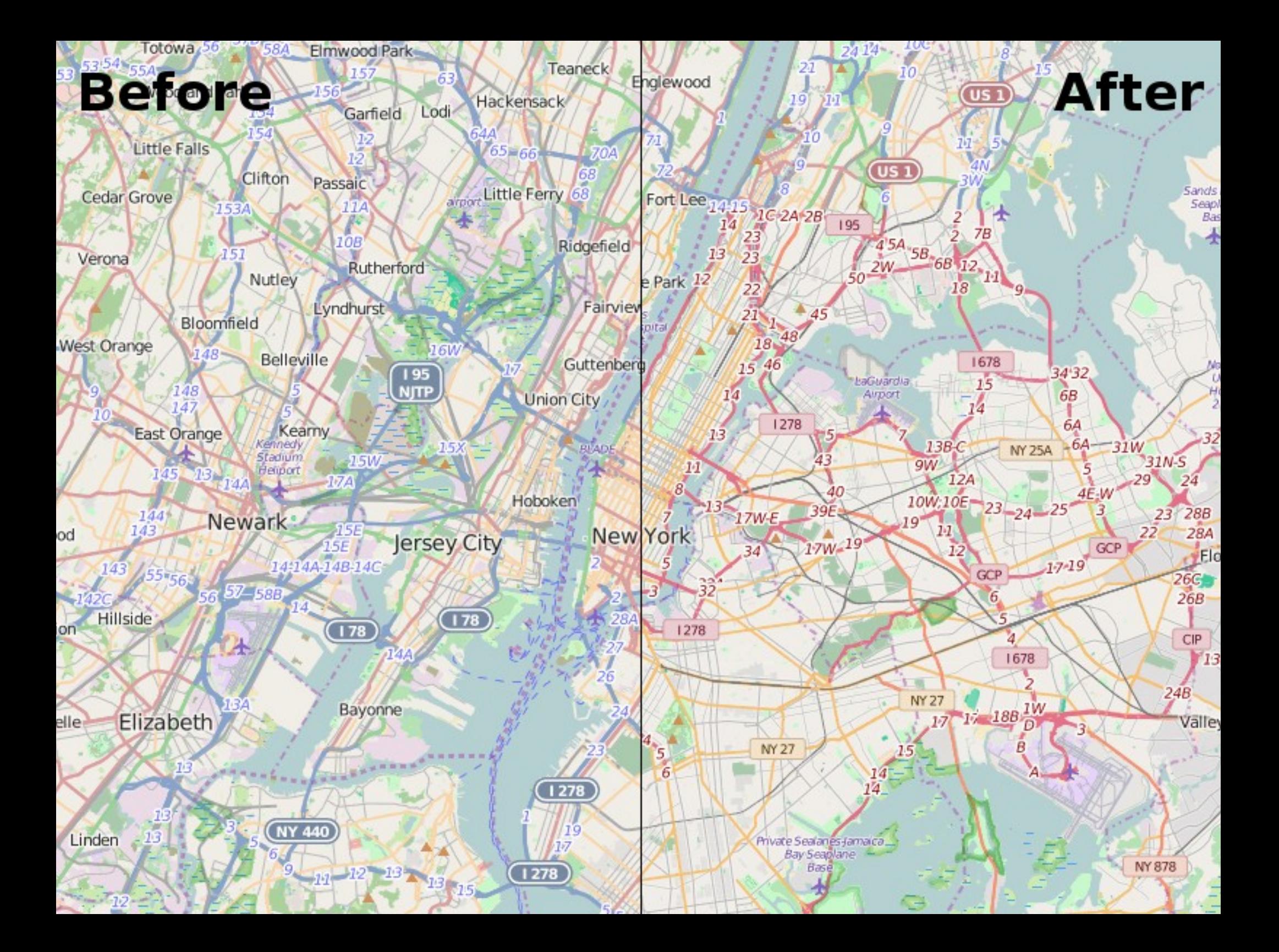

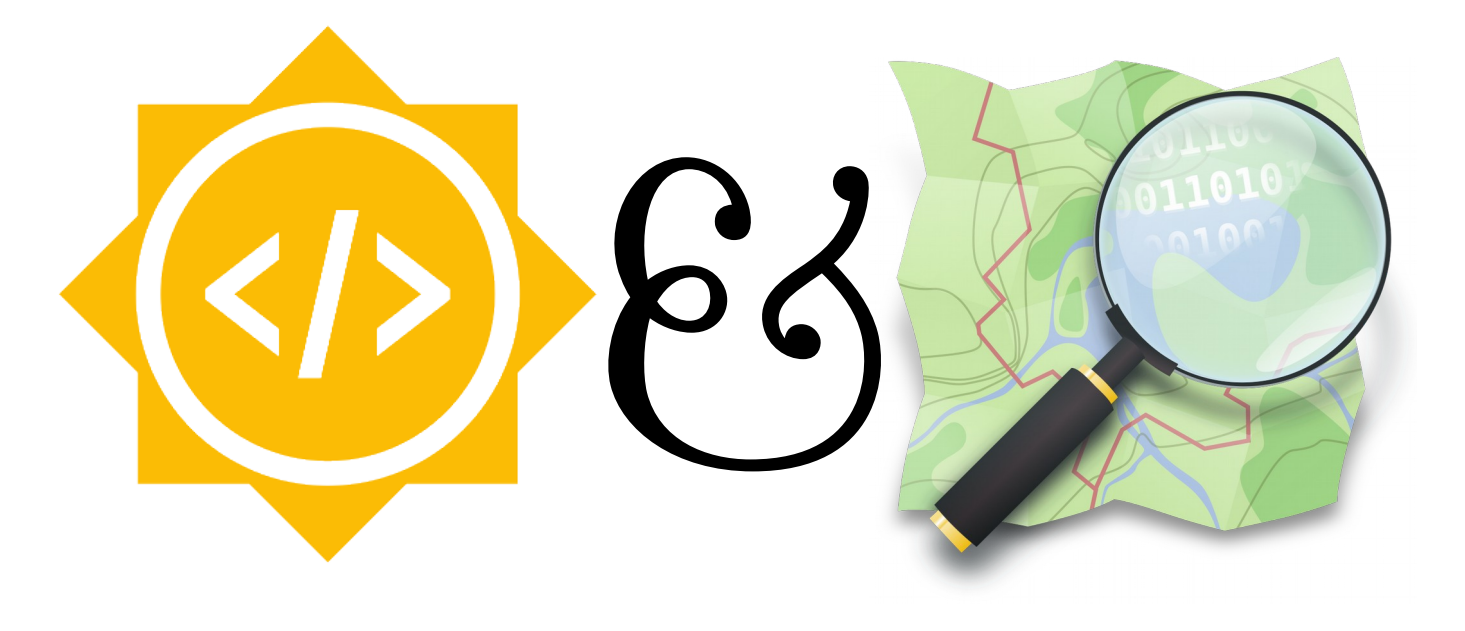

# OSM examples: Editing tools

### Example: Editing tools

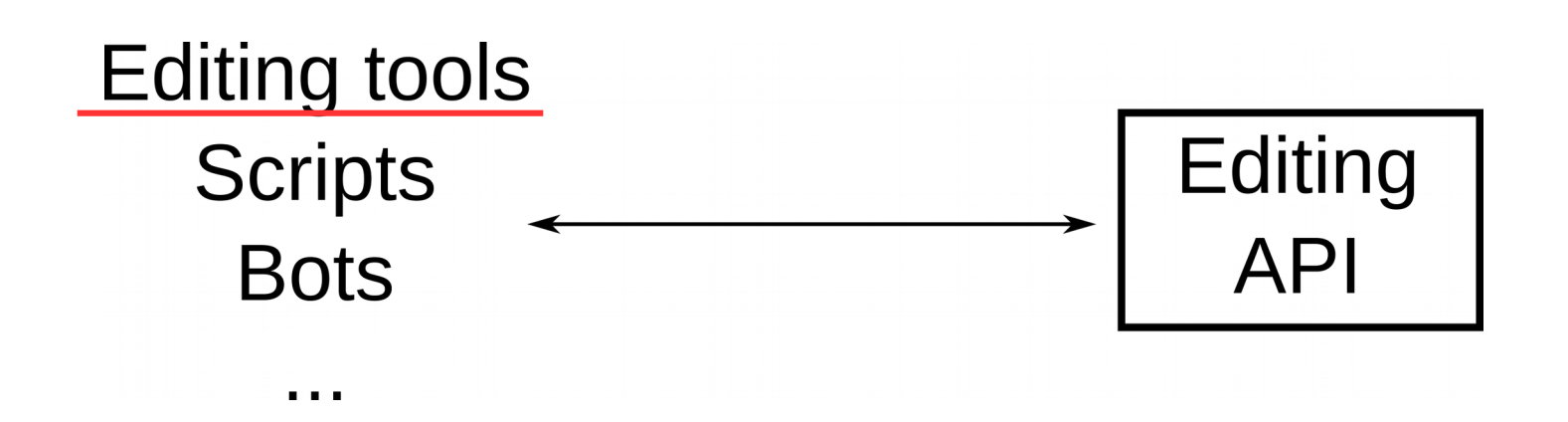

### OSM editors

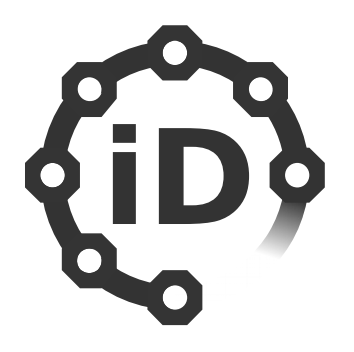

### **iD** – "edit" on osm.org ease of use, largest no. of users Web, JavaScript

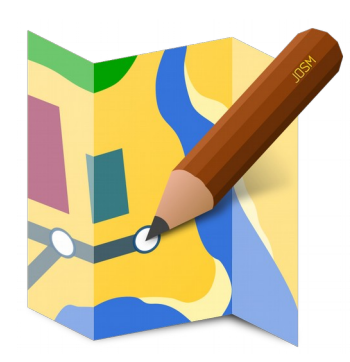

### **D3.js JOSM** powerful, most data contributed Desktop, Java (with plugin API)

## OSM editors (mobile)

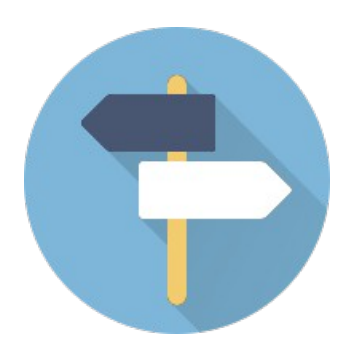

### **Street Complete** cannot edit everything, "quests" Android, Kotlin

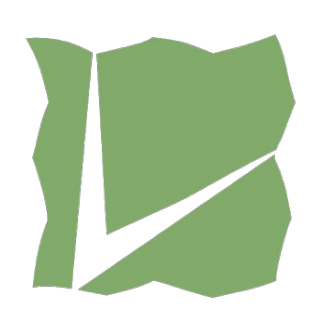

### **Vespucci** feature-rich, oldest Android editor Android, Java

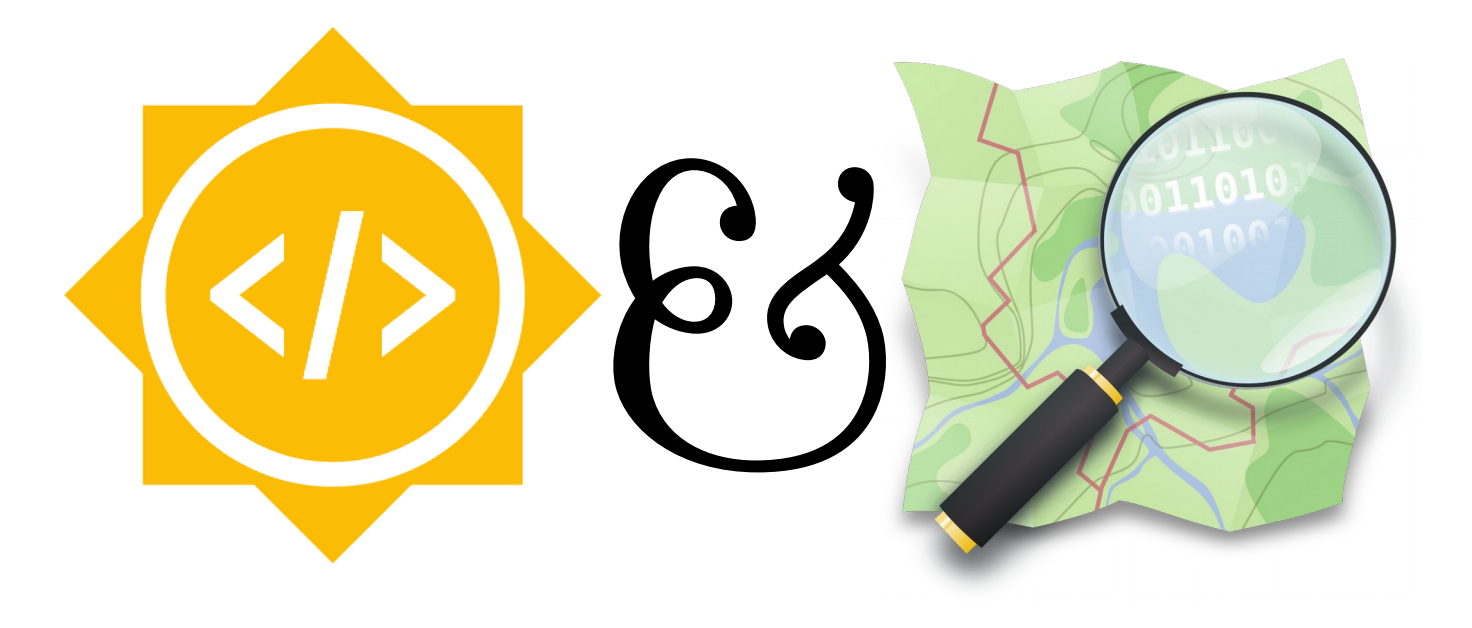

*Adding Notes to iD Editor*  Thomas Hervey, 2018

### Notes on osm.org

#### Resolved note #689

#### **Description**

There's a big roundabout at this junction. The map is showing it as a crossroads

Created by anonymous about 2 years ago Resolved by Harry Wood about 2 years ago

This note includes comments from anonymous users which should be independently verified.

#### Resolved by Harry Wood about 2 years ago

Thanks for reporting this. We had this mapped as a "mini-roundabout" but you're right, it's a big roundabout. I have fixed it.

#### Reactivate

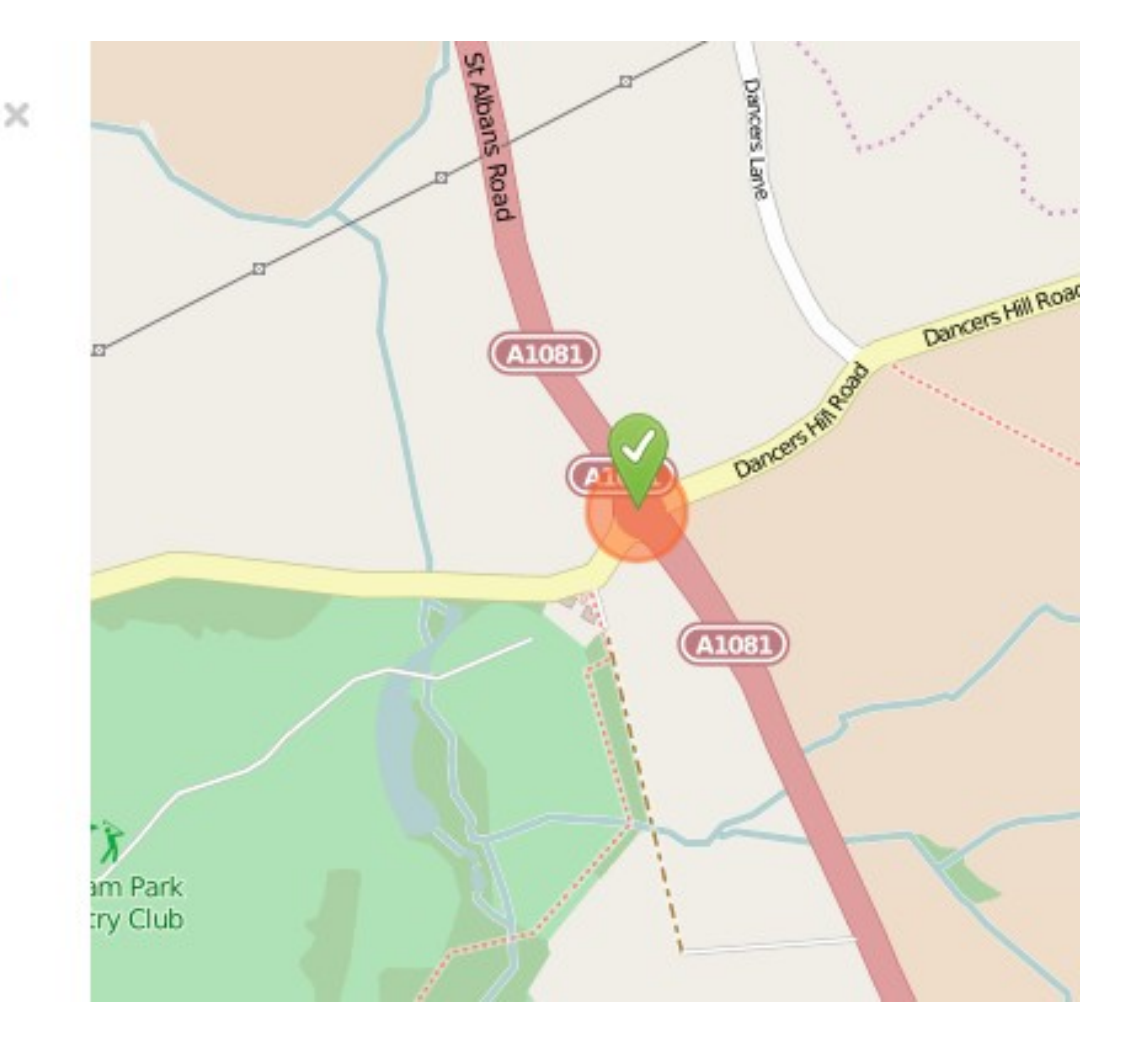

### Notes UI in the iD editor

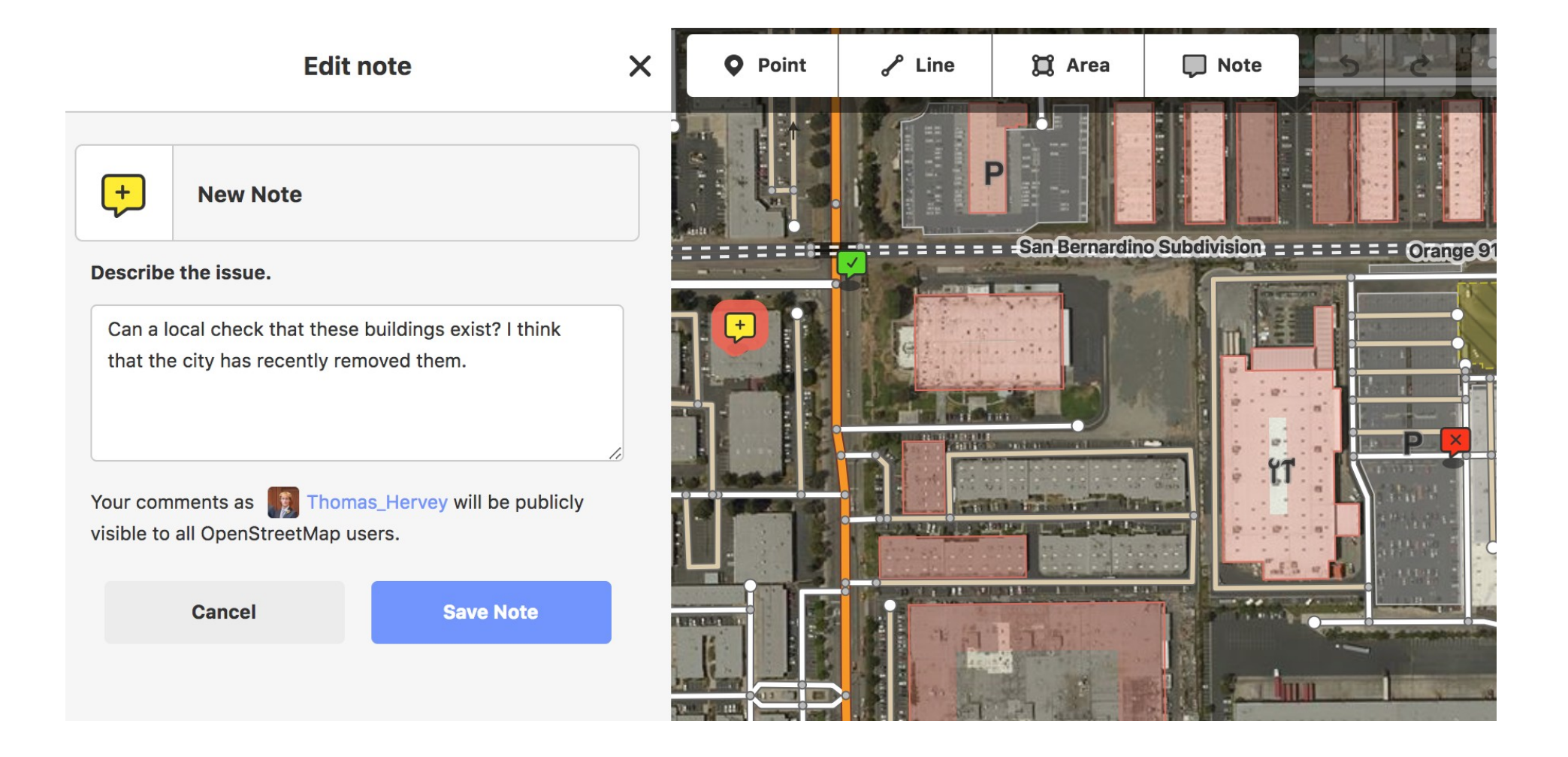

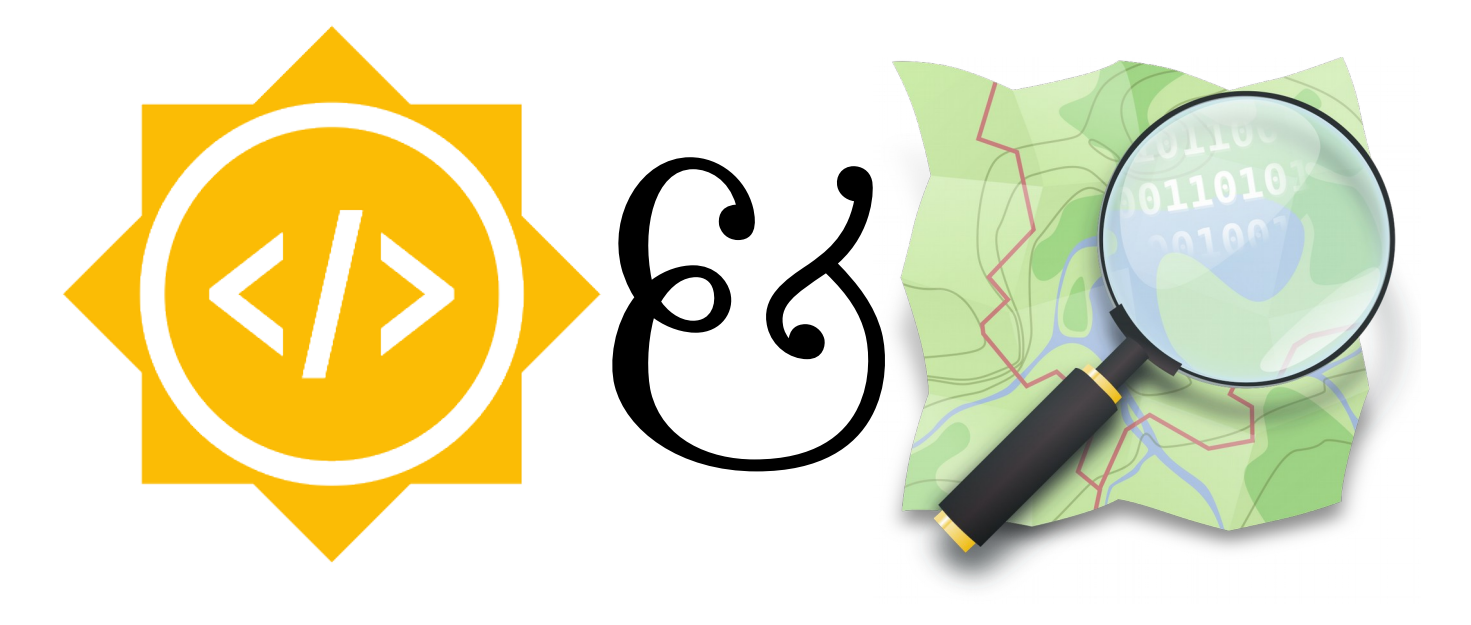

*Mapillary plugin for JOSM* Jorge López, 2015

### OSM data sources

- Individual surveys, local knowledge
	- written notes, audio logs, photographs, …
	- GPS traces
- Corporate sources (e.g. delivery drivers' logs)
- Imports from existing maps
- Aerial imagery
	- manual or AI-assisted tracing
- "Street View"-style photography (e.g. Mapillary)

## JOSM: Mapillary plugin

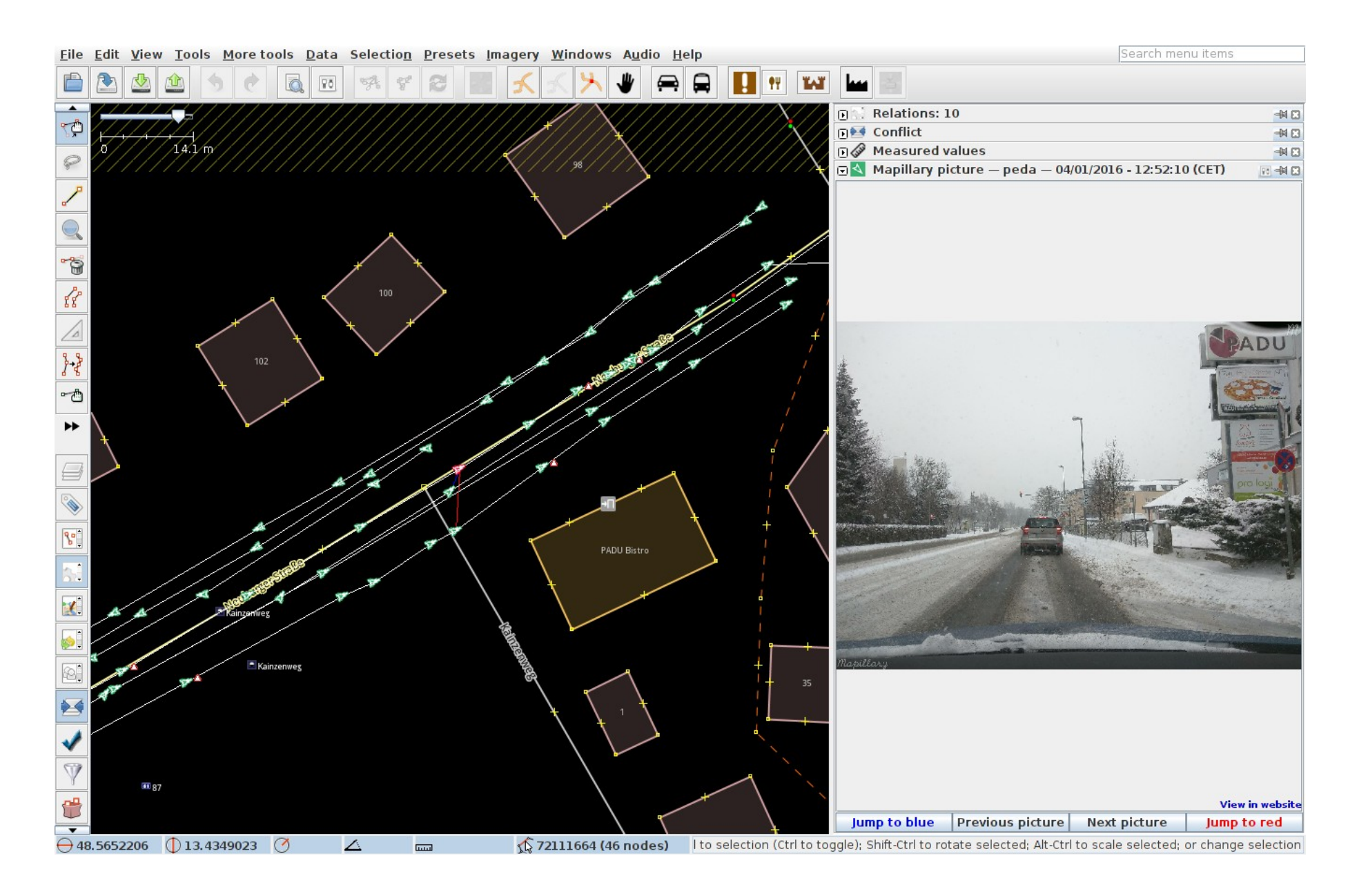

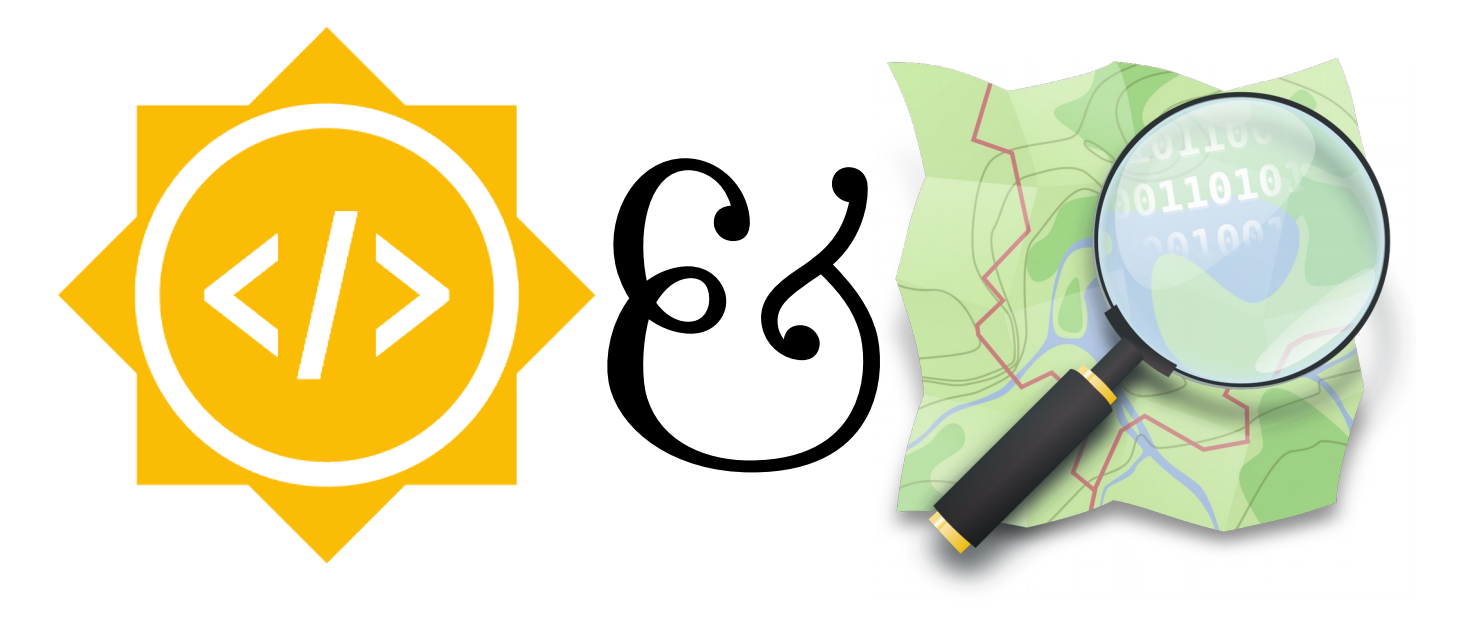

*JOSM: OpenGL data view* Michael Zangl, 2015

*Reorganizing JOSM core* Michael Zangl, 2016

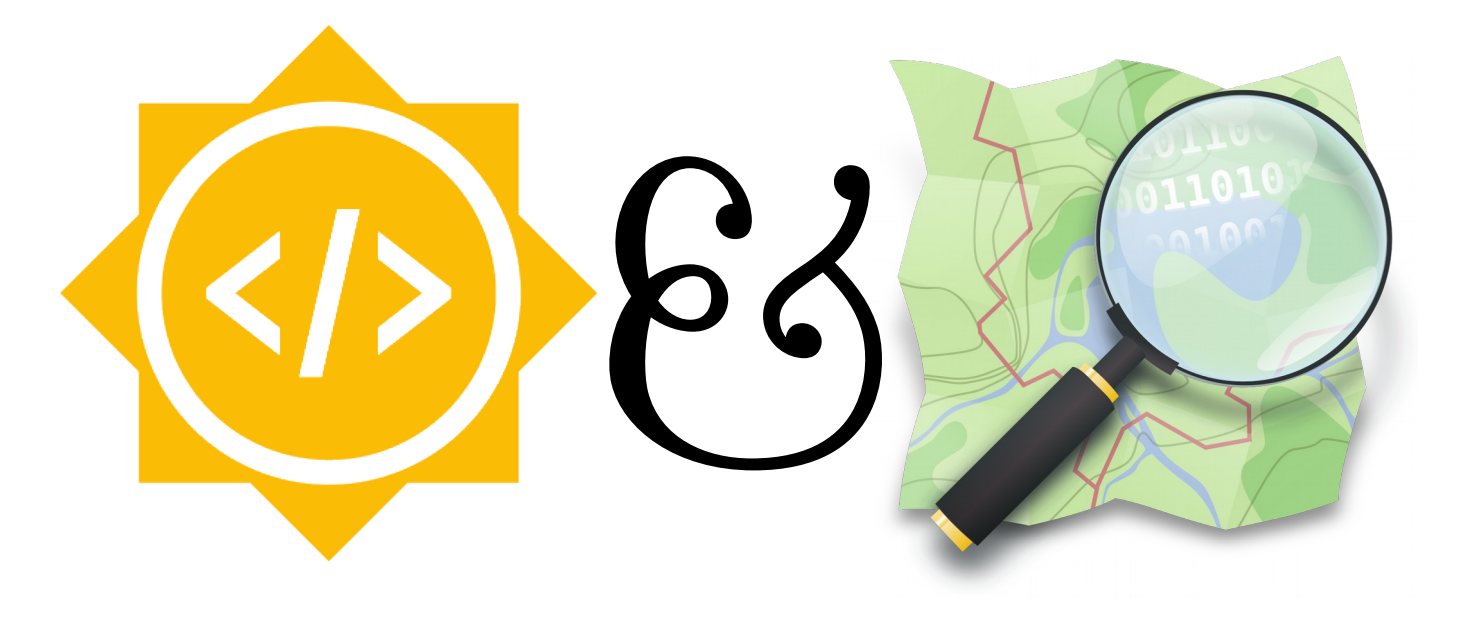

# OSM examples: 3D rendering

### Example: OSM2World

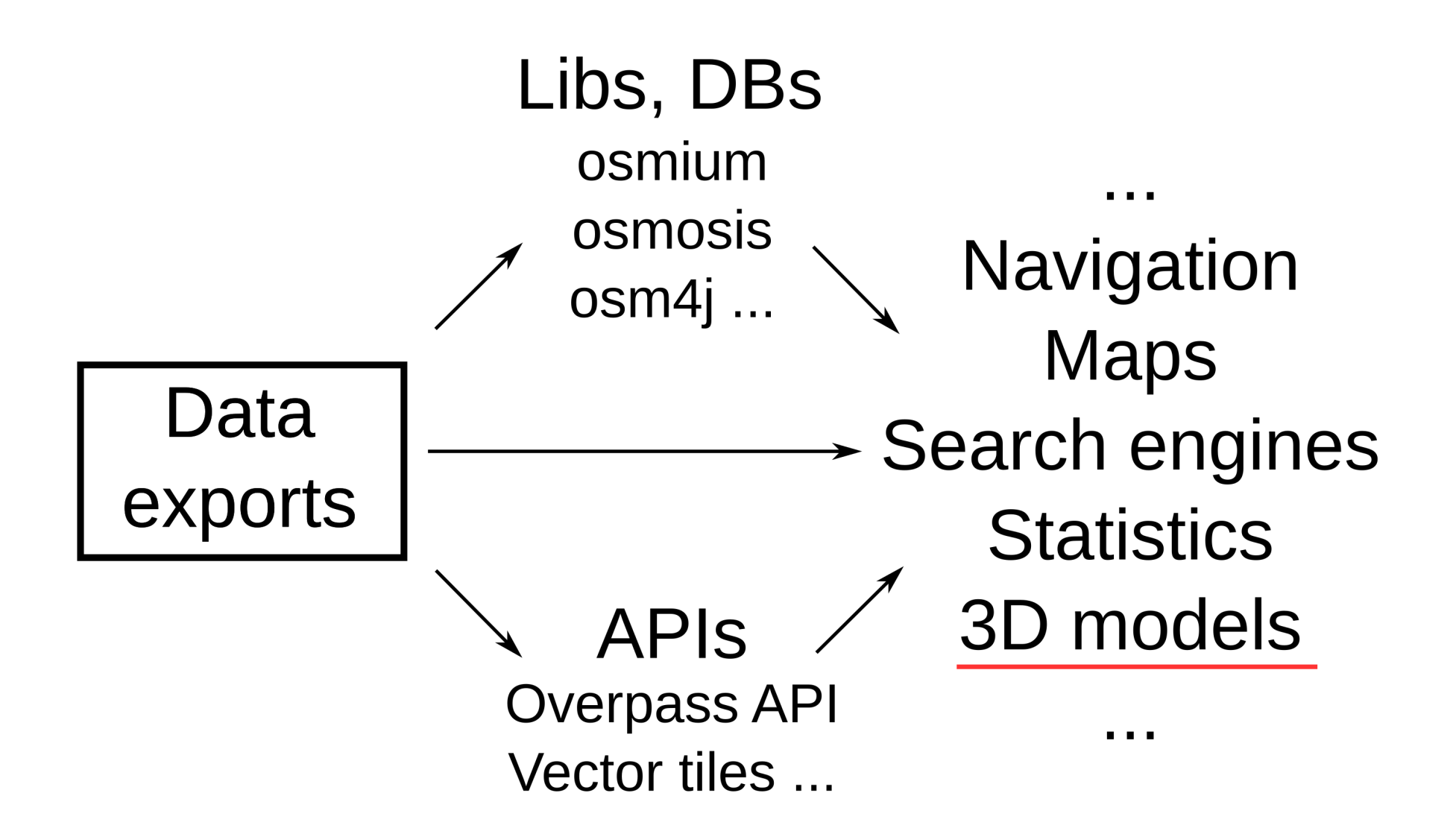

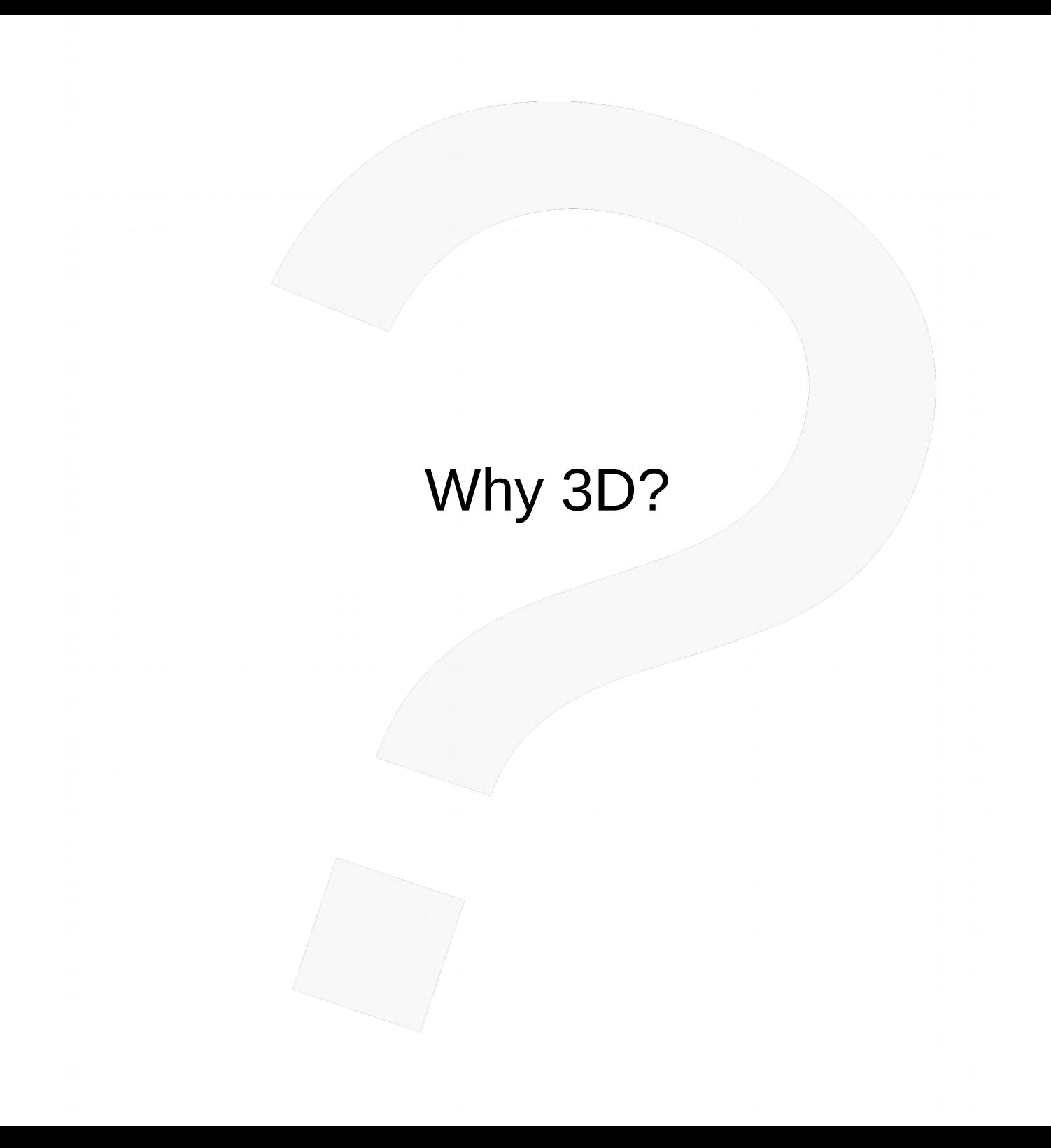
### Videos

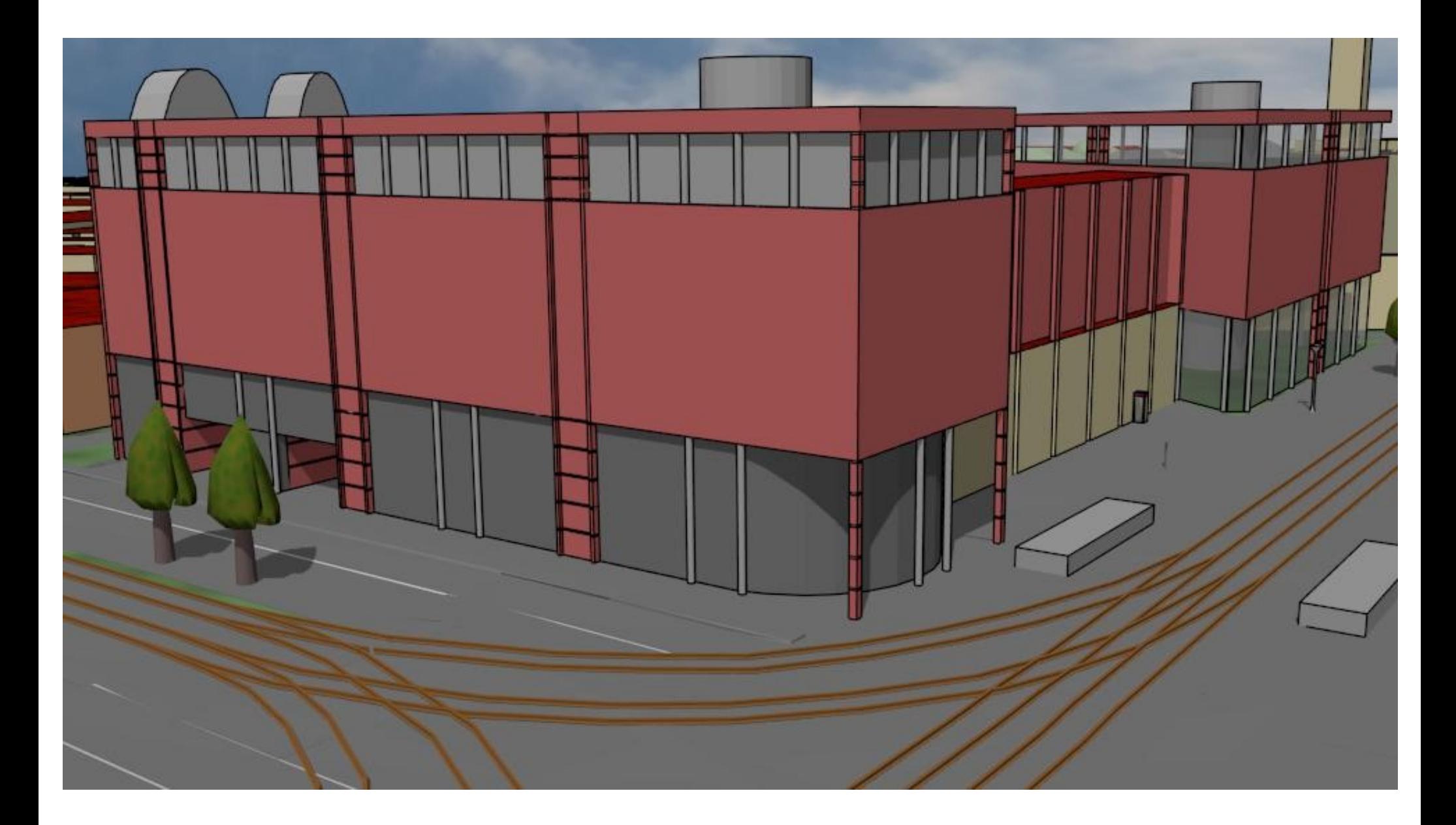

### 3D-Druck

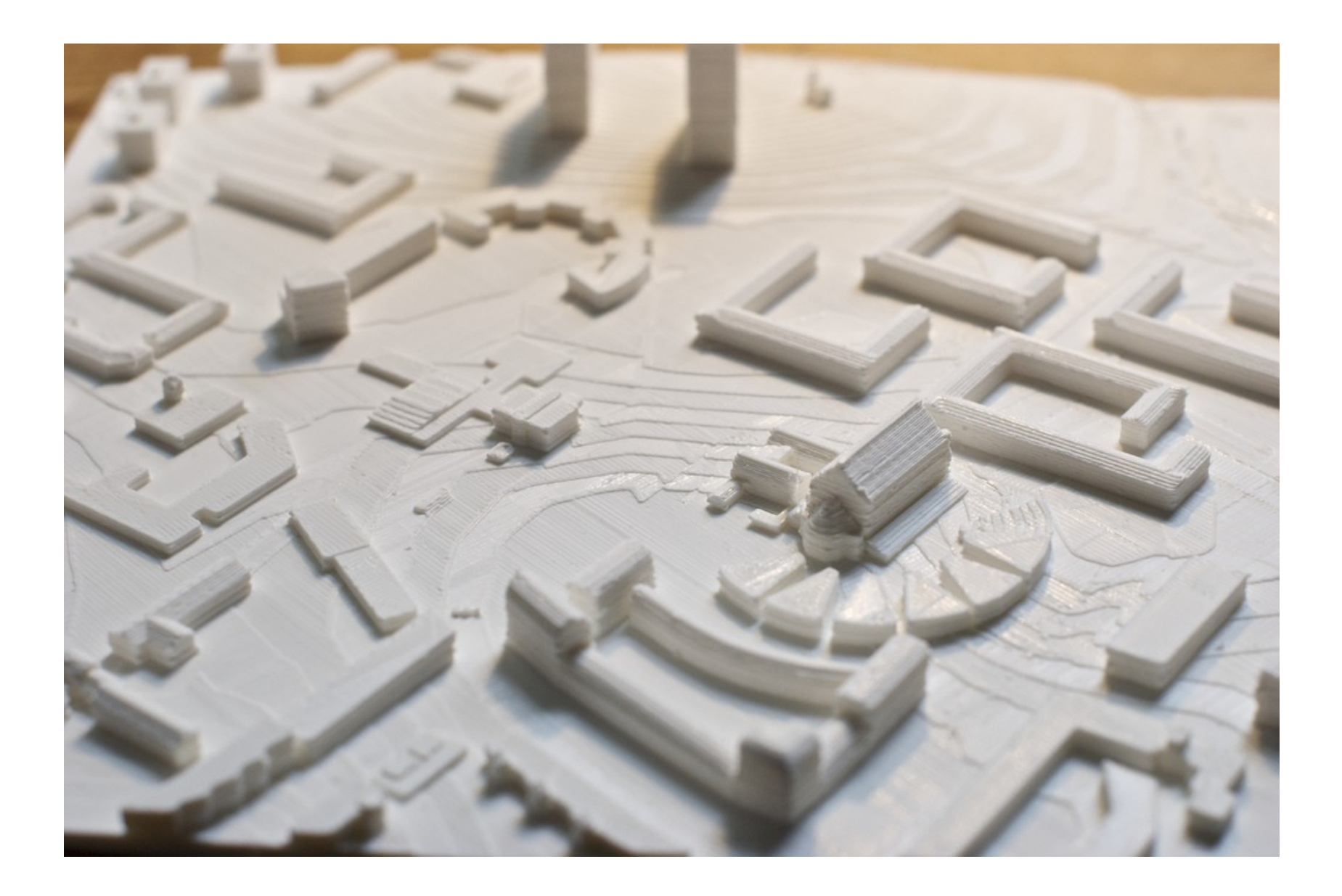

### Spieleentwicklung

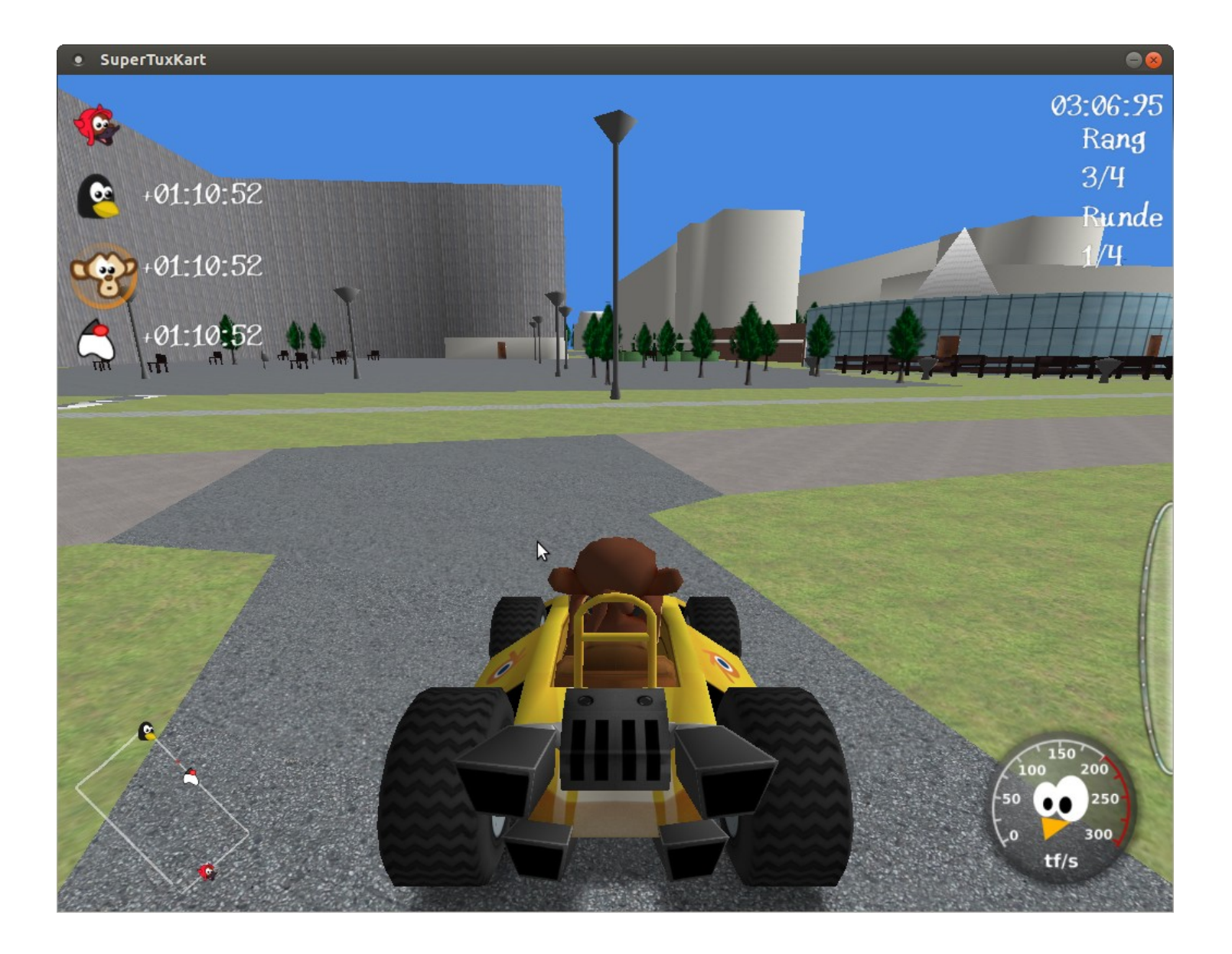

### Increasing amount of detail in OSM

*OpenStreetMap: Hamburg vollständig in freier Online-Weltkarte erfasst* Computerbild, 2008

#### **Baum Baum**

ъß

3

₿

**BAY/Schools Cardians** 

REA

 $height = 9 m$ diameter = 1 m diameter = 1 m diameter\_crown = 7 m diameter\_crown = 7 m denotation = urban denotation = urban leaf\_type = broadleaved leaf\_type = broadleaved genus = Betula genus = Betula species = Betula pendula species = Betula pendula species:de = Sandbirke species:de = Sandbirke

## OSM2World

[http://osm2world.org](http://osm2world.org/)

- Creates 3D models from OSM (+ SRTM)
- Exports to ...
	- model files (.obj, .pov)
	- interactive rendering with OpenGL
	- PNG images, including 2D map tiles
	- WebGL (work in progress!)

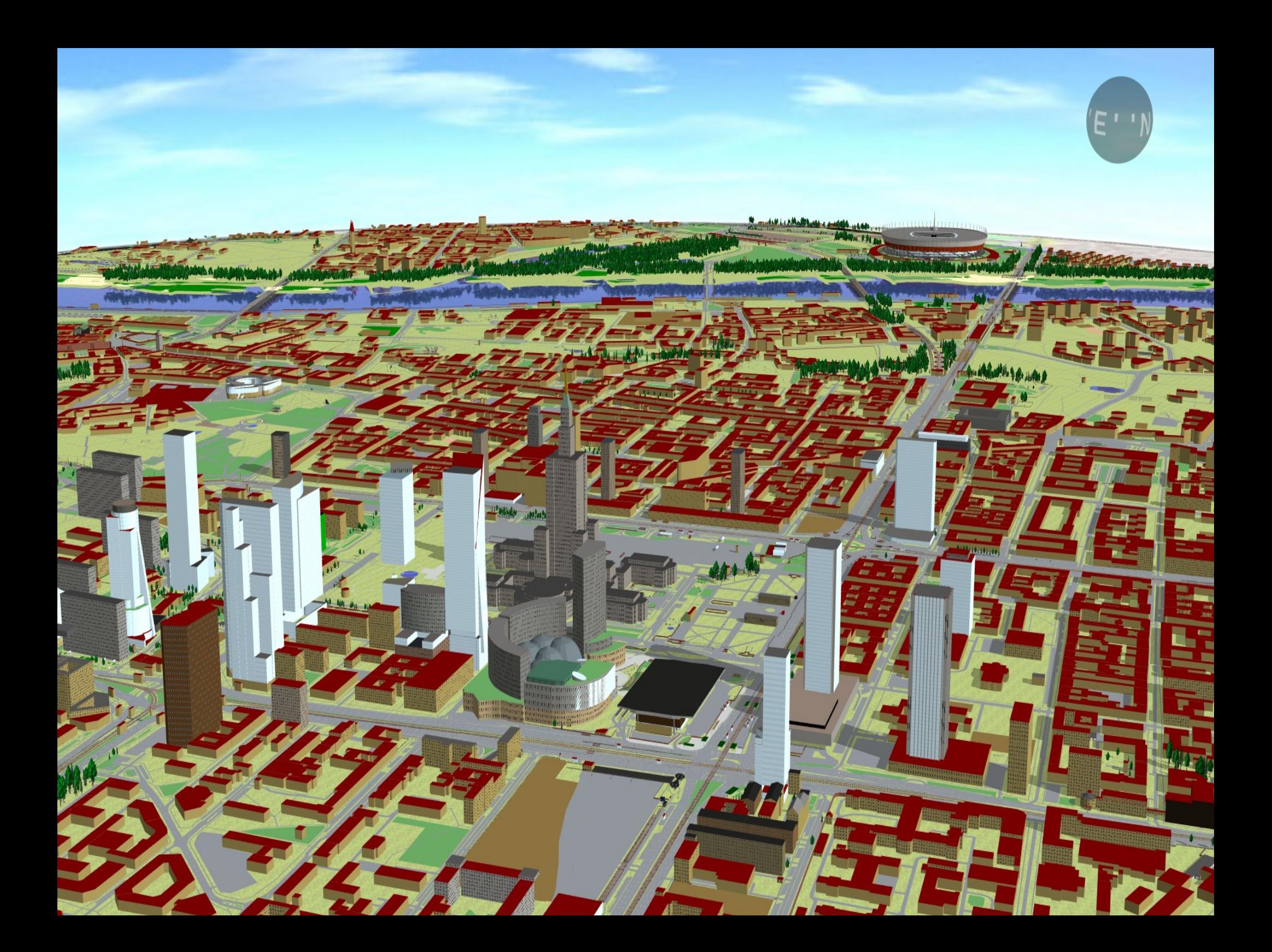

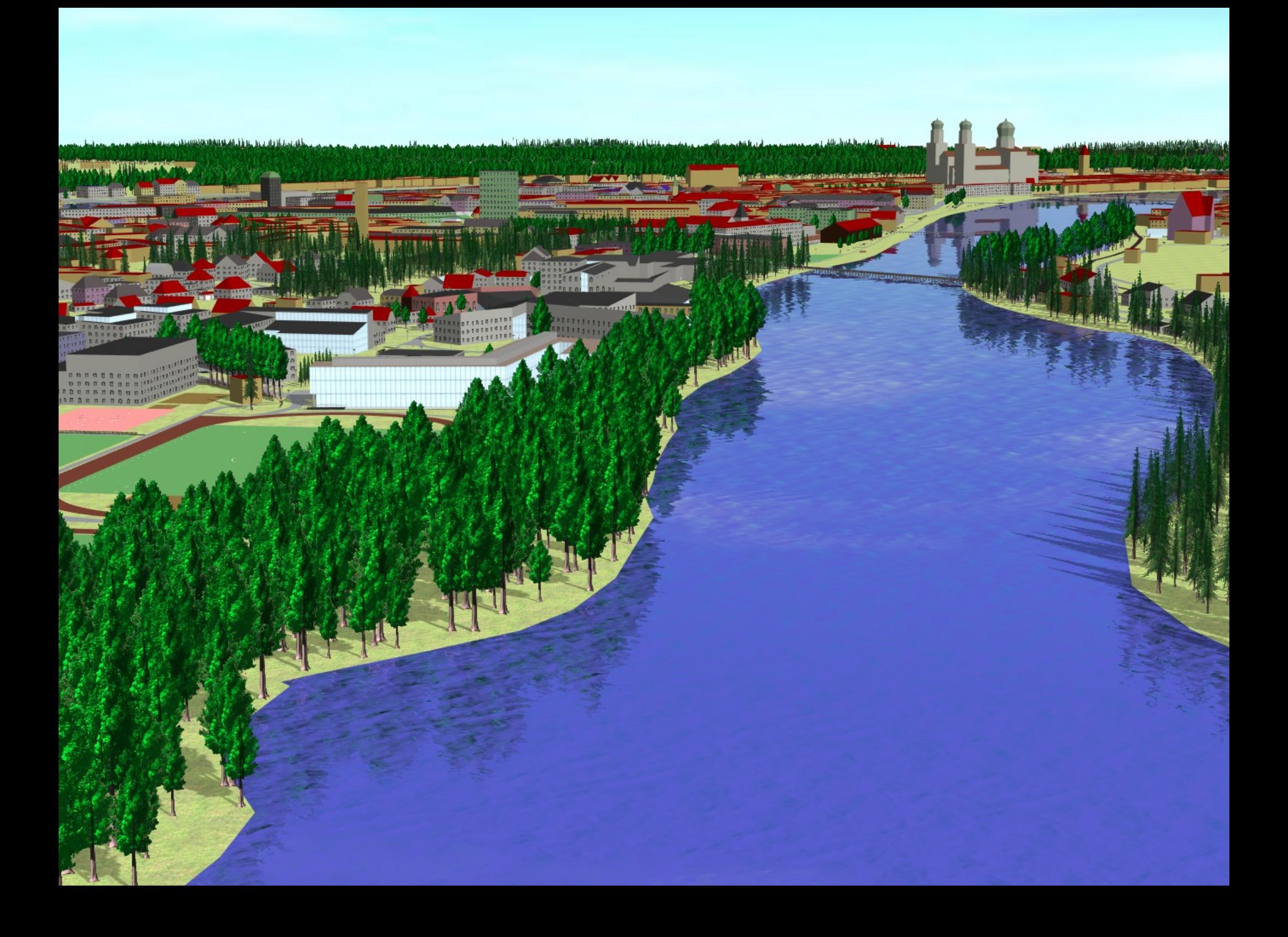

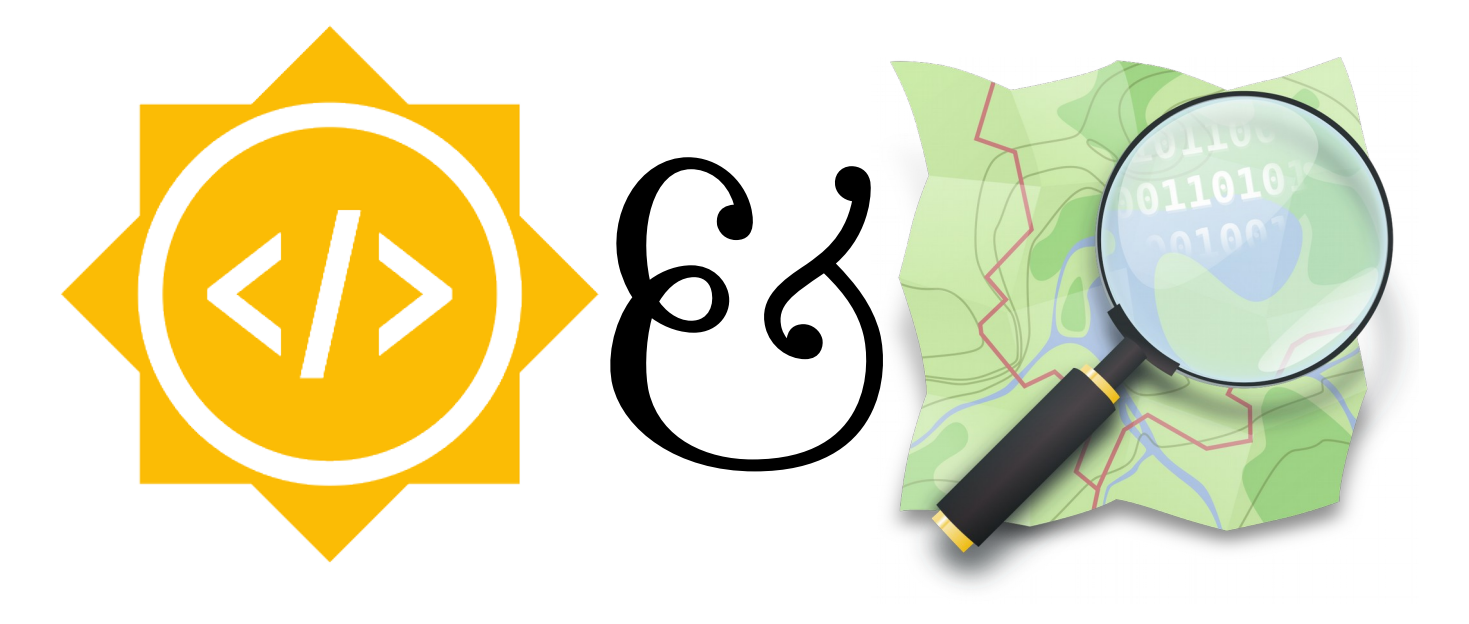

#### *Improving the OSM2World GUI* Sebastian Vetter, 2015

### OSM2World: Shaders

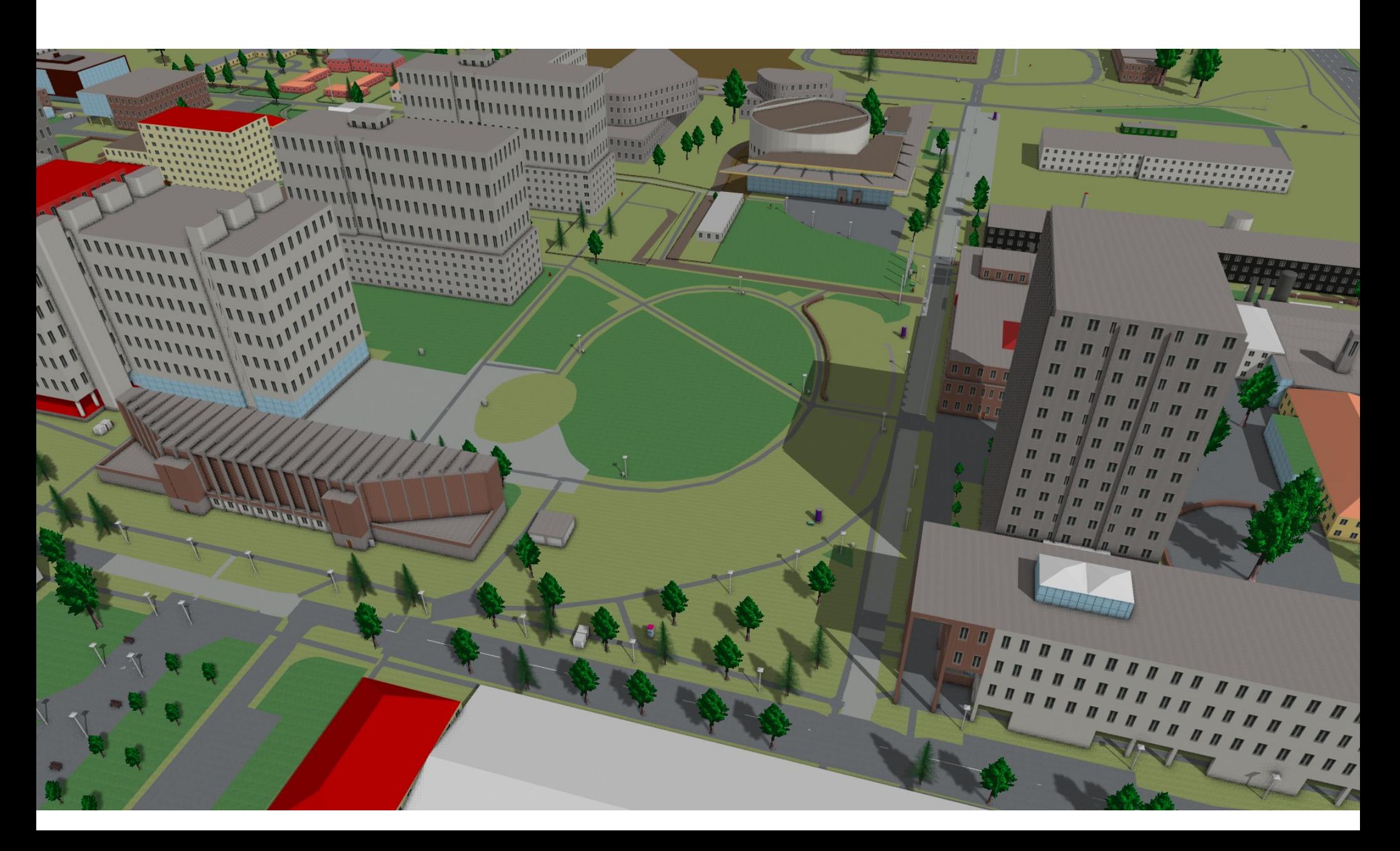

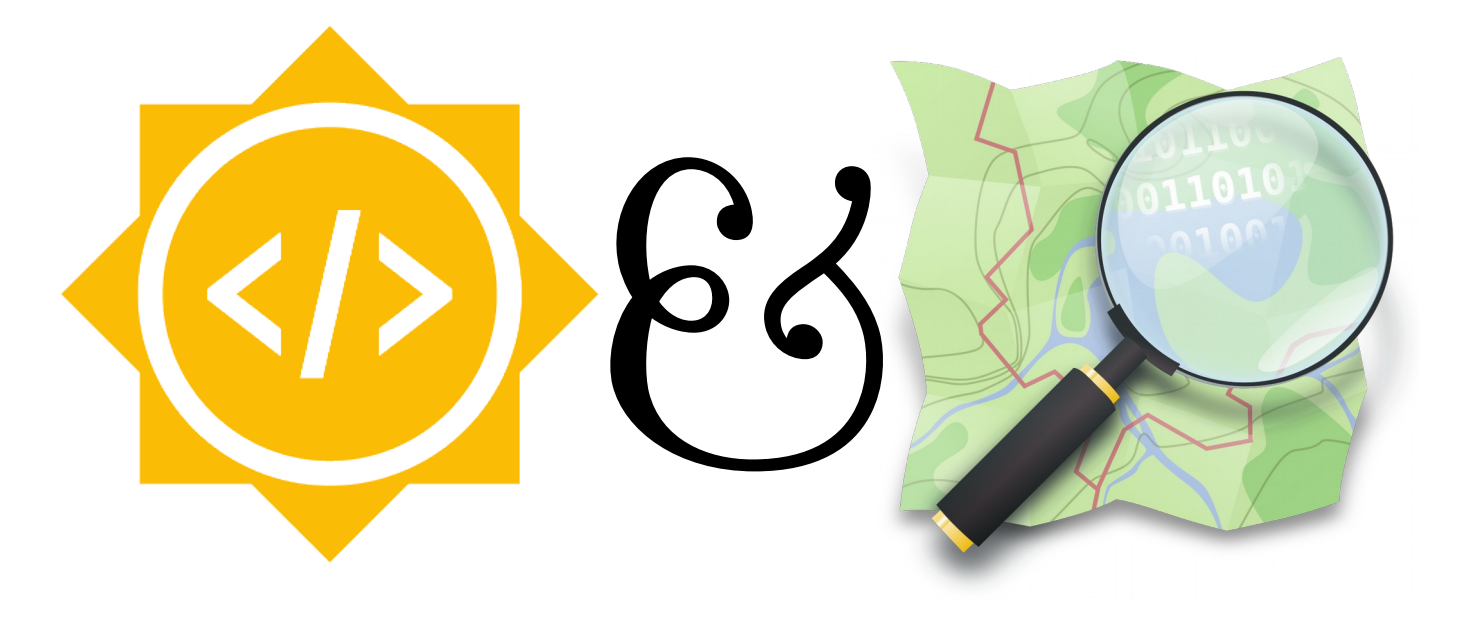

#### *3D Model Repository for OpenStreetMap* Pedro Amaro, 2016

### OSM2World: External models

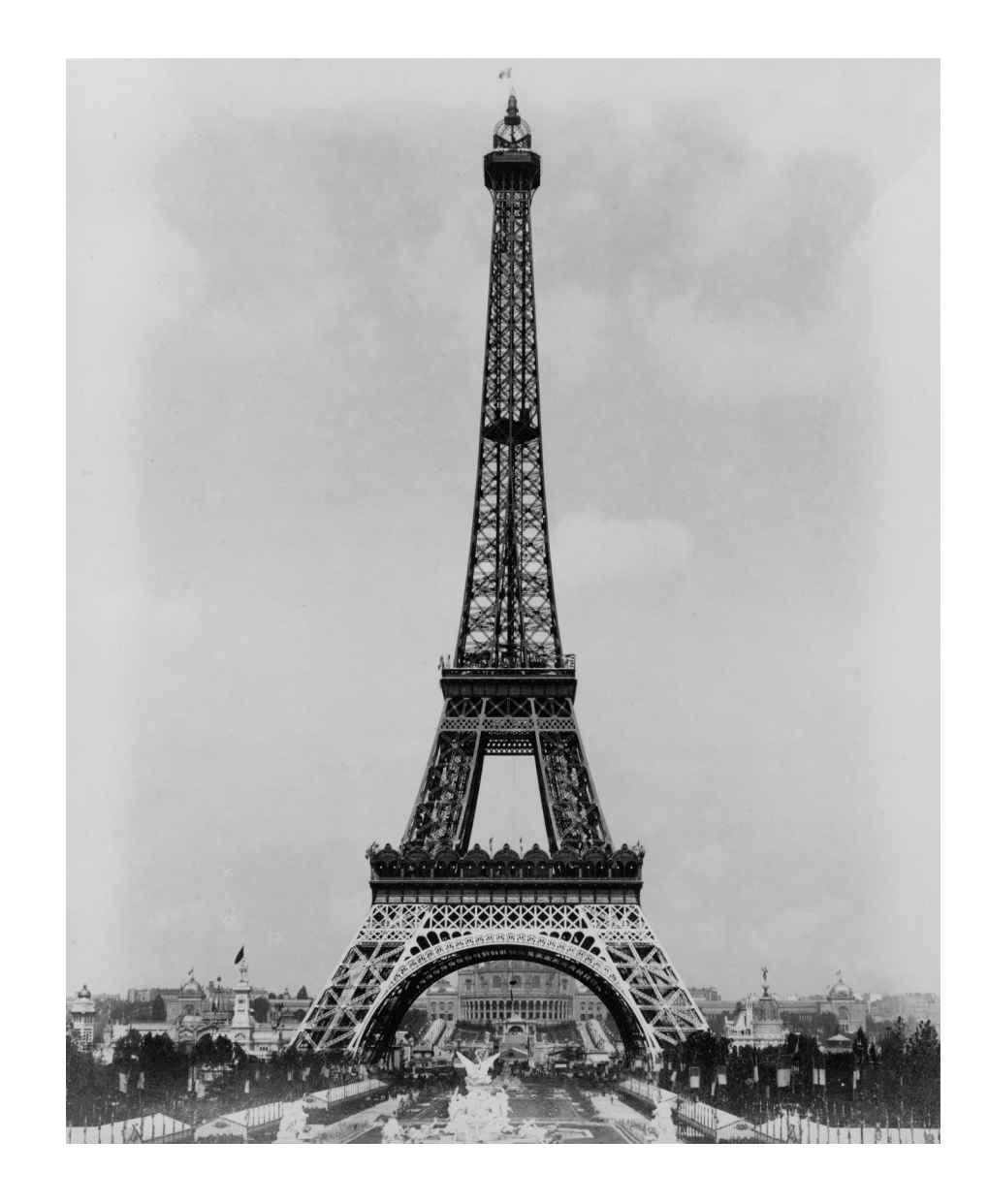

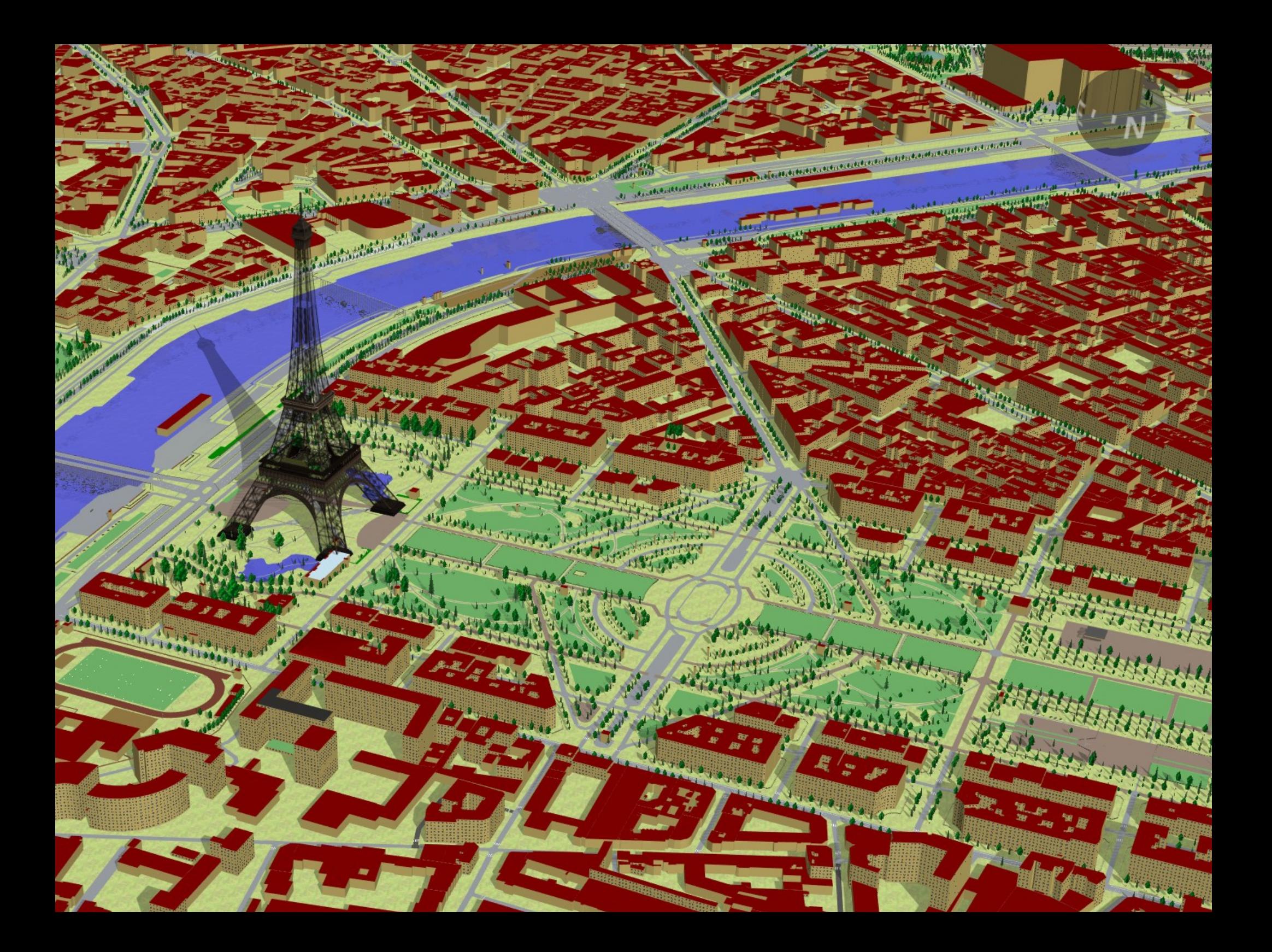

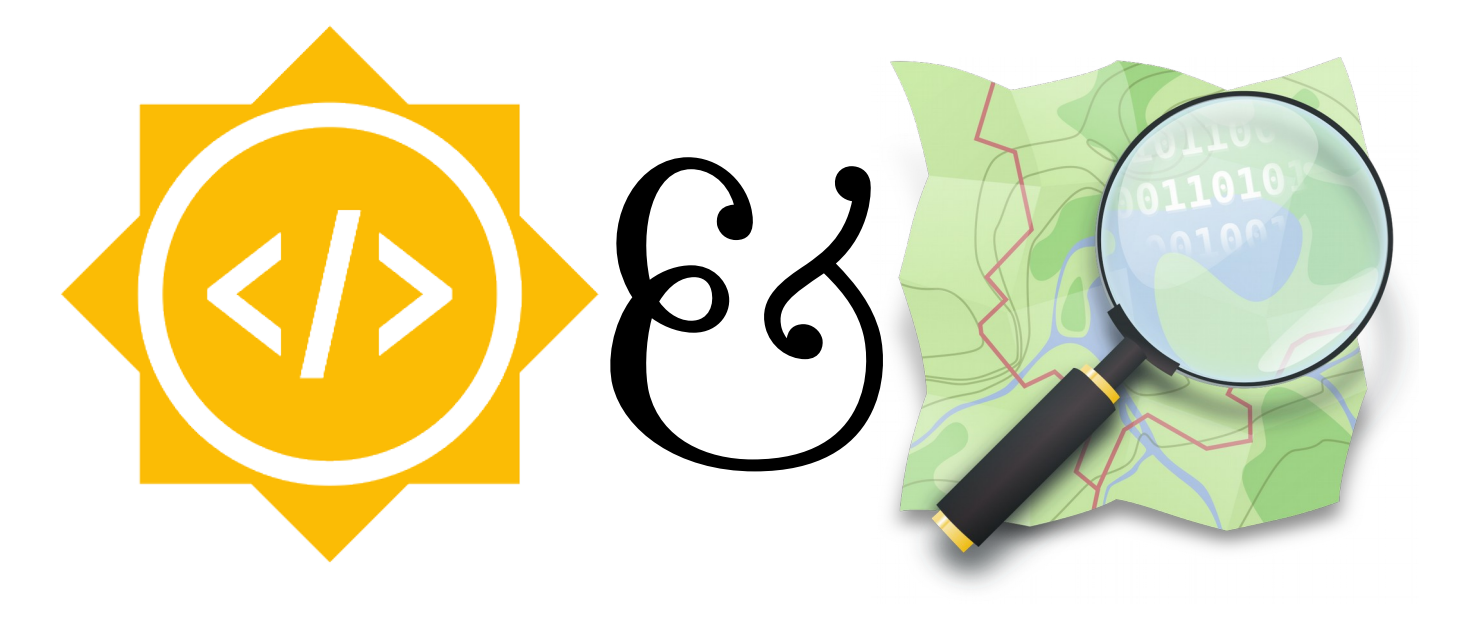

#### *3D Traffic Sign Rendering in OSM2World* Iason Manoloudis, 2016

### OSM2World: Traffic signs

- catalogs per country user-defined (no coding)
- national defaults
- multiple signs
- new texturing logic
	- textures from SVG
	- textures from text
- infer signs from attributes (e.g. maximum speed)

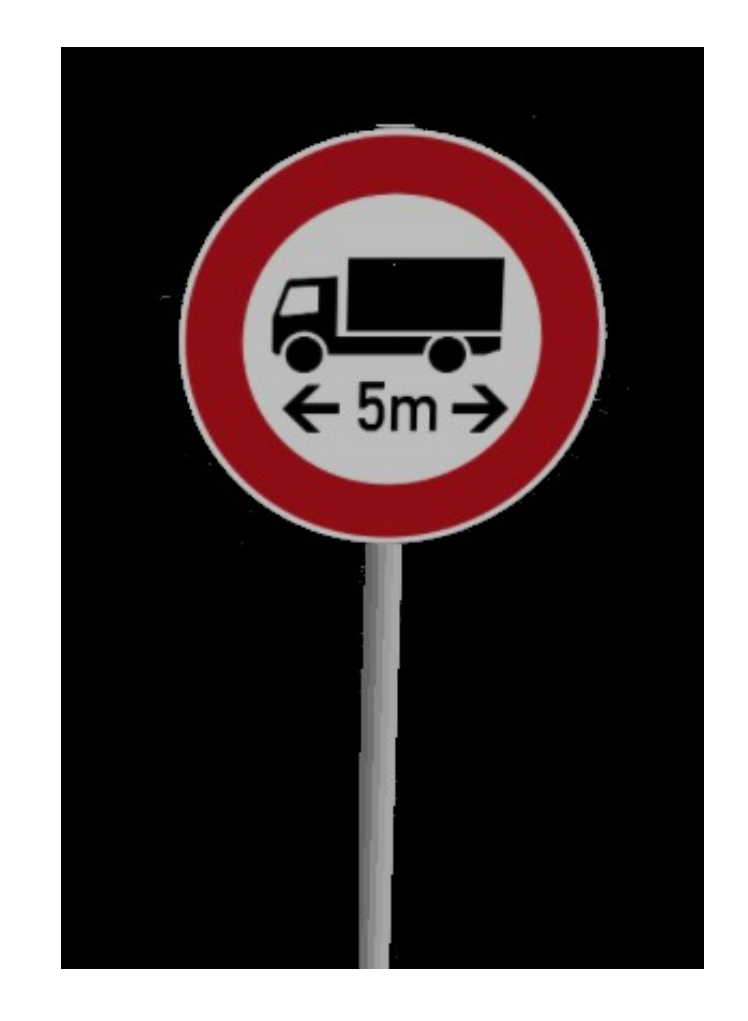

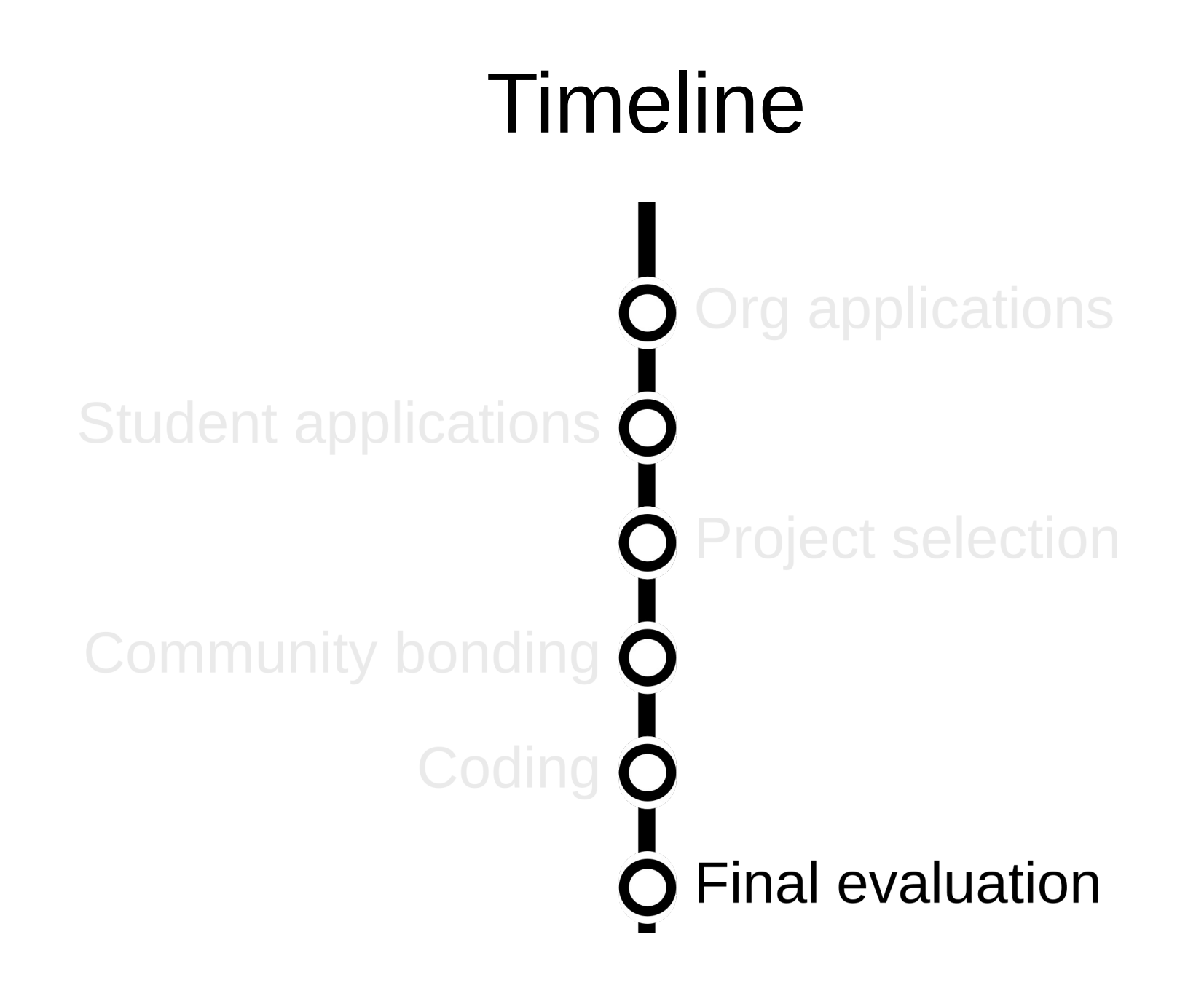

### Evaluations

- Once a month: Evaluation
	- Mentors decide if students pass or fail
	- Failure ends GSoC participation
	- Students evaluate mentors as well
- Stipends are paid in three parts, one after each successful evaluation:
	- First Evaluation: 30%
	- Second Evaluation: 30%
	- Final Evaluation: 40%

### After GSoC

- Code preferably merged during GSoC avoid "almost finished" code
- Your name + project remains public

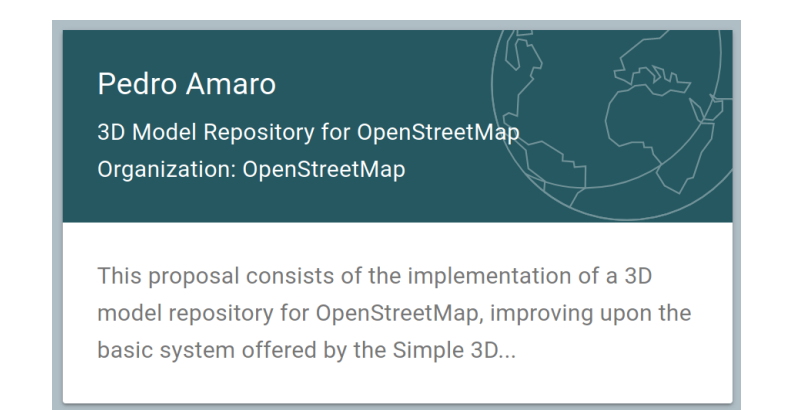

- Hopefully, you'll stay with the project!
- Apply again next year?

### Organizations Announced February 20

### Student Application March 16 - 31

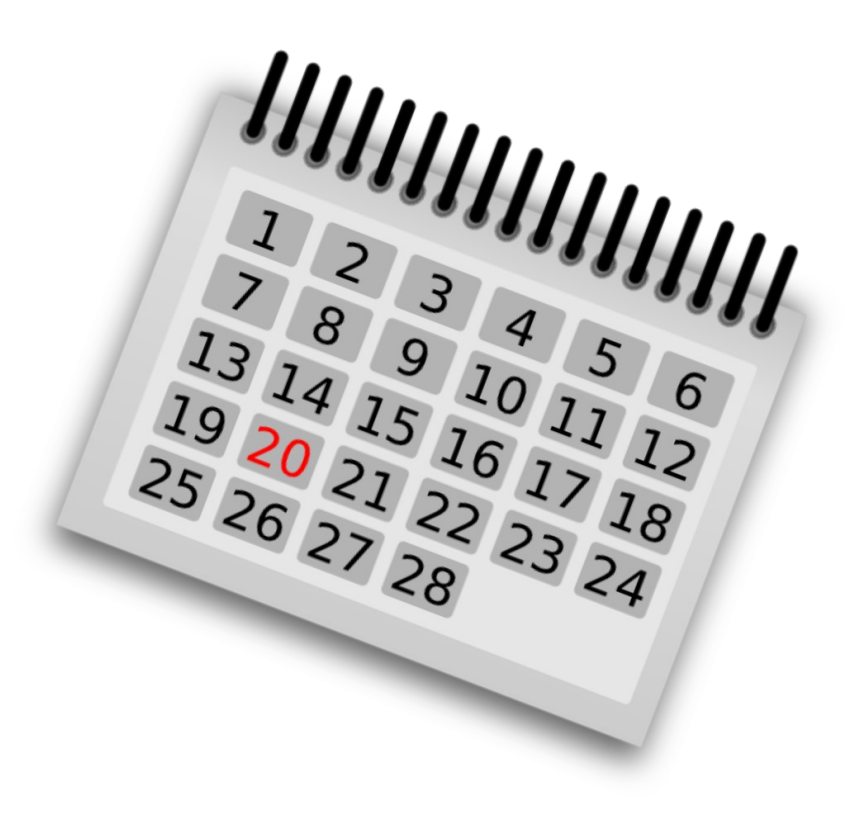

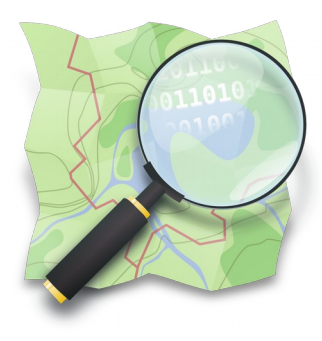

### https://openstreetmap.org

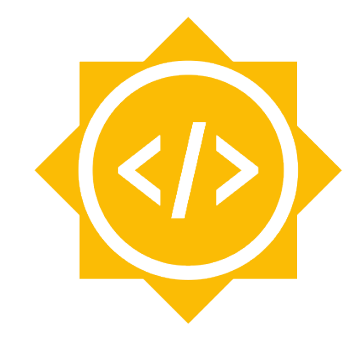

### https://summerofcode .withgoogle.com

# **Thank you for your attention!**

Map data © OpenStreetMap, Open Database License

GSoC logo and website © Google